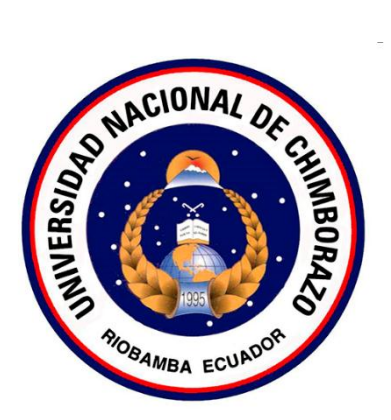

# **UNIVERSIDAD NACIONAL DE CHIMBORAZO FACULTAD DE INGENIERÍA CARRERA DE INGENIERÍA EN SISTEMAS Y COMPUTACIÓN**

Proyecto de Investigación previo a la obtención del título de Ingeniero en Sistemas y Computación

## **TRABAJO DE TITULACIÓN**

## "DESARROLLO DE UNA APLICACIÓN MÓVIL PARA EL MONITOREO DE PACIENTES CON HIPERTENSIÓN ARTERIAL UTILIZANDO LA TECNOLOGÍA ESP32"

**Autores:**

Julio Vinicio Sanaguano Santos Andrés Eduardo Caina Guamán

## **Tutor:**

Ing. Jorge Delgado Mgs.

**Riobamba – Ecuador**

**Año 2020**

## <span id="page-1-0"></span>**REVISIÓN DE LA INVESTIGACIÓN**

Los miembros del Tribunal de Graduación del proyecto de investigación de título: "DESARROLLO DE UNA APLICACIÓN MÓVIL PARA EL MONITOREO DE PACIENTES CON HIPERTENSIÓN ARTERIAL UTILIZANDO LA TECNOLOGÍA ESP32", presentado por los estudiantes: Sr. Julio Vinicio Sanaguano Santos y Sr. Andrés Eduardo Caina Guamán, dirigida por el Mgs. Jorge Delgado.

Una vez escuchada la defensa oral y revisado el informe final del proyecto de investigación con fines de graduación escrito en la cual se ha constatado el cumplimiento de las observaciones realizadas, remite la presente para uso y custodia en la biblioteca de la Facultad de Ingeniería de la UNACH.

Para constancia de lo expuesto firman:

**Mgs.** Jorge Delgado **Tutor del Provecto** 

 $one$  $\overline{1}$ Firma

Dr. Luis Tello Miembro del Tribunal

 $\sim$  $\sqrt{2}$ 

Firma

 $\bigwedge'$  $\frac{1}{2}$ Firma

Mgs. Diego Reina Miembro del Tribunal

## <span id="page-2-0"></span>**AUTORÍA DE LA INVESTIGACIÓN**

La responsabilidad del contenido de este Proyecto de Graduación corresponde exclusivamente a: Julio Vinicio Sanaguano Santos, Andrés Eduardo Caina Guamán autores del proyecto de investigación y Mgs. Jorge Delgado tutor de tesis; el patrimonio intelectual de la misma a la Universidad Nacional de Chimborazo.

 $\mathcal{A} \cup \mathcal{A} \implies$ 

Julio Vinicio Sanaguano Santos **Autor**

Andrés Eduardo Caina Guamán Autor

Mgs. Jorge Delgado Tutor del Proyecto

## <span id="page-3-0"></span>**DEDICATORIA**

A Dios por haberme brindado la vida y la fuerza necesaria para culminar el presente proyecto de investigación que no fue algo sencillo, pero día a día lo realizaba con entusiasmo y dedicación.

A mis padres quienes me han apoyado incondicionalmente cada momento de mi vida y jamás han permitido que me dé por vencido, aunque el camino sea difícil de recorrer porque siempre había un consejo que iluminaba mi camino y me motivaba a seguir adelante.

A mi hermano Diego Sanaguano por estar presente en cada triunfo y derrota que la vida me ha presentado y siempre brindarme sus palabras de aliento para continuar.

A mi tío Dr. Francisco Santos quién me apoyo justo en el momento que más lo necesitaba y me ha brindado el ejemplo de superación y humildad a pesar de las dificultades.

A mi mejor amigo y partícipe de este proyecto de investigación Andrés Caina por su apoyo y dedicación que ha depositado para lograr cumplir con tan anhelada meta.

#### **Julio Vinicio Sanaguano Santos**

## **DEDICATORIA**

Dedico este trabajo de investigación en primer lugar a Dios quien supo guiarme por el buen camino, darme fuerzas para seguir adelante y no desmayar ante los problemas que se presentaban, enseñándome a encarar las adversidades sin perder nunca la dignidad ni desfallecer en el intento.

A mis padres, por ser el principal motor de mi vida, gracias a ellos por confiar y creer en mí, a mi madre por su infinita paciencia y gran corazón, por estar ahí con una taza de café esperando mi llegada noche a noche, yo sé que fui el motivo de muchas preocupaciones, a mi padre pues sentó en mí las bases de responsabilidad y deseos de superación. A mi hermana Tamia pues con su llegada me dio un motivo para ser una mejor persona día a día, todo el esfuerzo invertido es con el afán de ser un buen ejemplo y que cumpla sus metas sin desfallecer.

A mi familia, no solo por estar presentes aportando buenas cosas a mi vida, sino por los momentos de felicidad y diversas emociones que juntos hemos compartido. A mis tías y tíos gracias por aportar con su granito de arena al cumplimiento de esta meta, por apoyarnos a mí, a mi hermana y a mi madre, a mis primos y primas por formar parte de mi vida, ustedes fueron los hermanos de mi edad que nunca tuve, a mis primitas por llenar la casa de lotes de alegría y anécdotas.

#### **Andrés Eduardo Caina Guamán**

## <span id="page-5-0"></span>**AGRADECIMIENTOS**

Agradezco en primer lugar Dios Todopoderoso que me ha brindado la energía, la sabiduría y la salud, permitiéndome culminar con una meta más en mi vida académica siempre con humildad y dedicación.

Gracias a mis padres quienes han sido los principales promotores de cada uno de mis sueños y me han acompañado en cada paso que he dado durante mi vida con entusiasmo.

Al Ing. Jorge Delgado quien depositó en mi la confianza para realizar el presente proyecto de investigación apoyándome siempre, fundamentando en mi los valores de respeto, honestidad, paciencia y responsabilidad.

Al Ing. Luis Tello y al Ing. Diego Reina quienes han formado parte de este proyecto de investigación y han compartido todos sus conocimientos y experiencias para cumplir con tan anhelada meta.

Al Ing. Miltón López quién colaboró para llevar a cabo las evaluaciones del proyecto de investigación en un ambiente de trabajo adecuado y con especialistas en el área de las ciencias de la salud.

A todos mis amigos Andrés Caina, Mónica Chacha, Thalía Veloz, Erika Yépez, Juan Toaquiza, Alex Manobanda, Jackeline Quizhpilema, Alexis Mata, Henrry Orozco y Klever Armijos quienes durante mi vida académica siempre me han apoyado de una u otra manera para lograr cumplir uno de mis más grandes sueños.

#### **Julio Vinicio Sanaguano Santos**

## **AGRADECIMIENTOS**

En el presente trabajo de investigación quiero agradecer a Dios por permitirme tener esta oportunidad, gracias a la Universidad Nacional de Chimborazo por haberme abierto las puertas para poder estudiar la carrera que tanto añoraba.

Agradezco también a mi Tutor de Tesis el Ing. Jorge Delgado quien supo guiarnos durante este proceso con la colaboración del Ing. Luis Tello, Ing. Diego reina y el Ing. Milton López quienes supieron brindarme sus conocimientos, así como también haberme tenido paciencia durante la elaboración de este trabajo de investigación.

A la Lic. Magaly Montoya quien a pesar de las duras circunstancias que afrontó siempre estuvo para brindarme su apoyo con todo lo que estuviese entre sus manos.

A la Célula académica D'soft.Net con quienes en un corto tiempo compartimos nuevas e inolvidables experiencias, muchas gracias, ustedes demuestran día a día que existen jóvenes que no se limitan a lo necesario, sino que van más allá sacrificando horas libres.

A mis compañeros presentes y pasados con quienes compartimos gratas experiencias en este transcurso.

#### **Andrés Eduardo Caina Guamán**

## ÍNDICE GENERAL

<span id="page-7-0"></span>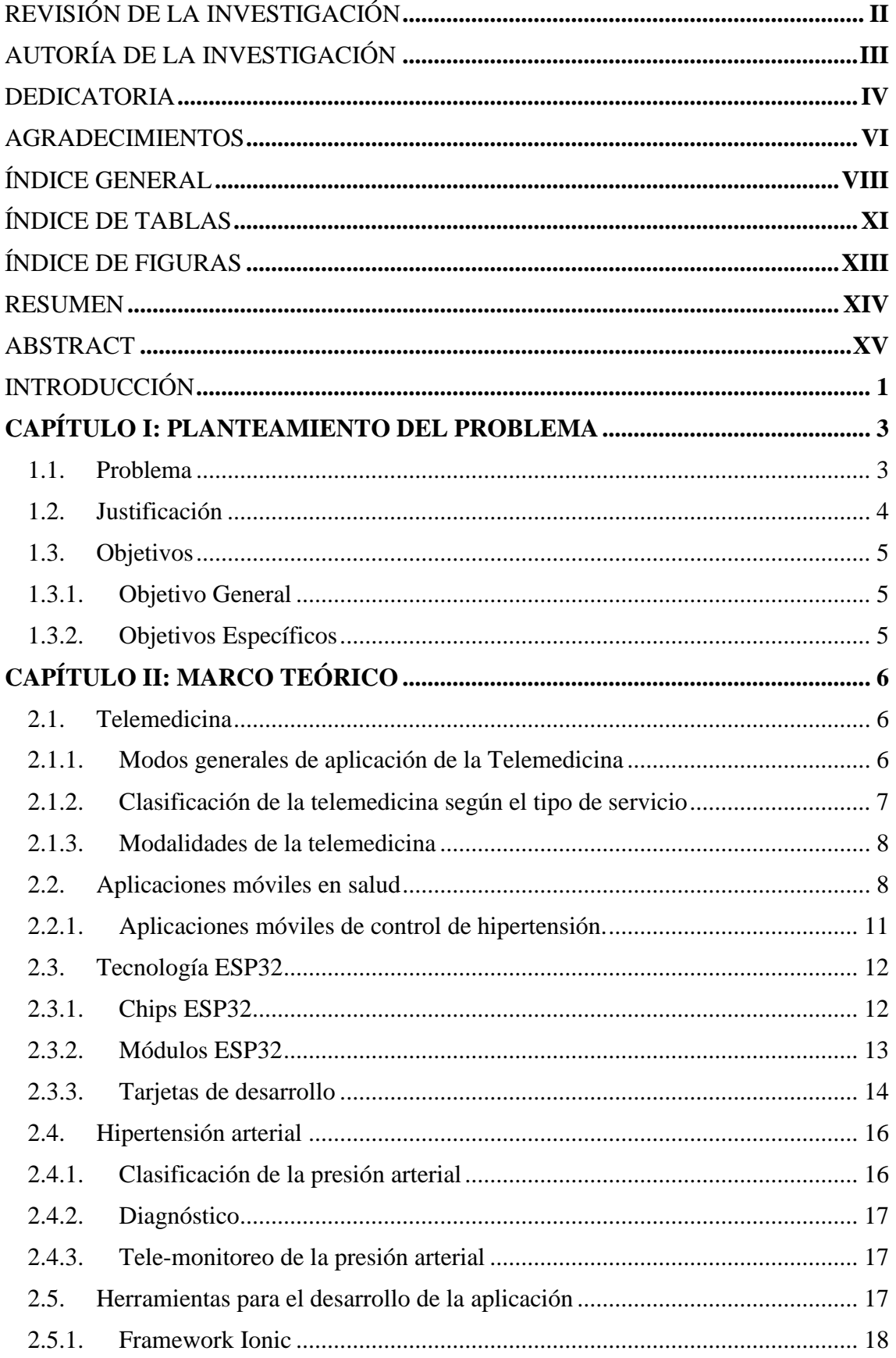

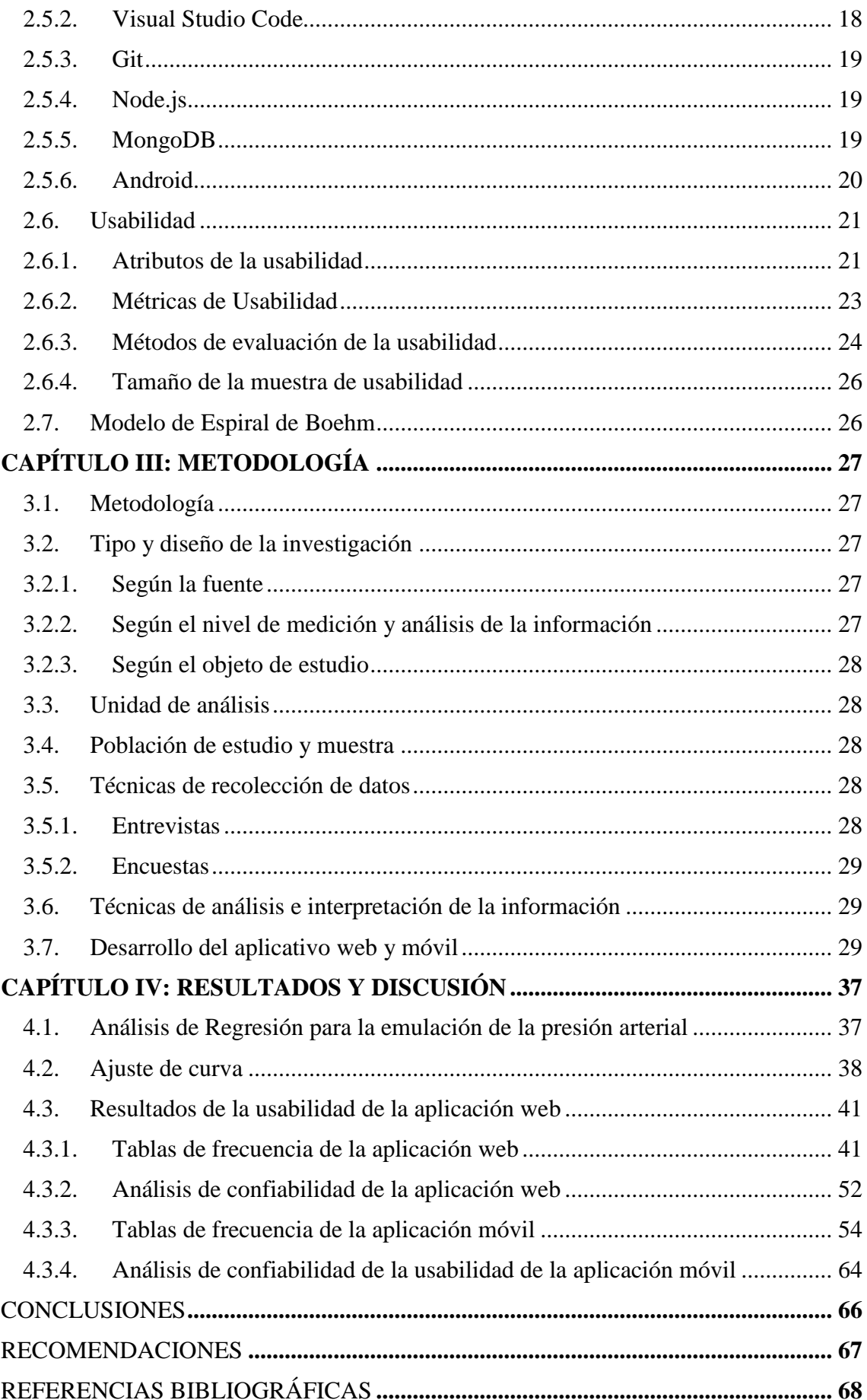

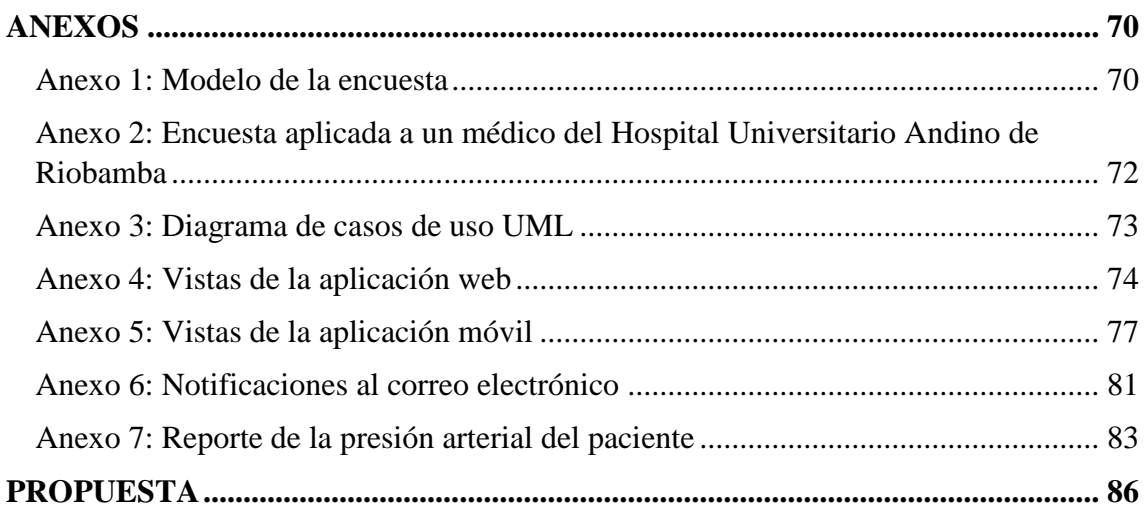

## **ÍNDICE DE TABLAS**

<span id="page-10-0"></span>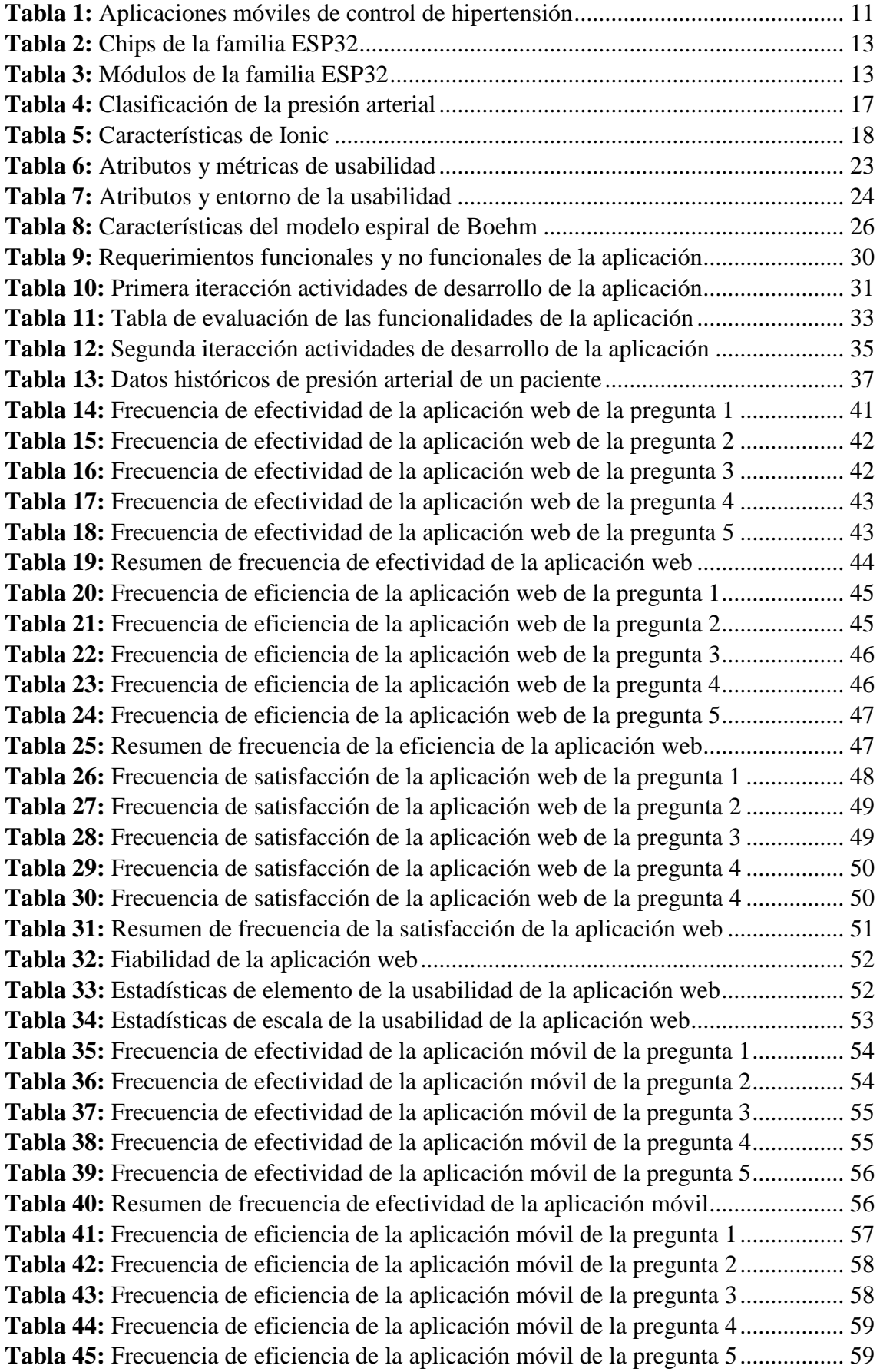

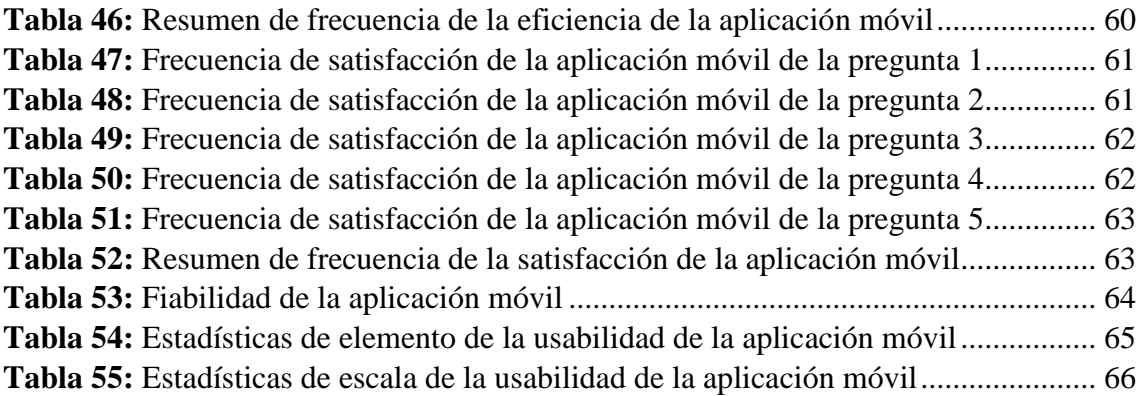

## **ÍNDICE DE FIGURAS**

<span id="page-12-0"></span>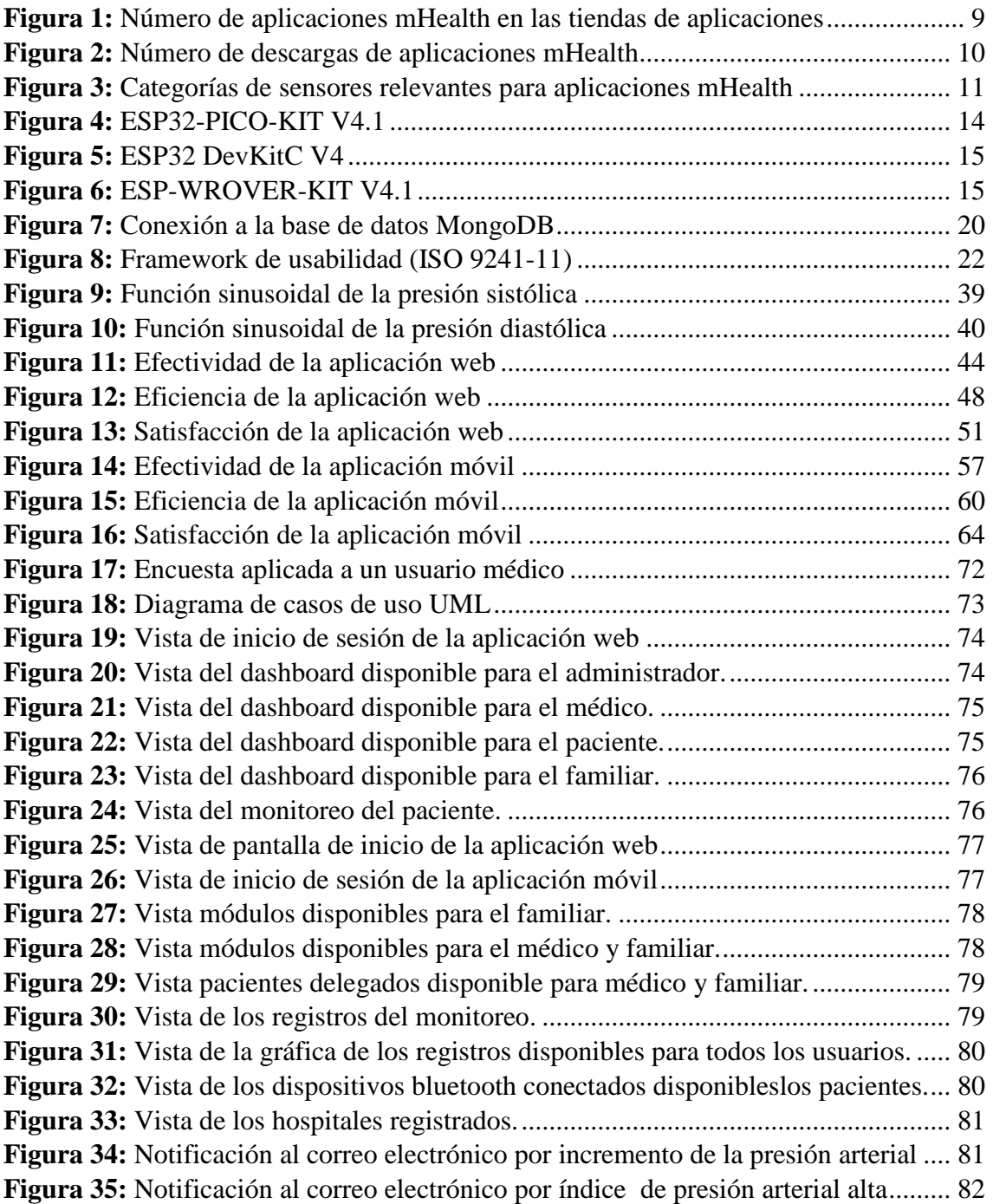

#### **RESUMEN**

<span id="page-13-0"></span>La evolución de las tecnologías de la información y comunicación ha revolucionado todos los campos de estudio incluyendo las áreas de la salud. Esto ha dado origen a la telemedicina que es utilizada para realizar telediagnósticos, teleconsultas, teleconferencias, telesalud, y almacenamiento digital de documentos médicos.

De acuerdo a la Organización Mundial de la Salud (OMS), el desarrollo de aplicaciones móviles mHealth están destinadas directa o indirectamente a mejorar los comportamientos de salud, la calidad de vida y el bienestar de las personas.

Según mHealth App Economics 2017/2018 el tamaño del mercado es muy grande para el desarrollo de aplicaciones mHealth que se encuentran destinadas al tratamiento de enfermedades cardiovasculares y de hipertensión en comparación con las enfermedades de diabetes, depresión y obesidad.

El presente trabajo de investigación tiene como objetivo desarrollar un aplicativo web/móvil en el campo de la telemedicina, para brindar asistencia médica ambulatoria en tiempo real a pacientes con hipertensión. Para ello se revisó historias clínicas de pacientes para recoger los datos de presión arterial, se realizó la respectiva emulación por medio de un análisis de regresión.

En el capítulo I, se realizó una revisión de la literatura extraída de journals, e-Books, tesis, páginas web especializadas en temas relacionados a aplicaciones web y móviles utilizadas en el monitoreo de pacientes en tiempo real.

En el capítulo II, se utilizó el modelo espiral de Boehm para el desarrollo del aplicativo web/móvil para el monitoreo de pacientes con hipertensión, el modelo establece en las etapas de desarrollo realizar evaluaciones y mejoras en las funcionalidades del software.

En el capítulo III, una vez finalizado el desarrollo del aplicativo web/móvil se procedió con la emulación de datos en tiempo real de la presión arterial, además se utilizó la norma ISO 9241-11 para la evaluación de los criterios de usabilidad.

**Palabras clave:** Aplicaciones móviles**,** módulo ESP32**,** hipertensión**,** telemedicina, monitoreo presión arterial.

#### **ABSTRACT**

<span id="page-14-0"></span>The evolution of information and communication technologies has revolutionized all fields of study, including health areas. This situation has given rise to telemedicine that is used to perform telediagnosis, teleconsultations, teleconferences, telehealth, and digital storage of medical documents.

According to the World Health Organization (WHO), the development of Health mobile applications is directly or indirectly aimed to improve health behaviors, quality of life, and people's well-being.

According to mHealth App Economics 2017/2018, the market size is considerable for the development of mHealth applications that are intended for the treatment of cardiovascular diseases and hypertension compared to diabetes, depression, and obesity diseases

This research work aims to develop a web / mobile application in the field of telemedicine to provide real-time ambulatory medical assistance to patients with hypertension. For this reason, medical records of some patients were reviewed to collect the blood pressure data, and the respective emulation was performed by means of a regression analysis.

In Chapter I, a review of the literature extracted from journals, e-Books, theses, web pages specialized in topics related to web and mobile applications used in real-time patient monitoring was performed.

In Chapter II, Boehm's spiral model was used for the development of the web / mobile application for monitoring patients with hypertension. The model establishes in the stages of development evaluations and improvements in the functionalities of the software.

In Chapter III, once the development of the web / mobile application was completed, the real-time data emulation of blood pressure was performed, in addition to the ISO 9241-11 standard for the evaluation of usability criteria.

Keywords: Mobile applications, ESP32 module, hypertension, telemedicine, blood pressure monitoring.

Compts col

Reviewed by: Solis, Lorena **ENGLISH TEACHER** 

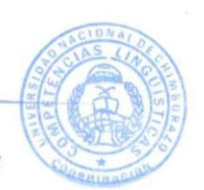

### **INTRODUCCIÓN**

<span id="page-15-0"></span>De acuerdo con el estudio realizado por Carrera et al. la hipertensión es uno de los factores de riesgo más importantes en las enfermedades cardiovasculares, siendo la principal causa de muerte en todo el mundo. Según el estudio la hipertensión afecta aproximadamente al 20% de la población adulta, este porcentaje aumenta con el transcurso de los años. Por esta razón es muy importante realizar programas de salud preventiva a través del monitoreo constante de los pacientes con esta enfermedad lo cual representa un desafío para los centros de salud.

De acuerdo con la Organización Mundial de la Salud (OMS) en su informe general sobre la hipertensión en el mundo (2013), esta enfermedad afecta a mil millones de personas, y puede provocar infartos de miocardio y accidentes cerebrovasculares, los investigadores calculan que la hipertensión es la causa por la que mueren anualmente nueve millones de personas.

Según estudios en Latinoamérica los pacientes mayores a 35 años sobrellevan esta enfermedad con un rango del 26 % al 42 % y aproximadamente tan solo el 47 % de esta población no recibe un control adecuado de la hipertensión arterial o tienen un déficit en el tratamiento (Coca, López, Thomopoulos, & Zanchetti, 2017).

El Ecuador posee una de las tasas más altas de hipertensión arterial en América Latina siendo la primera causa de muerte en el país, las tasas oscilan entre el 38 % al 45 % y tan solo la mitad de esta población tiene conocimiento y lleva un adecuado control de la presión arterial de acuerdo a los datos emitidos por la Encuesta Nacional de Salud y Nutrición.

Por esta razón, es muy importante que junto a los programas de salud relacionados al tratamiento de paciente con hipertensión se desarrolle aplicativos informáticos de telemedicina para el monitoreo de pacientes hipertensos, para el caso de estudio se revisó los datos historiales de un paciente del Hospital Universitario Andino de Riobamba con dicha enfermedad y se realizó la emulación por medio de un análisis de regresión, que permite demostrar el monitoreo de la presión arterial desde cualquier lugar en el que se encuentre un paciente utilizando un dispositivo móvil, lo cual permite ofrecer asistencia ambulatoria, apoyar a los médicos en la toma de decisiones oportunas en situaciones de emergencia.

La forma en que se realiza el monitoreo de la presión arterial de los pacientes es en tiempo real, es decir, el monitoreo se realiza en determinados momentos en el día de acuerdo al requerimiento del médico, o cuando la presión arterial del paciente presenta medidas críticas y requiera un constante monitoreo, en el momento que esto ocurra se envía una notificación dando aviso al círculo de salud que comprende el familiar y el médico del paciente que requiere una atención inmediata.

Para el desarrollo de este proyecto de investigación se utiliza microcontroladores, sensores y tecnologías de cloud computing para establecer la conexión entre los dispositivos y los servidores en la nube con la finalidad de visualizar los datos emitidos por los dispositivos en el aplicativo.

Una de las tecnologías utilizadas para el monitoreo de los pacientes en tiempo real es el módulo ESP32, la misma que permite transmitir los datos de la presión arterial de los pacientes mediante las tecnologías estándar WiFi 802.11 b/g/n. y Bluetooth.

La arquitectura utilizada para el desarrollo de software es MEAN STACK lo que hace referencia a las aplicaciones web desarrolladas con MongoDB la misma que es una base de datos NoSQL, Node.js que permite interactuar con la base de datos, Express es el framework JavaScript que permite manejar las peticiones del servidor y Angular que se ejecuta en motores JavaScript de navegador, es decir el cliente; para el desarrollo de la aplicación se utiliza el framework Ionic.

El modelo de desarrollo de software que se utiliza en la aplicación es el modelo espiral de Boehm conjuntamente con el patrón de diseño Modelo Vista Controlador (MVC) que permite a la aplicación ser escalable, adaptarse a las necesidades del entorno y reducir los riesgos.

### <span id="page-17-0"></span>**1. CAPÍTULO I: PLANTEAMIENTO DEL PROBLEMA**

#### <span id="page-17-1"></span>**1.1. Problema**

En América Latina del 26% al 42% de los pacientes mayores a 35 años padecen de hipertensión arterial y aproximadamente el 47% de esta población no recibe un control adecuado o tienen un déficit en el tratamiento.

En el Ecuador 1 de cada 3 adultos mayores a 25 años sufre de hipertensión arterial, de esta población solo el 40% tiene conocimiento y un porcentaje menor al 10% recibe tratamiento de esta enfermedad de acuerdo a los datos de la Encuesta Nacional de Salud y Nutrición.

Los médicos en relación a la medición de la presión arterial de sus pacientes lo realizan de la manera tradicional, la información es registrada en fichas impresas, no se dispone de una aplicación informática de telemonitoreo que evalúe en tiempo real la hipertensión arterial de los pacientes, y por lo tanto carece de una base de datos con información que permita establecer patrones de comportamiento y posibles alertas.

Los obstáculos relacionados con los pacientes surgen debido a las limitaciones al acceder al sistema de atención de salud y por lo tanto no recibe un control adecuado de su presión arterial esto se debe a varios factores como la imposibilidad de que un mismo profesional de la salud atienda al paciente de manera regular, las dificultades de transporte para acceder a las consultas médicas, problemas de comunicación entre el paciente y el médico, entre otros factores.

Los pacientes al realizar sus diferentes actividades diarias no tienen el tiempo suficiente para asistir al hospital y chequear su presión arterial, tomando el riesgo a que esta enfermedad avance silenciosamente y se generen consecuencias mucho más graves desarrollando enfermedades renales, cerebrovasculares y otras enfermedades cardiovasculares.

#### <span id="page-18-0"></span>**1.2. Justificación**

Las tecnologías de la información están involucradas en todas las áreas de estudio y las ciencias de la salud no es la excepción, pues facilitan las labores que realizan los doctores en los centros de salud como: asistencia médica, consultas, registros del historial clínico y una comunicación directa con los pacientes.

La digitalización de los registros médicos representa una mayor productividad y eficiencia en los centros de salud puesto que, reduce los costos de atención ambulatoria y facilita el acceso a la información de los pacientes.

En la telemedicina, por otra parte, permite monitorear a los pacientes sus signos vitales utilizando las tecnologías de la información evitando que enfermedades silenciosas como la hipertensión se desarrollen, mejorando de esta manera la calidad de vida de los pacientes.

Por este motivo se pretende incorporar una aplicación móvil para el monitoreo en tiempo real de pacientes con hipertensión utilizando la tecnología inalámbrica ESP32; a través de la aplicación móvil se realiza el procesamiento y la obtención de los datos de la presión arterial para que finalmente los profesionales realicen un análisis y tomen decisiones oportunas apoyando sus diagnósticos.

La aplicación móvil se integra con una plataforma web que permite la participación de actores en un círculo de salud: médicos, centros de salud, paciente, familiares, para garantizar el monitoreo y asistencia ambulatoria de los pacientes.

### <span id="page-19-0"></span>**1.3. Objetivos**

### <span id="page-19-1"></span>**1.3.1. Objetivo General**

Desarrollar una aplicación móvil para el monitoreo de pacientes con hipertensión arterial, utilizando la tecnología ESP32.

### <span id="page-19-2"></span>**1.3.2. Objetivos Específicos**

- Analizar el marco teórico de investigaciones relacionadas a las aplicaciones móviles (e-health) para el monitoreo de pacientes con hipertensión.
- Realizar el análisis y diseño de la aplicación móvil para el monitoreo de pacientes con hipertensión arterial, utilizando la tecnología ESP32.
- Evaluar los criterios de usabilidad de la aplicación móvil establecidos en la norma ISO 9241-11.

## <span id="page-20-0"></span>**2. CAPÍTULO II: MARCO TEÓRICO**

#### <span id="page-20-1"></span>**2.1. Telemedicina**

American Telemedicine Association propone la siguiente definición "La telemedicina es el intercambio de información médica entre dos sitios a través de comunicaciones electrónicas y su utilización para mejorar el estado de salud clínica de un paciente. Incluye una variedad cada vez mayor de aplicaciones y servicios que utilizan videoconferencias, correo electrónico, teléfonos inteligentes, comunicaciones inalámbricas y otras formas de tecnología de las telecomunicaciones" (Chueke, 2015).

En la actualidad con el avance de las tecnologías de la información ha permitido que las ciencias de la salud se involucren con ellas, dando lugar a la telemedicina, cuya práctica médica consiste en brindar salud a los pacientes distantes geográficamente, pero conectados por sistemas de tecnología de información y comunicación (Kuzmar, Rizo, & Cortés, 2014).

Gracias a las TIC, los médicos y otros profesionales sanitarios pueden realizar chequeos en tiempo real o diferido los estados de salud de sus pacientes, recurriendo a técnicas de almacenamiento y retransmisión de datos (Kuzmar, Rizo, & Cortés, 2014).

Múltiples estudios ratifican el buen impacto que tienen las TIC aplicadas a la atención domiciliaria que en gran medida facilita la calidad asistencial de los pacientes especialmente crónicos (Kuzmar, Rizo, & Cortés, 2014).

#### <span id="page-20-2"></span>**2.1.1. Modos generales de aplicación de la Telemedicina**

Los objetivos más importantes de la telemedicina son facilitar los diagnósticos de manera oportuna y con tratamientos menos costosos debido a una detección temprana de la enfermedad, previniendo y controlando a su vez la expansión de enfermedades transmisibles y no transmisibles, además se busca agilizar la atención en la salud (Linares , Linares, & Herrera, 2018).

De esta manera se han establecido tres modos generales de aplicación de la telemedicina, a saber:

#### **2.1.1.1. Modo store-and-forward**

Representa la recolección de datos médicos y su trasmisión posterior para una interpretación. Este sistema brinda la posibilidad de capturar y almacenar imágenes, datos de texto, y cortas grabaciones de audio y video. Además, elimina la necesidad de que el paciente y el consultante estén disponibles al mismo tiempo, con la desventaja de que la respuesta no se obtiene inmediatamente (Linares , Linares, & Herrera, 2018).

#### **2.1.1.2. Modo real-time**

Métodos sincronizados de intercambio de información donde la única barrera entre los participantes es la distancia, pues permite el diálogo en tiempo real, lo que garantiza que las respuestas requeridas para la toma de decisiones sean inmediatas, y favorece además la interacción directa con el paciente (Linares , Linares, & Herrera, 2018).

#### **2.1.1.3. Modo hibrido**

Los datos pueden ser enviados previamente al consultor y el examen en tiempo real del paciente se realiza solo si es necesario (Linares , Linares, & Herrera, 2018).

#### <span id="page-21-0"></span>**2.1.2. Clasificación de la telemedicina según el tipo de servicio**

- **Telesalud:** La telesalud puede definirse como la prestación de servicios relacionados con la salud a distancia utilizando las telecomunicaciones. A diferencia del enfoque en el tratamiento que caracterizó la telemedicina, la telesalud trata de abarcar un enfoque más holístico de la atención médica en la sofisticación de la tecnología para monitorear los resultados, transmitir información y promover el aprendizaje que evitará el deterioro de la salud. Las ventajas de la telesalud incluyen la evaluación de los datos en tiempo real, y cuando se combinan con las estrategias de toma de decisiones pueden acelerar la entrega de las mejores prácticas (Darshi & Kenneth , 2014).
- **Telediagnóstico:** Es la técnica que mayor impacto tiene en la actualidad, debido a las múltiples ventajas que se presenta y el amplio desarrollo de la tecnología. Consiste en evaluar o asistir en la evaluación médica de un paciente desde un centro hospitalario que se encuentre distante, haciendo uso de las telecomunicaciones.
- **Teleconsulta:** Tiene la finalidad de facilitar el acceso al conocimiento y consejo de un experto remoto.
- **Teleconferencia:** Consiste en convocar una reunión de especialistas, quienes se encuentren geográficamente distantes unos de otros, a fin de debatir situaciones o discutir casos.
- **Almacenamiento digital:** Consiste en almacenar la información de forma digital documentos médicos tales como: fichas médicas, placas radiológicas o exámenes, para agilizar procesos internos y disminuir el espacio físico que ocupen (Linares , Linares, & Herrera, 2018) (Kuzmar, Rizo, & Cortés, 2014).

#### <span id="page-22-0"></span>**2.1.3. Modalidades de la telemedicina**

- **Tele-monitoreo:** Hace referencia a la vigilancia de los parámetros fisiológicos y biométricos de un paciente. En los últimos años la telemonitorización ha ido creciendo en el campo de la medicina con la finalidad de favorecer un rol proactivo y autónomo en el paciente en el tratamiento de su enfermedad, además de promover un enfoque basado en la prevención (Gallardo, Franco, & Urtubey, 2019).
- **Trabajo cooperativo:** Cuando se realiza una conexión en red de profesionales en la que comparten conocimientos, base de datos e información para tomar decisiones acertadas en el tratamiento de sus pacientes.
- **Teleasistencia:** Apunta a la provisión de cuidados de salud a pacientes en condiciones de vida diaria, normalmente es interactiva, e incluye telealarmas.
- **Telecirugía:** Cuenta con un número creciente de realizaciones experimentales haciendo un uso importante de tele-robótica, visión artificial y realidad virtual.

### <span id="page-22-1"></span>**2.2. Aplicaciones móviles en salud**

De acuerdo a la Organización Mundial de la Salud (OMS), el desarrollo de aplicaciones móviles mHealth están destinadas directa o indirectamente a mejorar los comportamientos de salud, la calidad de vida y el bienestar de las personas.

La Salud móvil (mHealth) incluye el uso de dispositivos móviles en la recolección, entrega y acceso a la información sobre salud por parte de los profesionales, los investigadores y los pacientes; el seguimiento en tiempo real de los pacientes, y la provisión directa de atención a través de la telemedicina móvil (Alonso & Mirón, 2017).

Según el informe The mobile health global market report 2013-2017: the Commercialization of mHealth apps, el 70 % de las aplicaciones son destinadas a

pacientes y el 30 % son aplicaciones de uso profesional. De acuerdo con el estudio mHealth App Developer Economics 2016, el mercado de aplicaciones de mHealth se está desarrollando rápidamente: se han añadido casi 100 000 aplicaciones mHealth desde el año 2015, con un total de 259 000 aplicaciones sobre salud actualmente disponibles en las principales tiendas de aplicaciones. Sin embargo, el umbral hasta el cual un paciente está dispuesto a pagar por una aplicación son 10 dólares como máximo (mHealth App Developer Economics, 2016).

Entre todas las apps sobre salud, el monitoreo de seguimiento de una enfermedad fue el principal desarrollo de aplicaciones de mHealth para pacientes: En general, las aplicaciones con más impacto futuro serán aquellas que posibiliten recopilar información, recibir diagnóstico y tratamiento, así como las dedicadas a la prevención (Alonso & Mirón, 2017).

Google Play Store en el año 2017 fue la tienda número uno para aplicaciones de salud, superando la tienda App Store. Las 325,000 aplicaciones de mHealth equivalieron a 3,7 mil millones de descargas de aplicaciones. En comparación con el año pasado, este es un aumento del 16%. El crecimiento de los números de descarga se debió principalmente a las descargas de Android e iOS. Android por su parte aportó la mayor proporción de descargas de aplicaciones mHealth como se muestra en la Figura 1 (mHealth App Economics, 2017).

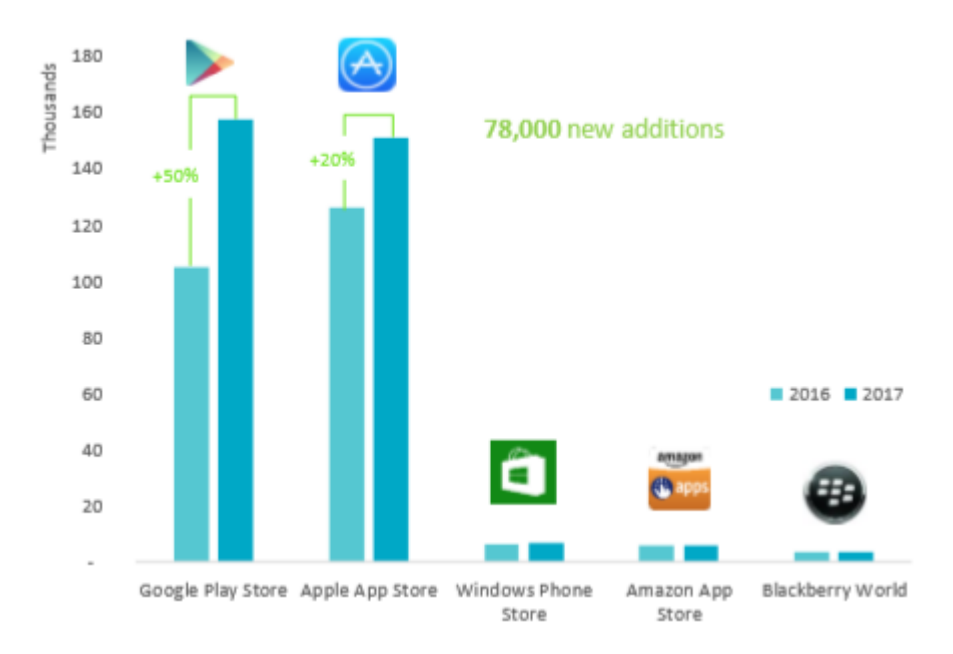

<span id="page-23-0"></span>*Figura 1:* Número de aplicaciones mHealth en las tiendas de aplicaciones **Fuente:** mHealth App Economics, 2017

El 50% de aplicaciones mHealth publicadas están utilizando servicios de agregación de API, cabe mencionar que en este tipo de aplicaciones Apple Healthkit es el servicio más popular, con un 63% de los usuarios que optan por Apple. El número dos es Google Fit con un 45%, todos los demás proveedores de servicios API son utilizados en un 20% o menos: Open mHealth, Samsung Health, Human API, Validic y Qualcomm Life como se muestra en la Figura 2 (mHealth Developer Economics, 2018).

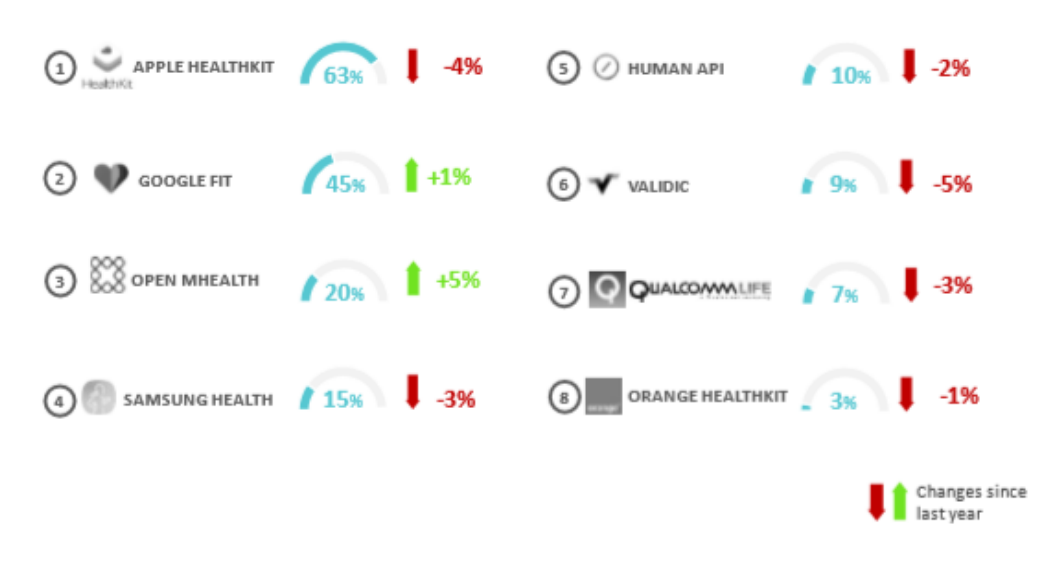

*Figura 2:* Número de descargas de aplicaciones mHealth **Fuente:** mHealth Developer Economics, 2018

<span id="page-24-0"></span>De la misma manera también se han desarrollado aplicaciones que utilizan EHR (Electronic Health Record) que actualmente, el 49% de todas las aplicaciones móviles mHealth publicadas lo están integrando.

La conectividad a los sensores permitirá a los desarrolladores de aplicaciones mHealth incorporar datos de usuario/paciente medidos automáticamente en sus aplicaciones. El 65% de los expertos en salud digital califican los sensores integrados como los más relevantes. Los dispositivos portátiles como las pulseras seguirán siendo relevantes según el 52% de los desarrolladores de aplicaciones de mHealth como se muestra en la Figura 3.

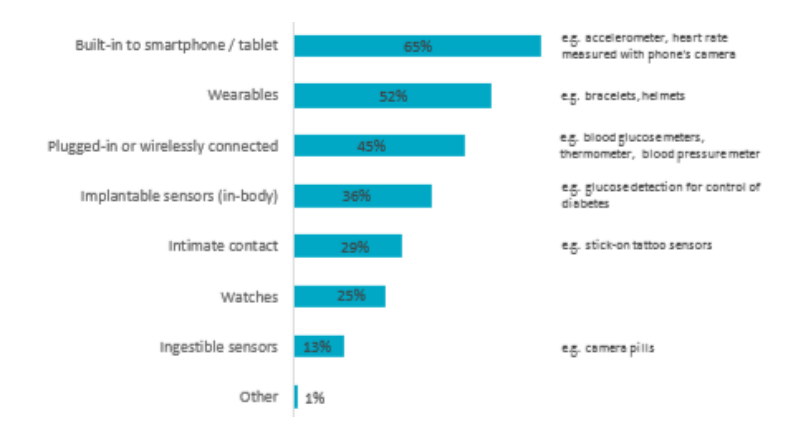

*Figura 3:* Categorías de sensores relevantes para aplicaciones mHealth Fuente: mHealth Developer Economics, 2018

#### <span id="page-25-2"></span><span id="page-25-0"></span>**2.2.1. Aplicaciones móviles de control de hipertensión.**

En la Tabla 1 se observan aplicaciones de monitoreo de la presión arterial que se encuentran disponibles en las tiendas de Play Store y App Store. Sin embargo, solo la aplicación BP es la única que integra un chat para la comunicación entre el médico y el paciente, en el caso de Finger BP Prank esta aplicación cuenta únicamente con el muestreo automático de los pulsos por medio de un dispositivo externo (Cuadrado, y otros, 2016).

Por lo tanto, el desarrollo de una aplicación que permita la comunicación médico-paciente en tiempo real, visualizar en forma gráfica la presión arterial y almacenar los datos históricos del paciente, además generar una alerta en caso de emergencia al familiar y al médico es fundamental para una atención personalizada y toma de decisiones oportuna.

<span id="page-25-1"></span>

|            |                             |                                          |                                     | Características                                |                         |                                                |                 |
|------------|-----------------------------|------------------------------------------|-------------------------------------|------------------------------------------------|-------------------------|------------------------------------------------|-----------------|
| Aplicación | Chat<br>Médico-<br>Paciente | Gràficas<br>de la<br>Presión<br>Arterial | Ubicación<br>de Centros<br>de Salud | Integración<br>con<br>dispositivos<br>externos | Datos<br>Histórico<br>S | Alertas de<br>Emergencia<br>Médico<br>Familiar | S.O.            |
| QardioArm  | $\mathbf X$                 | $\sqrt{}$                                | $\mathbf X$                         | $\checkmark$                                   | $\checkmark$            | $\mathbf X$                                    | Android/<br>iOS |
| Alerhta    | $\mathbf X$                 | $\checkmark$                             | $\mathbf X$                         | $\mathbf X$                                    | $\checkmark$            | $\mathbf X$                                    | Android/<br>iOS |
| <b>BP</b>  | $\checkmark$                | $\checkmark$                             | $\sqrt{}$                           | $\checkmark$                                   | $\checkmark$            | $\mathbf X$                                    | Android/<br>iOS |

Tabla 1: *Aplicaciones móviles de control de hipertensión*

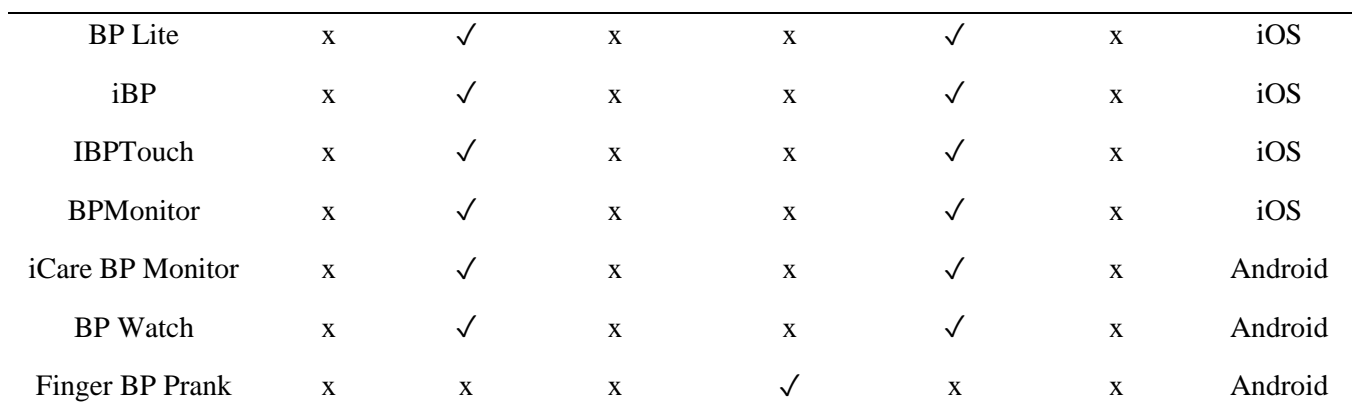

**Elaborado por:** Los autores

#### <span id="page-26-0"></span>**2.3. Tecnología ESP32**

Mediante este dispositivo se podrá acceder a la red o plataformas IoT para almacenar sus datos, además el dispositivo tiene la capacidad de leer los datos de la presión arterial y una vez desarrollada la aplicación se visualiza el monitoreo de los pacientes (Herranz, 2019).

El ESP32 es un System On Chip igualmente diseñado por Espressif Systems, pero fabricado por TSMC, a su vez dispone de varios modelos y cada uno con diferentes características.

La empresa desarrolladora de este dispositivo lo define como una solución para microcontroladores que no dispongan de conectividad porque la familia ESP32 se los puede utilizar como puente para el acceso a la red o soluciones IoT. Además, debido a las capacidades que tiene estos dispositivos se los puede utilizar para el desarrollo de aplicaciones en tiempo real.

#### <span id="page-26-1"></span>**2.3.1. Chips ESP32**

Es importante diferenciar entre chip, módulo y tarjeta de desarrollo, aunque comúnmente se le pueda llamar módulo ESP32 o chip ESP32. El módulo suele llevar al chip integrado, más un cristal de 40Mhz, memoria flash, y una antena dependiendo del modelo. La tarjeta de desarrollo suele integrar al módulo en un PCB que permite conexión serie/USB, alimentación por USB, botones de booty resety pines soldados a la placa. En la Tabla 2 se detallan los chips, módulos y tarjetas de desarrollo del ESP32 (Espressif, 2019).

<span id="page-27-1"></span>

| Ordering code                  | Core      | Embedded flash    | Connection             | Package        |  |
|--------------------------------|-----------|-------------------|------------------------|----------------|--|
| <b>ESP32-</b>                  | Dual core | No embedded flash | Wi-Fi $b/g/n + BT/BLE$ | QFN $6*6$      |  |
| DOWD <sub>Q6</sub>             |           |                   | Dual Mode              |                |  |
| ESP32-DOWD                     | Dual core | No embedded flash | Wi-Fi $b/g/n + BT/BLE$ | <b>QFN 5*5</b> |  |
|                                |           |                   | Dual Mode              |                |  |
| ESP32-D2WD                     | Dual core | 16-Mbit embedded  | Wi-Fi $b/g/n + BT/BLE$ |                |  |
|                                |           | flash $(40MHz)$   | Dual Mode              | <b>QFN 5*5</b> |  |
| ESP32-SOWD                     | Dual core | No embedded flash | Wi-Fi $b/g/n + BT/BLE$ | <b>OFN 5*5</b> |  |
|                                |           |                   | Dual Mode              |                |  |
| <b>Fuente:</b> Espressif, 2019 |           |                   |                        |                |  |

Tabla 2: *Chips de la familia ESP32*

#### <span id="page-27-0"></span>**2.3.2. Módulos ESP32**

Esta es una familia de módulos basados en ESP32 con algunos componentes clave integrados, que incluyen un oscilador de cristal y un circuito de adaptación de antena. Los módulos constituyen soluciones listas para integrarse en productos finales. Si se combina con algunos componentes adicionales, como una interfaz de programación, resistencias de arranque y pin headers, estos módulos también se pueden usar para evaluar la funcionalidad de ESP32 (Espressif, 2019).

En la Tabla 3, se describen los principales módulos que han sido desarrollados por Espressif Systems.

<span id="page-27-2"></span>

| Módulo        | Chip               | Flash | <b>RAM</b>               | Ant.        |  |
|---------------|--------------------|-------|--------------------------|-------------|--|
| <b>ESP32-</b> | <b>ESP32-</b>      | 4MB   |                          | <b>MIFA</b> |  |
| WROOM-32      | DOWD <sub>06</sub> |       |                          |             |  |
| <b>ESP32-</b> | <b>ESP32-</b>      |       |                          | <b>MIFA</b> |  |
| WROOM-32D     | <b>DOWD</b>        | 4MB   |                          |             |  |
| <b>ESP32-</b> | <b>ESP32-</b>      | 4MB   |                          | U.FL        |  |
| WROOM-32U     | <b>DOWD</b>        |       | $\overline{\phantom{0}}$ |             |  |
| ESP32-SOLO-1  | <b>ESP32-</b>      |       |                          | <b>MIFA</b> |  |
|               | <b>DOWD</b>        | 4MB   |                          |             |  |
| <b>ESP32-</b> | <b>ESP32-</b>      |       |                          |             |  |
| <b>WROVER</b> | DOWD <sub>Q6</sub> | 4MB   | 4MB                      | <b>MIFA</b> |  |

Tabla 3: *Módulos de la familia ESP32*

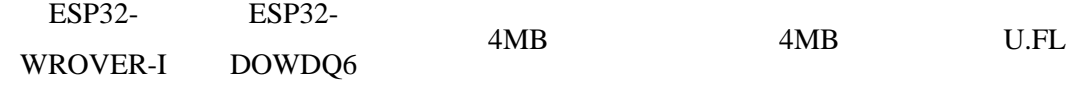

**Fuente:** Herranz, 2019

#### <span id="page-28-0"></span>**2.3.3. Tarjetas de desarrollo**

Dependiendo de la funcionalidad prevista, las diferentes placas de desarrollo cuentan con:

- Acceso a diferentes pines ESP32 GPIO.
- Diferentes interfaces: USB, JTAG.
- Diferentes periféricos: paneles táctiles, pantallas LCD, ranuras para tarjetas SD, encabezados hembra para módulos de cámara, etc.

#### **2.3.3.1. ESP32-PICO-KIT V4.1**

Esta es la placa de desarrollo basada en ESP32 más pequeña disponible. Cuenta con todos los componentes para la conexión directa al puerto USB de una computadora, así como pin headers para enchufar a una mini placa de pruebas (Espressif, 2019).

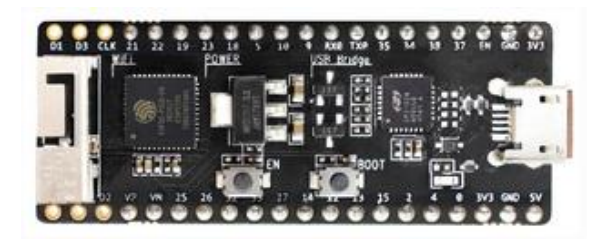

*Figura 4:* ESP32-PICO-KIT V4.1 Fuente: Espressif, 2019

#### <span id="page-28-1"></span>**2.3.3.2. SP32-PICO-KIT V4.1**

Esta es una placa de desarrollo pequeña y conveniente que presenta:

- Módulo ESP32-WROOM-32.
- Interfaz de programación USB a serie que también proporciona fuente de alimentación para la placa.
- encabezados de pin.
- botones para restablecer y activar el modo de descarga de firmware.
- algunos otros componentes

En comparación con el anterior ESP32 Core Board V2 / ESP32 DevKitC, esta versión puede integrar el módulo de la serie ESP32-WROVER en lugar de ESP32-WROOM-32 y tiene el chip CP2102N que admite velocidades de transmisión más rápidas (Espressif, 2019).

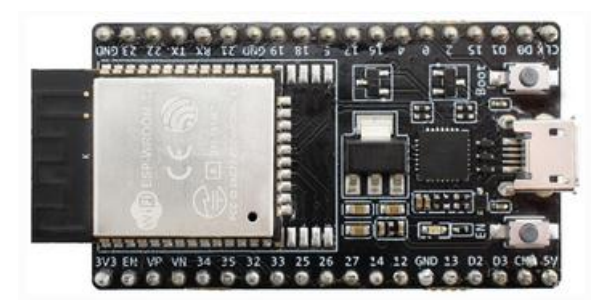

*Figura 5:* ESP32 DevKitC V4 Fuente: Espressif, 2019

## <span id="page-29-0"></span>**2.3.3.3. ESP-WROVER-KIT V4.1**

Esta tarjeta placa de desarrollo presenta las siguientes características:

- Convertidor USB a serie de doble puerto para programación
- Interfaz JTAG para depuración
- Ranura para tarjeta microSD
- Pantalla LCD SPI de 3.2 "
- Encabezados hembra para un módulo de cámara
- LED RGB para diagnósticos
- 32.768 kHz XTAL para RTC interno para operalos en modos de baja potencia

La alimentación se puede suministrar a través de USB o mediante una toma de alimentación estándar de 5 mm. Se puede seleccionar una fuente de alimentación con un puente y se puede encender/apagar con un interruptor separado.

<span id="page-29-1"></span>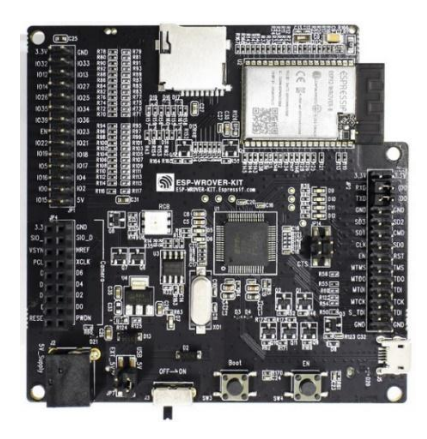

*Figura 6:* ESP-WROVER-KIT V4.1 Fuente: Espressif, 2019

#### <span id="page-30-0"></span>**2.4. Hipertensión arterial**

Es una afección crónica considerada como el factor de riesgo para la población adulta que provoca las principales causas de muerte en los países desarrollados y subdesarrollados, el grupo de personas que la padecen están propensos a sobrellevar enfermedades como: cardiopatías isquémicas, accidentes cerebrovasculares, insuficiencias cardiacas y enfermedades renales crónicas (Pérez, León, & Fernández, 2011).

El tratamiento de la hipertensión tiene grandes beneficios, pues ayuda a prevenir complicaciones y reducir el riesgo de mortalidad si eres adulto, entre los factores que se han identificado que provocan esta enfermedad, se encuentra la alta ingesta de sodio, dietas de grasas saturadas, tabaquismo, inactividad física, obesidad, dislipidemias y diabetes afectando primordialmente a la población adulta (Campos, y otros, 2013).

La insuficiencia de monitoreo de la presión arterial en el hogar, la baja mediación y el fracaso de los proveedores para intensificar la terapia con medicamentos antihipertensivos, se han identificado como barreras clave para mejorar el control de la hipertensión. También esta afección ha hecho que la misma coexista con otros factores de riesgo cardiovascular como la dislipidemia, tabaquismo, obesidad, sedentarismo o la diabetes mellitus (Pérez, León, & Fernández, 2011).

Varios autores no tardan en indicar que, la monitorización remota de pacientes mejora la capacidad a los médicos de diagnosticar enfermedades a los pacientes desde entornos como su hogar. Mencionan también que este tipo de sistemas utiliza tecnologías digitales para extraer datos de salud junto con su ubicación y transmitirla a los servidores de atención médica para que esta sea evaluada y se tome las debidas precauciones tanto en casos extremos como en casos sencillos (Vegesna, Tran, Angelaccio, & Arcona, 2017).

#### <span id="page-30-1"></span>**2.4.1. Clasificación de la presión arterial**

Expertos aseguran que, la población por arriba de los 18 años es hipertensa si esta tiene cifras de 140/90 mmHg o superiores, las cifras menores también pueden llegar a ser sinónimo de hipertensión, se podrá apreciar la guía que clasifica a la hipertensión arterial en la Tabla 4

<span id="page-31-3"></span>

| Grado                    | P. A. Sistólica | P. A. Diastólica |
|--------------------------|-----------------|------------------|
| Óptima                   | < 120           | < 80             |
| Normal                   | $120 - 129$     | $80 - 85$        |
| Normal alta              | $130 - 139$     | $85 - 89$        |
| HTA de grado I           | $140 - 159$     | $90 - 99$        |
| HTA de grado II          | $160 - 170$     | $100 - 109$      |
| HTA de grado III         | < 180           | < 110            |
| HTA de sistólica aislada | >139            | < 89             |

Tabla 4: *Clasificación de la presión arterial*

**Fuente:** López & Macaya, 2009

#### <span id="page-31-0"></span>**2.4.2. Diagnóstico**

Según varios comités indican que, si la PAS es igual o superior a 140 mmHg y/o la PAD es 90, de 2 o más tomas dentro de la misma visita y en tres visitas en días posteriores, se aceptaría el diagnóstico de hipertensión. Es muy habitual que en pacientes de 55 años se detecte el mismo problema (López & Macaya, 2009).

#### <span id="page-31-1"></span>**2.4.3. Tele-monitoreo de la presión arterial**

La incorporación de telemonitorización con medición de la presión arterial a través de tecnologías cableadas e inalámbricas proporciona un método para reducir el sesgo de informes. Esta sofisticación de los informes podría permitir que las tecnologías de telesalud cambien drásticamente la relación entre el paciente y el proveedor de atención médica en el tratamiento de la hipertensión (Darshi & Kenneth , 2014).

### <span id="page-31-2"></span>**2.5. Herramientas para el desarrollo de la aplicación**

El software trabaja con el Framework Express para el aplicativo web y el Framework Ionic para el aplicativo móvil, estas herramientas fueron seleccionadas por su parentesco para trabajar con la tecnología ESP32.

Para obtener datos de la presión arterial sistólica y diastólica se utiliza Mqtt que configurado al servidor Node.js permite compartir datos tanto para la aplicación móvil como para la web, a su vez extraer y guardar los datos en MongoDB.

Cabe mencionar que tanto el Angular como Ionic usan las mismas herramientas: html5, typescript y scss. Además, la herramienta Visual Studio Code permite la gestión de Node.js y Git siendo la herramienta clave para el desarrollo del aplicativo.

#### <span id="page-32-0"></span>**2.5.1. Framework Ionic**

Es una herramienta de código abierto, diseñado para crear aplicaciones móviles y de escritorio híbridas, es decir, es posible integrarlo con tecnologías web estandarizadas, este framework está orientado a la experiencia del usuario, siendo la razón principal para que Ionic se centre en hacer aplicativos sencillos que facilite la comprensión del usuario (Ionic Framework, 2019).

Sus características se pueden observar en la Tabla 5.

<span id="page-32-2"></span>

| Características                                                      | Descripción                                                   |  |  |  |
|----------------------------------------------------------------------|---------------------------------------------------------------|--|--|--|
| Multiplataforma                                                      | Funciona en múltiples plataformas: Android, iOS nativo,       |  |  |  |
|                                                                      | escritorio y web.                                             |  |  |  |
| Construido sobre HTML, CSS y JavaScript.<br>Basado en estándares web |                                                               |  |  |  |
|                                                                      | Su diseño responsivo se debe en gran parte al funcionamiento  |  |  |  |
| Diseño atractivo                                                     | en múltiples plataformas                                      |  |  |  |
|                                                                      | Construido pensando en la simplicidad, es decir, es más fácil |  |  |  |
| <b>Sencillez</b>                                                     | su aprendizaje y accesibilidad                                |  |  |  |
|                                                                      | <b>Fuente:</b> Ionic Framework, 2019                          |  |  |  |

Tabla 5: *Características de Ionic*

#### <span id="page-32-1"></span>**2.5.2. Visual Studio Code**

Es una plataforma gratuita y de código abierto, ligero y potente a la vez. Además, se encuentra disponible para las distintas plataformas como Windows, MacOS y Linux, de igual manera tiene una amplia variedad de extensiones para lenguajes de programación como para los tiempos de ejecución. También tiene soporte para JavaScript, TypeScript y Node.js. Es sin duda una herramienta potente y útil para el desarrollo de aplicaciones. En su interfaz gráfica incluye una consola donde se puede abrir una terminal de Windows, MacOS o Linux (Visual Studio Code, 2019).

#### <span id="page-33-0"></span>**2.5.3. Git**

Es un controlador de versiones que viene incluido en Visual Studio Code, pero no es el único que se puede usar porque también se pueden instalar otros controladores de versiones disponibles a través de extensiones en Marketplace de Visual Studio Code. (Visual Studio Code, 2019).

Para hacer énfasis en la potencia que tiene esta plataforma, cabe mencionar que mantiene un soporte para manejar múltiples controladores de versiones simultáneamente y gracias a que su interfaz es amigable con el usuario, se podrá trabajar con más de un proyecto a la vez. Además, a lo largo de su interfaz de trabajo se podrá encontrar un listado de controladores de versiones en la vista control de fuente (Visual Studio Code, 2019).

#### <span id="page-33-1"></span>**2.5.4. Node.js**

Es una plataforma que facilita la creación de servidores que permiten mantener en ejecución las aplicaciones que sean desplegadas, a la vez permite crear servidores rápidamente y escalables usando JavaScript o TypeScript, por consiguiente, se lo podrá manejar con VS Code con el administrador de paquetes de módulos npm desde la consola cmd o powershell de Windows, es importante mencionar que en el entorno de VS Code se encuentra la vista de la consola de Windows y que además permite administrar más de una consola (Visual Studio Code, 2019).

#### <span id="page-33-2"></span>**2.5.5. MongoDB**

Es una base de datos no relacional, la característica más reconocida de esta base de datos es que almacena los datos en documentos similares al formato JSON, con la diferencia que aquí se los conoce como BSON (Binary JSON). Como se puede comprender en cuanto a los documentos, estos desempeñan el papel de filas, si lo comparamos con las bases de datos relacionales (Sarasa, 2016).

Mongoose, es una librería que usa MongoDB, la misma que ayuda a simplificar la validación, casteo de datos y la lógica empresarial que van a ser usados, en otras palabras, es un gestor de esquemas y conexiones a la base de datos, que a través de una simple línea de código se puede realizar la conexión como se observa en la Figura 7 (Mongoose, 2019).

```
//Conexion a la base de datos
mongoose.connect( 'mongodb://localhost/', function( error, response) {
if( error ) throw error
console.log( 'Conectado a la base de datos' )
\});
```
*Figura 7:* Conexión a la base de datos MongoDB Elaborado por: Los autores

<span id="page-34-1"></span>En la parte informática, una base de datos hace referencia a una colección de datos almacenados en algún servidor que proveerá los datos a varios usuarios usando como medio otros aplicativos independientes de los datos. De igual importancia, esto también se lo puede reconocer en Android, pero en este caso se podrá mencionar que las bases de datos son privadas y únicamente una aplicación puede acceder a ella para leer y escribir datos (Robledo, 2016).

#### <span id="page-34-0"></span>**2.5.6. Android**

Es un sistema operativo para dispositivos móviles que nace de la empresa Android Inc. en el año 2003 y fue comprada por Google en el año 2005. Desde el principio se puede apreciar la constante evolución que ha tenido Android, llena de correcciones, se añaden nuevas actualizaciones con nuevas características, nuevas tecnologías entre otros (León & Galán, 2014).

Para el apartado de compatibilidad con el sistema teóricamente se tiene a consideración que una versión de Android se puede actualizar, pero el problema es la compatibilidad existente entre el sistema operativo y el hardware (León & Galán, 2014).

Los estudios de los avances del hardware en dispositivos móviles en la gama alta podrán ser un mejor apoyo para el desarrollo de aplicaciones innovadoras, y si lo comparamos con el caso que se trata en esta investigación el campo seguirá expandiéndose si se establece conexiones con otros dispositivos (Rodríguez, Vera, Martínez, & Verbel de la Cruz, 2014)

#### <span id="page-35-0"></span>**2.6. Usabilidad**

La usabilidad de una aplicación de software se refiere a la facilidad con que los usuarios pueden utilizar la misma para alcanzar un objetivo concreto. Este nivel de usabilidad no puede medirse o ser evaluado directamente, debido a que depende de diferentes factores. Formalmente, la definición más utilizada o reconocida de usabilidad es la que se expone en la norma ISO 9241-11, en la cual usabilidad se describe como el grado con el que un producto puede ser usado por usuarios específicos para alcanzar objetivos específicos con efectividad, eficiencia y satisfacción, en un contexto de uso específico (Enríquez & Casas, 2013).

#### <span id="page-35-1"></span>**2.6.1. Atributos de la usabilidad**

La usabilidad está relacionada con los atributos que posee una aplicación o un sistema, como también de su contexto, por esta razón se entiende como atributo a la característica o propiedad de una aplicación de software y de acuerdo con la norma ISO 9241-11 los atributos considerados son los siguientes

- **Efectividad:** Precisión y completitud con la que los usuarios usan la aplicación para alcanzar objetivos específicos.
- **Eficiencia:** Mide los recursos empleados para lograr el objetivo. Los indicadores de eficiencia incluyen el tiempo de finalización de tareas y tiempo de aprendizaje
- **Satisfacción:** Grado con que el usuario se siente satisfecho mediante actitudes al positivas al usar la aplicación para alcanzar los objetivos.

Para poder especificar o medir la usabilidad, es necesario descomponer los atributos y el contexto de uso en componentes medibles y verificables. Las relaciones que existen entre el usuario, el producto, los atributos, el contexto de uso y los objetivos que se quieren lograr (Enríquez & Casas, 2013).
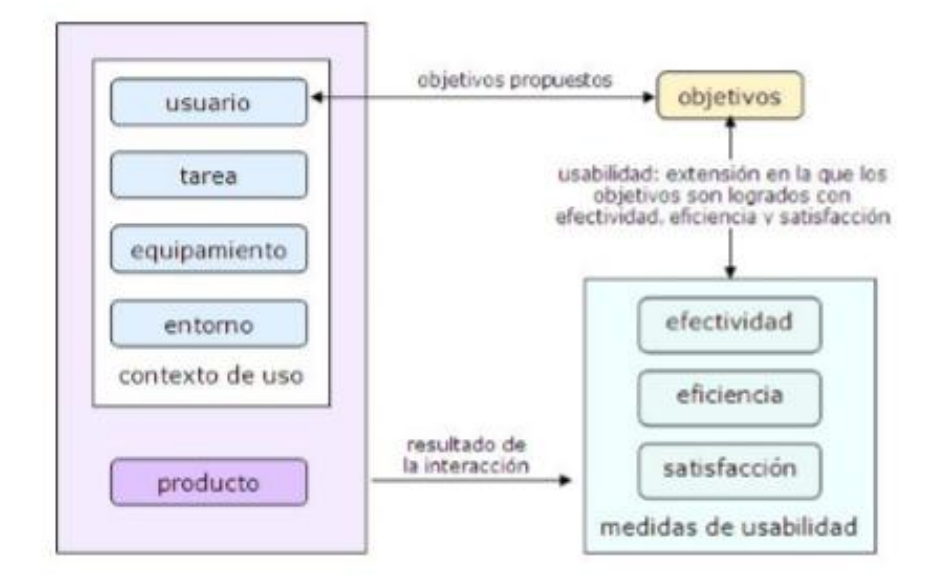

*Figura 8:* Framework de usabilidad (ISO 9241-11) Fuente: Enríquez & Casas, 2013

Los distintos puntos de vista de usabilidad provocan una variedad de estructuras de medidas estas estructuras definen los atributos y sus métricas asociadas. Por ejemplo, Jakob Nielsen, define usabilidad en términos de cinco atributos: facilidad de aprendizaje, eficiencia, memorabilidad, errores y satisfacción. Nielsen puntualiza que la importancia de estos atributos variará en función del contexto y de los usuarios finales (Enríquez & Casas, 2013).

A continuación, se detallan los atributos utilizados para medir la usabilidad de una aplicación de software:

- **Facilidad de aprendizaje:** La facilidad con la que los usuarios alcanzan objetivos.
- **Memorabilidad:** La facilidad de memorizar la forma de uso y la facilidad con la que vuelve a usarlo después de un tiempo.
- **Errores:** Los errores que el usuario comete, se debe ofrecer mecanismos para recuperarse de este error.
- **Contenido:** Relacionado al aspecto y formatos usados para mostrar el contenido.
- **Accesibilidad:** Consideraciones por posibles limitaciones físicas, visuales, auditivas, etc.
- **Seguridad:** Mecanismos que controlan la aplicación y los datos.
- **Portabilidad:** Capacidad de integrarlo entre entornos diferentes.
- **Contexto:** Relacionado a los factores o variables del entorno de uso.

### **2.6.2. Métricas de Usabilidad**

Debido a que los atributos de una aplicación son conceptos abstractos, estos no pueden ser directamente medidos. Para medirlos se les asocian distintas métricas, por ejemplo, el atributo eficiencia puede ser evaluado mediante la métrica que calcula el tiempo empleado por un usuario en terminar una tarea específica. Una métrica es un valor numérico o nominal asignado a características o atributos de un objeto computado a partir de un conjunto de datos observables y consistentes con la intuición. En la Tabla 6 se muestran los atributos y métricas asociadas (Enríquez & Casas, 2013).

| <b>Atributos</b>         | Métricas                                                      |
|--------------------------|---------------------------------------------------------------|
|                          | Tareas resueltas en un tiempo limitado.                       |
| Efectividad              | Porcentaje de tareas completadas con éxito al primer intento. |
|                          | Número de funciones aprendidas                                |
|                          | Tiempo empleado en completar una tarea.                       |
|                          | Número de teclas presionadas por tarea.                       |
| Eficiencia               | Tiempo transcurrido en cada pantalla.                         |
|                          | Eficiencia relativa en comparación con un usuario experto     |
|                          | Tiempo productivo                                             |
|                          | Nivel de dificultad                                           |
| Satisfacción             | Agrada o no agrada                                            |
|                          | Preferencias                                                  |
|                          | Tiempo usado para terminar una tarea la primera vez.          |
| Facilidad de Aprendizaje | Cantidad de entrenamiento.                                    |
|                          | Curva de aprendizaje.                                         |
|                          | Número de pasos, clicks o páginas usadas para terminar una    |
| Memorabilidad            | tarea después de no usar la aplicación por un periodo de      |
|                          | tiempo.                                                       |
| <b>Errores</b>           | Número de errores                                             |
|                          | Cantidad de palabras por página.                              |
| Contenido                | Cantidad total de imágenes.                                   |
|                          | Número de páginas.                                            |
| Accesibilidad            | Tamaño de letra ajustable.                                    |
|                          | Cantidad de imágenes con texto alternativo.                   |
| Seguridad                | Control de usuario.                                           |

Tabla 6: *Atributos y métricas de usabilidad*

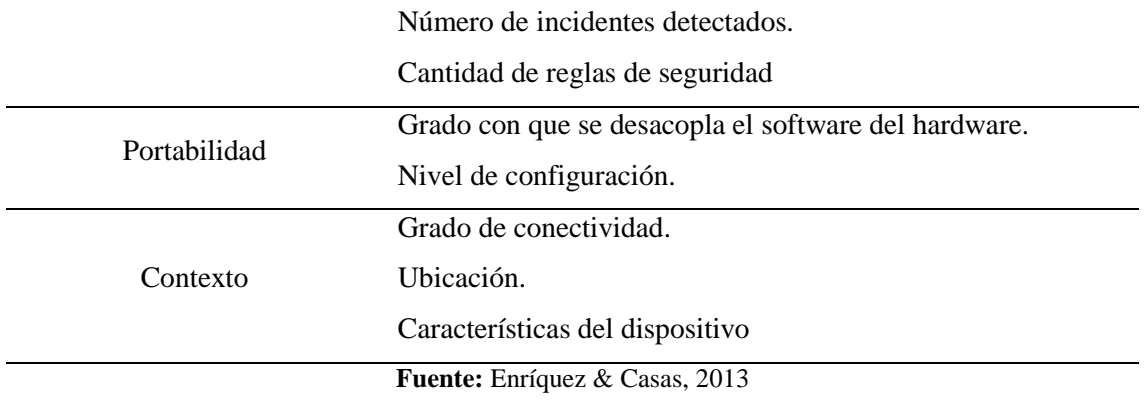

Dependiendo de la naturaleza de la aplicación a estimar, en las pruebas se consideran relevantes diferentes atributos. En la Tabla 7 se pueden observar distintos atributos utilizados en la medición de usabilidad y el entorno dónde tienen más influencia en la misma (Enríquez & Casas, 2013).

| Atributos                | Aplicciones de | Sitios Web | Aplicaciones |
|--------------------------|----------------|------------|--------------|
|                          | Escritorio     |            | Móviles      |
| Efectividad              | X              | X          | $\mathbf X$  |
| Eficiencia               | X              | X          | X            |
| Satisfacción             | X              | X          | X            |
| Facilidad de Aprendizaje | X              | X          | X            |
| Memorabilidad            | X              | X          |              |
| Errores                  | X              | X          | X            |
| Contenido                |                | X          | X            |
| Accesibilidad            |                | X          |              |
| Seguridad                |                | X          | X            |
| Portabilidad             |                |            | $\mathbf{X}$ |
| Contexto                 |                |            | X            |

Tabla 7: *Atributos y entorno de la usabilidad*

**Fuente:** Enríquez & Casas, 2013

## **2.6.3. Métodos de evaluación de la usabilidad**

Para la evaluación de la usabilidad se puede agrupar en tres grandes grupos que son: métodos de inspección, métodos de indagación y métodos empíricos. Para elegir uno de ellos dependerá de cómo y en qué momento del ciclo de desarrollo del software se lo incorporará (Muñoz, 2018).

## **2.6.3.1. Métodos de inspección**

Autores como Nielsen y Riihiano concuerdan que estos métodos incorporan a un experto y/o evaluadores que realicen pruebas de usabilidad de un producto de software, teniendo en cuenta la experiencia y conocimiento del evaluador, permitiendo encontrar problemas de usabilidad en fases tempranas del desarrollo de software, incluso antes de construir un prototipo. Los métodos de inspección son los siguientes:

- Evaluación heurística
- Recorrido cognitivo
- Recorrido de usabilidad plural

# **2.6.3.2. Métodos de indagación**

Este tipo de métodos producen ideas de diseño de software y por lo tanto se aplican en las etapas tempranas del desarrollo, de tal manera se pueda recoger requerimientos de usuario, del producto e información de usabilidad sobre un software que se desea producir (Muñoz, 2018).

El procedimiento de este método consiste en dialogar con el usuario, observarlos mientras interactúan con el software y paralelamente realizar preguntas verbales o escritas para obtener la información requerida para la evaluación. Dentro de estos métodos tenemos:

- Indagación contextual
- Indagación por grupos
- Indagación individual

# **2.6.3.3. Métodos empíricos**

Se pueden aplicar en la etapa de diseño del software o cuando ya se haya realizado alguna versión del producto. Para realizar esta evaluación se solicita a un usuario o a un grupo de usuarios que interactúen con el software en funcionamiento con el objetivo de recoger información para mejorar la usabilidad del producto. Las técnicas que se aplican más comúnmente son: las evaluaciones observacionales, evaluaciones experimentales y evaluaciones de desempeño (Muñoz, 2018).

- **Evaluaciones de observacionales:** Consisten en realizar visitas a los usuarios mientras realizan su trabajo con normalidad utilizando el software.
- **Evaluaciones experimentales:** Es necesario que tanto los desarrolladores como los usuarios estén en contacto para probar aspectos específicos del software.

 **Evaluaciones de desempeño:** Se presentan tareas predefinidas, las mismas que deben ser ejecutadas por los usuarios en un ambiente controlado de laboratorio. Los resultados ayudan a certifica que el software satisface o no las metas de usabilidad propuestas. En esta técnica se pueden utilizar pruebas retrospectivas, entrevistas post-test o cuestionarios para obtener datos cuantitativos y cualitativos.

## **2.6.4. Tamaño de la muestra de usabilidad**

En estudios de usabilidad no existe una regla que precise el número mínimo de usuarios o participantes para considerar una evaluación de lícita, sin embargo, las guías de buenas prácticas y lecciones aprendidas de usabilidad mencionan que el tamaño de la muestra dependerá de los objetivos de evaluación del contexto en el cual se está utilizando el producto y del tipo de usuario (Muñoz, 2018).

# **2.7. Modelo de Espiral de Boehm**

La forma de trabajar este modelo se orienta a la participación continua del usuario durante el ciclo de vida del proyecto, de esta forma se asegura que el diseño del aplicativo sea centrado en el usuario (Nosseir, Flood, Harrison, & Ibrahim, 2012).

A continuación, se muestra las fases de este modelo en la Tabla 8

| Características    | Descripción                                                                 |
|--------------------|-----------------------------------------------------------------------------|
| Planificación      | Planificación de la siguiente interacción tomando en cuenta los             |
|                    | errores detectados                                                          |
| Análisis de riesgo | Recolectar información que permita reducir los riesgos                      |
| Ingeniería         | Busca tener un prototipo para que el usuario lo pruebe                      |
| Evaluación         | Evaluación del prototipo junto al usuario                                   |
|                    | $\mathbf{r}$ . The set of $\mathbf{r}$ is a set of $\mathbf{r}$<br>$\cdots$ |

Tabla 8: *Características del modelo espiral de Boehm*

**Fuente:** Nosseir, Flood, Harrison, & Ibrahim, 2012

# **3. CAPÍTULO III: METODOLOGÍA**

# **3.1. Metodología**

La técnica utilizada es la entrevista, aplicada a profesionales del área informática y de la salud para establecer indicadores relacionados con la usabilidad y funcionalidades de la aplicación móvil para el monitoreo de pacientes con hipertensión.

La metodología tiene un enfoque cuantitativo mediante el cual se evalúan los criterios de usabilidad de la aplicación web y móvil en tiempo real aplicando la norma ISO 9241-11, por medio de métodos empíricos en el que se establecen los atributos y métricas de evaluación.

Además, es de tipo experimental porque los usuarios finales como: médicos, pacientes, hospitales son quienes evalúan la aplicación móvil.

# **3.2. Tipo y diseño de la investigación**

# **3.2.1. Según la fuente**

**Investigación bibliográfica:** La información recolectada se basó en la consulta de libros, publicaciones, tesis, entre otros esto permitió conocer conceptos referentes al tema principal de investigación, modelos de desarrollo en función al monitoreo de los pacientes, logrando tener una visión panorámica del tema.

# **3.2.2. Según el nivel de medición y análisis de la información**

**Investigación cuantitativa:** Debido a que se muestra información deducida a partir de los datos que son recolectados por los sensores según cumplan ciertas condiciones predefinidas y el punto en que se encuentren las variables de cambio en los rangos estipulados.

#### **3.2.3. Según el objeto de estudio**

**Investigación experimental:** Se aplica a un grupo de médicos y pacientes una estimulación o se lo pone bajo ciertas condiciones, horarios, para ver las reacciones que se producen.

**Investigación aplicada:** Dado que se utilizó un contexto real que se presenta entre las instituciones prestadoras de salud y el seguimiento de las variables de cambio de los pacientes con enfermedades crónicas, más específicamente, los que padecen hipertensión

#### **3.3. Unidad de análisis**

Se seleccionó un grupo poblacional de 20 personas entre médicos y pacientes que reciben tratamiento regular en el Hospital Universitario Andino de Riobamba además de ingenieros en sistemas de la universidad para realizar la evaluación de las funcionalidades del aplicativo.

#### **3.4. Población de estudio y muestra**

La población de este proyecto son los pacientes del Hospital Universitario Andino de Riobamba y sus médicos, quienes por medio del aplicativo observan el monitoreo de la presión arterial en tiempo real.

En el Hospital Universitario Andino de Riobamba se aplicó a 15 personas entre médicos y pacientes que laboran en este centro de salud lo que permite a su vez, evaluar la usabilidad del aplicativo.

#### **3.5. Técnicas de recolección de datos**

## **3.5.1. Entrevistas**

Se utilizó la entrevista informal con el objetivo de determinar las tecnologías que van a ser necesarias para el desarrollo del aplicativo móvil y web. También se entrevistó al médico del centro de salud que ayudó a identificar la situación actual del proceso de monitoreo de los pacientes con hipertensión.

## **3.5.2. Encuestas**

Para el aspecto de la calidad del aplicativo se toma en cuenta que la usabilidad debe ser medida usando esta técnica de la encuesta con la población objetivo (muestra) que incluye médicos y pacientes e ingenieros en el área informática, mismos que usan el aplicativo web y el aplicativo móvil, con el fin de conocer las opiniones o características específicas sobre el aplicativo.

## **3.6. Técnicas de análisis e interpretación de la información**

Tras obtener la información de la entrevista se hizo un análisis para definir las directrices del desarrollo del proyecto, teniendo en cuenta las necesidades reales de los pacientes hipertensos y los médicos, además la elección de los componentes necesarios para el correcto funcionamiento del aplicativo.

# **Herramientas y normas utilizadas**

- **IBM SPSS 25:** Permite realizar el análisis estadístico de los datos obtenidos de las encuestas realizadas a la población objetivo.
- **ISO 9241-11:** Se aplica esta norma para medir la usabilidad del aplicativo por medio del cuestionario de SUMI en que se establecen los atributos y métricas de evaluación.

## **3.7. Desarrollo del aplicativo web y móvil**

Durante el ciclo de vida de los aplicativos se utilizó el modelo espiral de Boehm. A continuación, se describe las fases de este modelo:

# **Primera Iteración**

**Planificación:** En esta fase de desarrollo se determinó los objetivos que debe cumplir la aplicación, procediendo con la recolección de los requerimientos a través de reuniones con doctores y pacientes, dando inicio al desarrollo de la aplicación web y móvil, tomando en cuenta los comentarios y sugerencias. En la Tabla 9 se muestran los requerimientos funcionales y no funcionales para el desarrollo de la aplicación

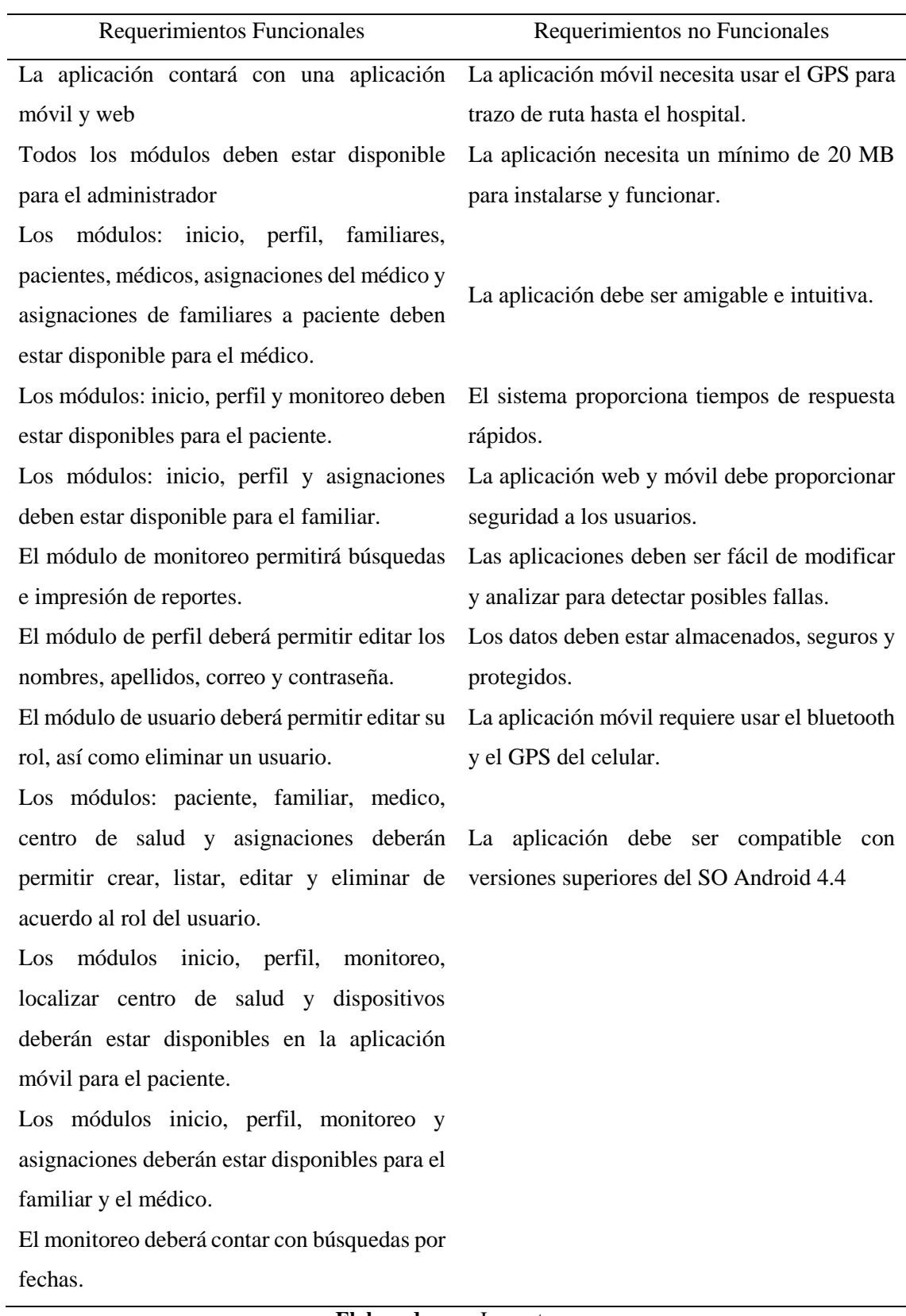

# Tabla 9: *Requerimientos funcionales y no funcionales de la aplicación*

**Elaborado por:** Los autores

**Análisis de Riesgo:** En esta etapa de desarrollo se tomó en cuenta los riesgos que pueden ocurrir en el desarrollo de la aplicación, por ejemplo: conexión a Internet, distancia en la que se encuentra el paciente, transmisión de los datos del monitoreo del paciente, el almacenamiento de los datos y la disponibilidad con la que cuentan los servidores en la nube.

**Ingeniería:** De acuerdo a la recolección de los requerimientos establecidos por parte de los clientes se procedió con la elección del DBMS MongoDB y se establecieron los distintos documentos y colecciones de datos que maneja este DBMS.

El patrón de diseño Modelo Vista Controlador (MVC) fue elegido para el desarrollo del software porque facilita la lógica de negocios permitiendo a la aplicación web y móvil ser más escalable, también permite el uso de diferentes frameworks para el desarrollo del software, además facilita las tareas de consultas hacia la base de datos.

Posteriormente se utilizó el Framework Node.js para el desarrollo del servidor web quién es el encargado de alimentar la base de datos con la información de los pacientes, médicos y centros de salud.

Para el desarrollo de la aplicación móvil se ha tomado en cuenta el Framework Ionic 4.0 el mismo que permite generar un APK que puede ser instalado en los distintos dispositivos móviles que cuenten con el sistema operativo Android.

En la Tabla 10 se detallan las actividades realizadas durante esta fase de desarrollo

| $N^{\circ}$ de<br>Horas | Actividades                                                                                                    |  |  |  |  |  |
|-------------------------|----------------------------------------------------------------------------------------------------|--|--|--|--|--|
| 2                       | Análisis de la fase de Ingeniería del modelo espiral de Boehm                                                                  |  |  |  |  |  |
| 2                       | Diseño de la base de datos                                                                                                    |  |  |  |  |  |
| 2                       | Diseño de la aplicación                                                                                                    |  |  |  |  |  |
| 2                       | Corrección del diseño de la base de datos                                                                                      |  |  |  |  |  |
| 2                       | Corrección en el diseño de la aplicación                                                                                       |  |  |  |  |  |
| $\overline{4}$          | Instalación de las herramientas para el desarrollo de la aplicación                                                            |  |  |  |  |  |
| 2                       | Creación de la base de datos en MongoDB                                                                                        |  |  |  |  |  |
| 3                       | Instalación y configuración de los paquetes NPM, Node, Express,<br>Mongoose, Nodemon para el desarrollo del Backend en Node.js |  |  |  |  |  |
|                         |                                                                                                    |  |  |  |  |  |

Tabla 10: *Primera iteracción actividades de desarrollo de la aplicación*

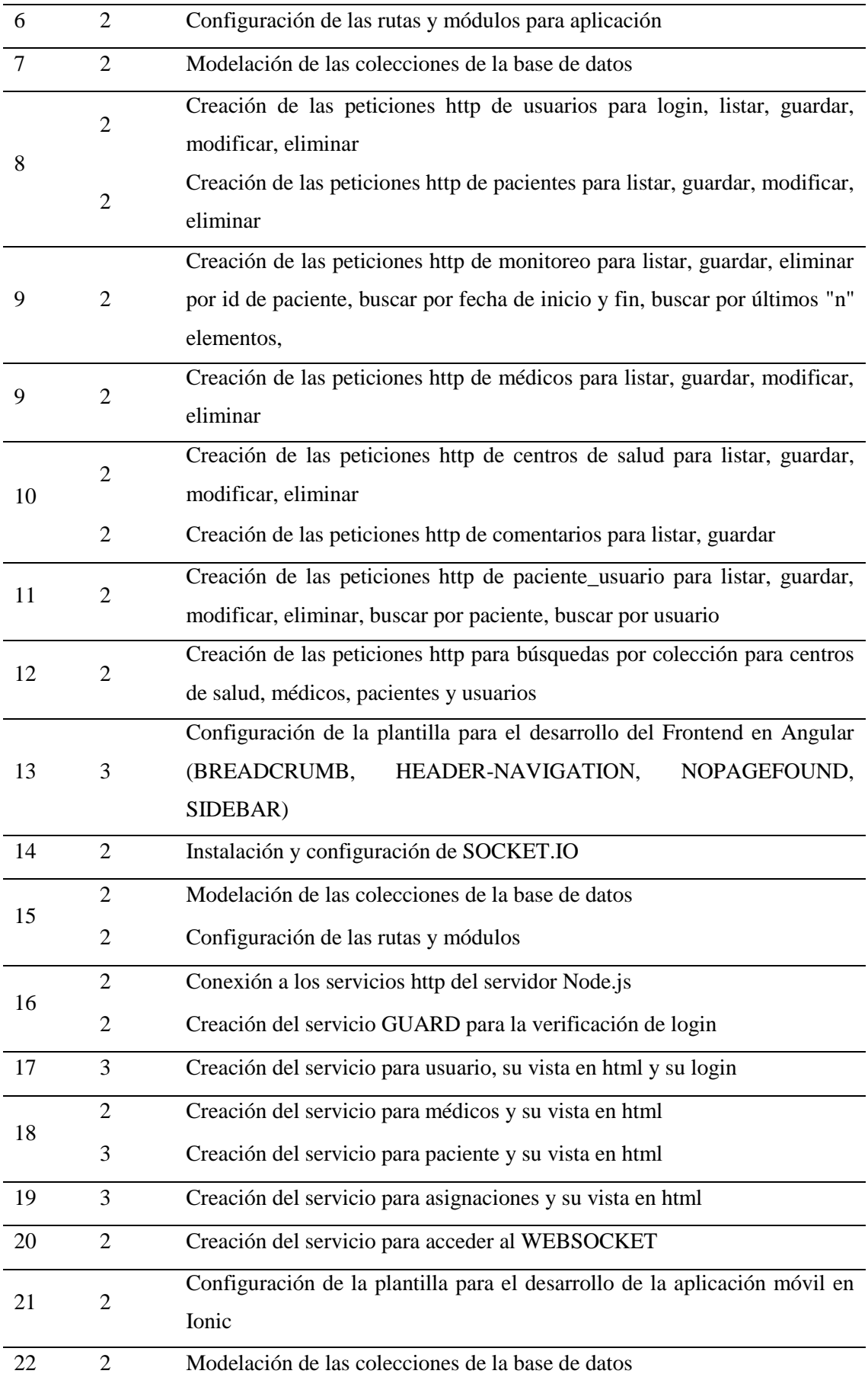

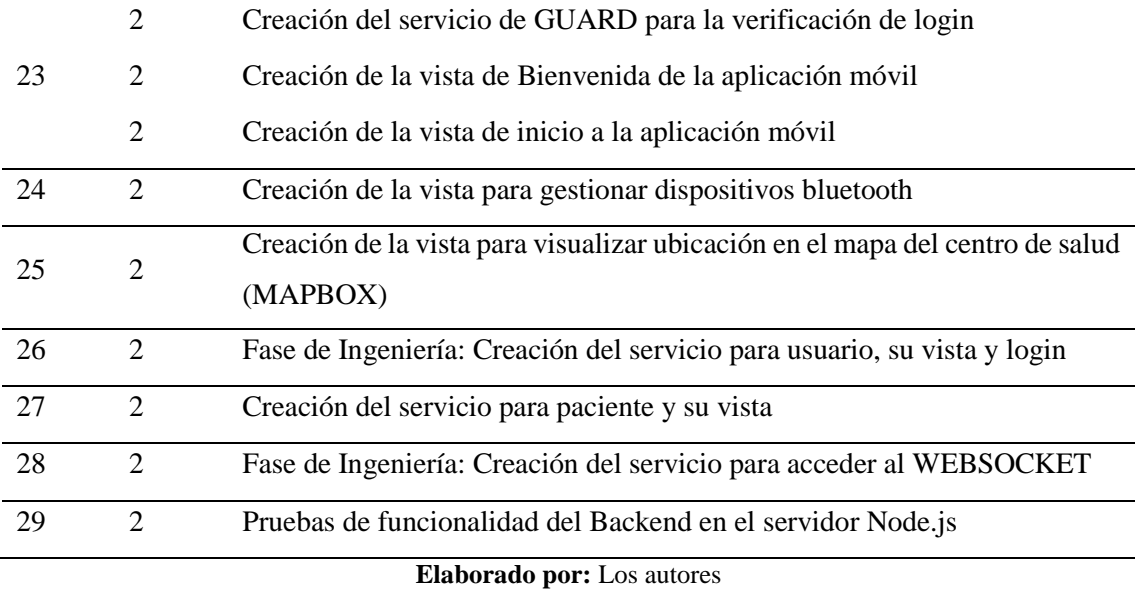

**Evaluación:** Al utilizar el Modelo Espiral de Boehm permite realizar entregas de prototipos durante todo el desarrollo de la aplicación web y móvil para que los usuarios interactúen con el producto de software y emitan un juicio de valor que permita mejorar el prototipo hasta lograr obtener un producto de software final y funcional. En la primera iteración se realizó una evaluación de las funcionalidades de la aplicación de acuerdo a los requisitos del usuario con el docente tutor

| Requerimientos                        | Cumple |                | <b>Observaciones</b>  |  |
|---------------------------------------|--------|----------------|-----------------------|--|
|                                       | Si     | N <sub>0</sub> |                       |  |
| Todos los módulos están disponibles   |        |                |                       |  |
| para el administrador                 | X      |                |                       |  |
| inicio,<br>Los módulos:<br>perfil,    |        |                |                       |  |
| familiares, pacientes, médicos,       |        |                | Se sugiere mejorar la |  |
| del<br>asignaciones<br>médico<br>V    | X      |                | vista de inicio de la |  |
| asignaciones de familiares a paciente |        |                | aplicación            |  |
| está disponible para el médico.       |        |                |                       |  |
| módulos: inicio, perfil y<br>Los      |        |                |                       |  |
| monitoreo están disponibles para el   | X      |                |                       |  |
| paciente.                             |        |                |                       |  |

Tabla 11: *Tabla de evaluación de las funcionalidades de la aplicación*

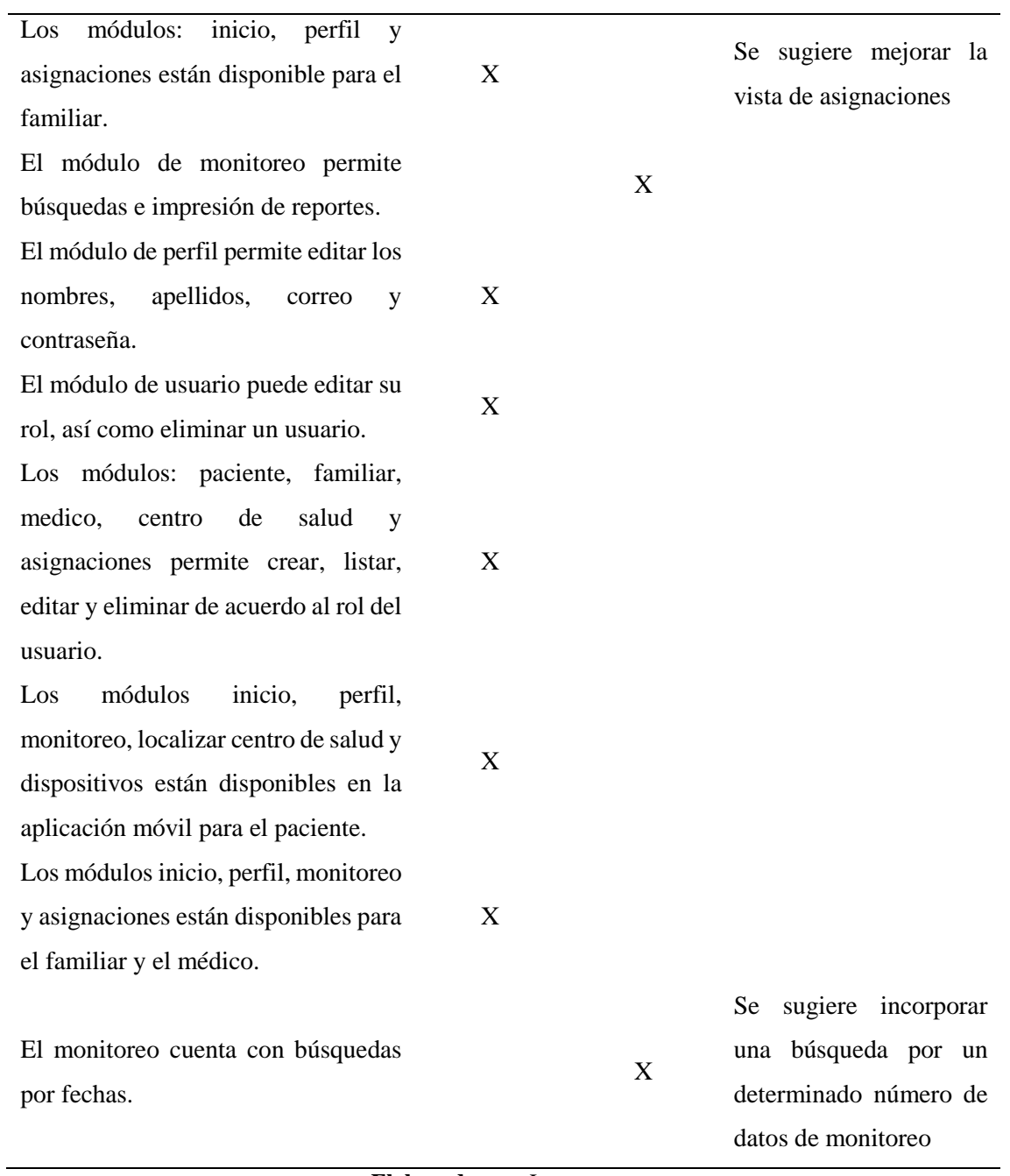

**Elaborado por**: Los autores

# **Segunda Iteración**

# **Planificación**

En esta etapa se incorporó el módulo ESP32 el mismo que implica la conexión disponible de Wi-Fi y de Bluetooth de los dispositivos móviles para que se realice correctamente la transmisión de los datos hacia la aplicación.

#### **Análisis de Riesgos**

Para esta fase se toma en cuenta que los datos que se transmiten del módulo ESP32 pueden generar errores en aplicación debido a que el paciente posiblemente se encuentre a una distancia lejana de una cobertura de Wi-Fi, por esta razón se ha decidido configurar a dicho módulo para que la trasmisión de los datos se realice por medio de Bluetooth, tratando de esta manera minimizar los errores de transmisión de los datos.

## **Ingeniería**

Para esta etapa se desarrolló la respectiva programación del módulo ESP32 a través de Arduino y se integró la gráfica respectiva en el módulo de Monitoreo que permite observar los datos de la presión arterial de los pacientes, además se incorporó las notificaciones al correo y el alojamiento de la aplicación web en Azure y el servidor Node.js en Heroku.

| $N^{\circ}$ de      |                | Actividades                                                                   |  |  |  |  |  |
|---------------------|----------------|-------------------------------------------------------------------------------|--|--|--|--|--|
| Días                | Horas          |                                                                               |  |  |  |  |  |
|                     |                | Fase de Ingeniería: Configuración de emails con NODEMAILER,                   |  |  |  |  |  |
| 1                   | 4              | funciones de análisis de la pendiente y funciones de detección de presión     |  |  |  |  |  |
|                     |                | alta                                                                          |  |  |  |  |  |
|                     |                | Fase de Ingeniería: configuraciones de proyecto en Node.js para desplegar     |  |  |  |  |  |
| 2                   | $\overline{2}$ | en Heroku                                                                     |  |  |  |  |  |
|                     |                | Fase de Ingeniería: Emulación de los datos de la presión arterial a través de |  |  |  |  |  |
| $\overline{2}$<br>3 |                | una curva sinusoidal en Matlab en base a tomas reales de un paciente          |  |  |  |  |  |
|                     |                | hipertenso                                                                    |  |  |  |  |  |
|                     |                | Fase de Ingeniería: Simulación del ESP32 con Python para el envío de datos    |  |  |  |  |  |
| 4                   | $\overline{2}$ | en un archivo JSON                                                            |  |  |  |  |  |
|                     |                | Fase de ingeniería: Configuración del módulo ESP32 para el envío de datos     |  |  |  |  |  |
|                     | $\overline{2}$ | a través de WI-FI                                                             |  |  |  |  |  |
| 5                   |                | Fase de ingeniería: Configuración del módulo ESP32 para el envío de datos     |  |  |  |  |  |
|                     | 3              | a través de BLUETOOTH                                                         |  |  |  |  |  |
|                     |                | Fase de ingeniería: Configuración del módulo ESP32 para el manejo de          |  |  |  |  |  |
|                     | 2              | archivos JSON                                                                 |  |  |  |  |  |
| 6                   |                | Fase de ingeniería: Configuración del módulo ESP32 para el manejo de          |  |  |  |  |  |
|                     | $\overline{c}$ | servicios http                                                                |  |  |  |  |  |

Tabla 12: *Segunda iteracción actividades de desarrollo de la aplicación*

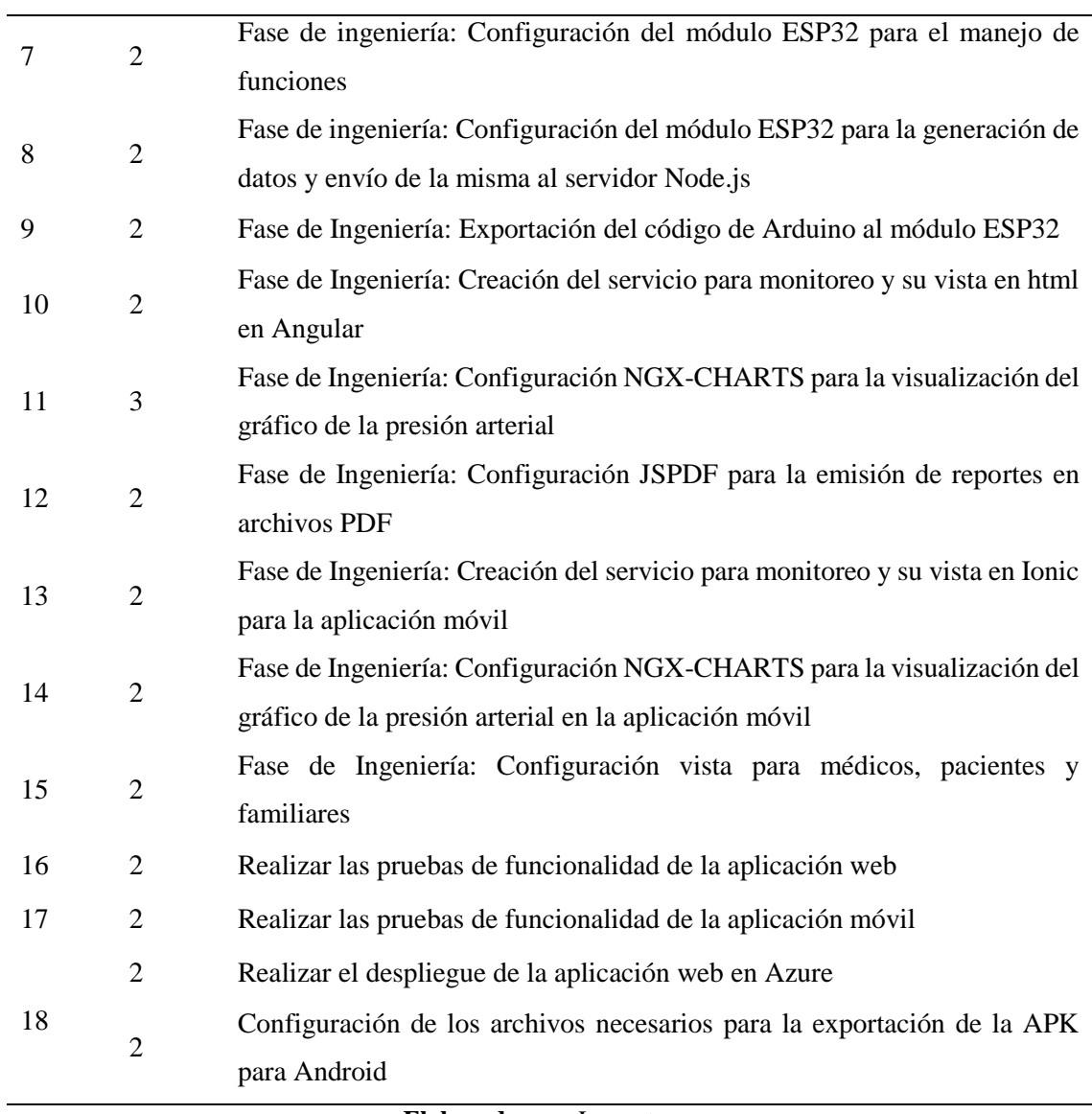

**Elaborado por:** Los autores

# **Evaluación**

Para la evaluación de la aplicación web y móvil se realizaron encuestas y entrevistas acerca de las funcionalidades con las que cuenta la aplicación para posteriormente mediante las técnicas de análisis e interpretación de los datos como la ISO/IEC 9241-11 que permite medir la calidad del producto de software y sistemas.

# **4. CAPÍTULO IV: RESULTADOS Y DISCUSIÓN**

#### **4.1. Análisis de Regresión para la emulación de la presión arterial**

Se aplica para establecer la predicción y previsión de resultados de un paciente que padece de hipertensión arterial a partir de datos reales obtenidos de un paciente hipertenso del Hospital Universitario Andino como se muestra en la Tabla 13.

| Paciente                 |            |       |              |               |  |  |
|--------------------------|------------|-------|--------------|---------------|--|--|
| $\mathbf{N}^{\circ}$     | Fecha      | Hora  | P. Sistólica | P. Diastólica |  |  |
| $\mathbf{1}$             | 2018-05-15 | 11:00 | 110          | 70            |  |  |
| $\mathbf{2}$             | 2018-05-30 | 10:30 | 120          | 70            |  |  |
| $\mathfrak{Z}$           | 2018-06-23 | 11:30 | 120          | 70            |  |  |
| $\overline{\mathcal{L}}$ | 2018-07-04 | 10:30 | 110          | 70            |  |  |
| 5                        | 2018-07-14 | 15:30 | 110          | 60            |  |  |
| 6                        | 2018-09-22 | 16:30 | 100          | 70            |  |  |
| $\tau$                   | 2018-10-12 | 9:15  | 100          | 70            |  |  |
| $8\,$                    | 2018-11-20 | 10:15 | 99           | 71            |  |  |
| 9                        | 2019-01-07 | 10:00 | 108          | 75            |  |  |
| 10                       | 2019-01-16 | 9:15  | 145          | 90            |  |  |
| 11                       | 2019-01-19 | 13:00 | 130          | 80            |  |  |
| 12                       | 2019-02-22 | 11:15 | 100          | 60            |  |  |
| 13                       | 2019-03-08 | 11:30 | 123          | 82            |  |  |
| 14                       | 2019-03-15 | 14:00 | 122          | 75            |  |  |
| 15                       | 2019-03-16 | 14:30 | 110          | 70            |  |  |
| 16                       | 2019-03-22 | 8:45  | 110          | 80            |  |  |
| 17                       | 2019-03-29 | 8:45  | 110          | 79            |  |  |
| 18                       | 2019-04-03 | 11:15 | 130          | 99            |  |  |
| 19                       | 2019-04-19 | 10:00 | 110          | 70            |  |  |
| 20                       | 2019-04-27 | 10:30 | 98           | 68            |  |  |
| 21                       | 2019-05-08 | 11:00 | 120          | 65            |  |  |
| 22                       | 2019-05-18 | 11:30 | 114          | 74            |  |  |
| 23                       | 2019-05-29 | 11:30 | 125          | 70            |  |  |
| 24                       | 2019-06-08 | 14:00 | 121          | 76            |  |  |
| 25                       | 2019-06-26 | 9:00  | 110          | 70            |  |  |
| 26                       | 2019-07-20 | 9:30  | 110          | 70            |  |  |
| 27                       | 2019-07-25 | 10:00 | 142          | 95            |  |  |

Tabla 13: *Datos históricos de presión arterial de un paciente*

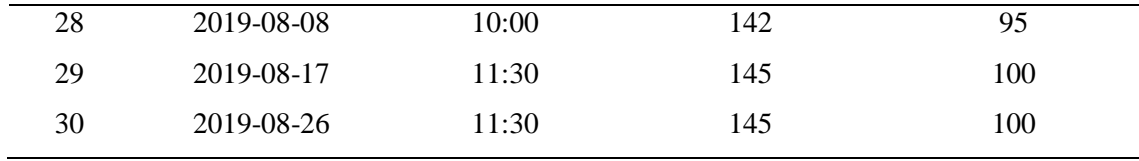

**Elaborado por:** Los autores

# **4.2. Ajuste de curva**

A partir de los datos obtenidos se realizó el ajuste de la curva sinusoidal se utilizó una de las herramientas de MATLAB, con cinco términos debido a que los datos tienen diferente variación en el tiempo cuyos resultados son los siguientes:

# **Presión Sistólica**

General model Sin5:

$$
f(x) = a1*sin(b1*x+c1) + a2*sin(b2*x+c2) + a3*sin(b3*x+c3) +
$$

 $a4*sin(b4*x+c4) + a5*sin(b5*x+c5)$ 

Coefficients (with 95% confidence bounds):

- $a1 = 325.9$  (-2.529e+05, 2.535e+05)
- $b1 = 0.171$  (-37.35, 37.69)
- $c1 = -1.196 (-593.9, 591.6)$
- $a2 = 534.8$  (-3.465e+05, 3.476e+05)
- $b2 = 0.2935$  (-81.48, 82.07)
- $c2 = -0.000809 (-1302, 1302)$
- $a3 = 640.8$  (-1.223e+06, 1.225e+06)
- $b3 = 0.3817 (-72.86, 73.62)$
- $c3 = 1.747 (-1175, 1178)$
- $a4 = 321.3 (-1.154e+06, 1.155e+06)$
- $b4 = 0.4285 (-61.73, 62.59)$
- $c4 = 4.134 (-997.3, 1006)$

$$
a5 = 7.939 \ (1.653, 14.23)
$$

 $b5 = 1.458$  (1.333, 1.583)

$$
c5 = -0.2584 (-2.428, 1.911)
$$

Goodness of fit:

SSE: 1685

R-square: 0.7267

Adjusted R-square: 0.4716

RMSE: 10.6

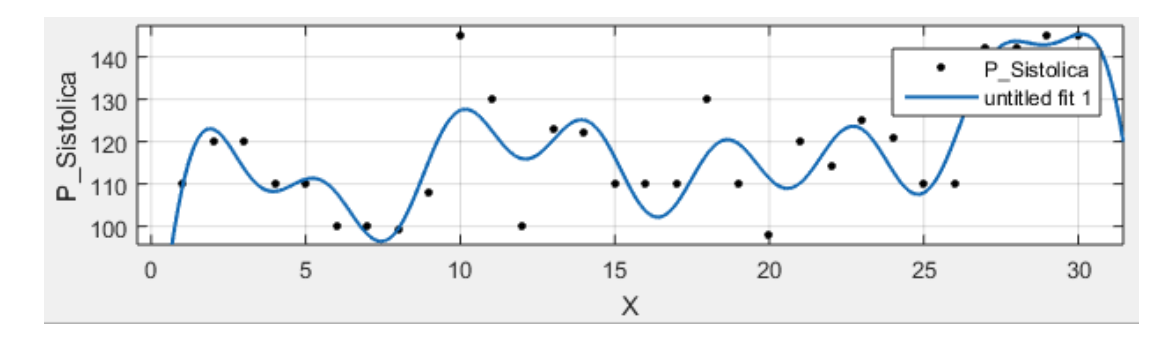

*Figura 9:* Función sinusoidal de la presión sistólica **Elaborado por:** Los autores

#### **Presión Diastólica**

General model Sin5:

 $f(x) = a1*sin(b1*x+c1) + a2*sin(b2*x+c2) + a3*sin(b3*x+c3) +$ 

 $a4*sin(b4*x+c4) + a5*sin(b5*x+c5)$ 

Coefficients (with 95% confidence bounds):

- $a1 = 120.8$  (-8.222e+05, 8.225e+05)
- $b1 = 0.09461$  (-348.6, 348.7)
- $c1 = 0.1516 (-4994, 4995)$
- $a2 = 53.78$  (-7.675e+05, 7.676e+05)
- $b2 = 0.1875$  (-841.7, 842)
- $c2 = 1.968 (-1.188e+04, 1.189e+04)$
- $a3 = 16.2$  (-5e+04, 5.004e+04)
- $b3 = 0.3807 (-272.8, 273.5)$
- $c3 = 2.496 (-3532, 3537)$
- $a4 = 8.559$  (-5479, 5496)
- $b4 = 0.5823$  (-40.32, 41.49)
- $c4 = 3.065 (-522.2, 528.3)$
- $a5 = 4.694 (-51.63, 61.02)$
- $b5 = 0.9621$  (-0.5577, 2.482)
- $c5 = -1.958$  (-22.38, 18.47)

Goodness of fit:

SSE: 1135

R-square: 0.7008

Adjusted R-square: 0.4216

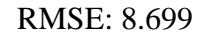

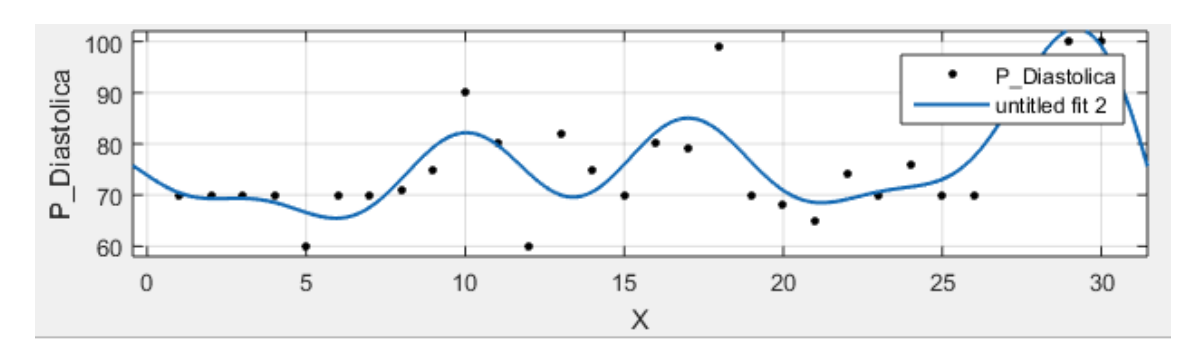

*Figura 10:* Función sinusoidal de la presión diastólica **Elaborado por:** Los autores

#### **4.3. Resultados de la usabilidad de la aplicación web**

Para medir la usabilidad de la aplicación se tomó en cuenta la norma ISO 9241-11 en la cual se toma en cuenta los atributos de efectividad, eficiencia y satisfacción de los usuarios con sus métricas respectivas.

Para obtener los resultados de la usabilidad de la aplicación se realizaron encuestas a 20 personas entre las cuales se encuentran pacientes y médicos del Hospital Andino Universitario, así como también ingenieros del área informática de la universidad. Las preguntas se realizaron de acuerdo con el cuestionario de SUMY del mismo que se seleccionaron 5 preguntas relacionadas con efectividad, 5 preguntas relacionadas con la eficiencia y 5 preguntas relacionadas con la satisfacción, además se establecieron valores del 1 al 5 para cada pregunta de acuerdo con la escala de likert.

#### **4.3.1. Tablas de frecuencia de la aplicación web**

#### **Efectividad**

1. La aplicación ha funcionado, no se ha detenido inesperadamente en algún momento

|        |                          | Frecuencia | Porcentaje | Porcentaje | Porcentaje |
|--------|--------------------------|------------|------------|------------|------------|
|        |                          |            |            | válido     | acumulado  |
|        | De acuerdo               |            | 5,0        | 5,0        | 5,0        |
| Válido | Totalmente de<br>acuerdo | 19         | 95,0       | 95,0       | 100,0      |
|        | Total                    | 20         | 100,0      | 100,0      |            |

Tabla 14: *Frecuencia de efectividad de la aplicación web de la pregunta 1*

**Elaborado por:** Los autores

**Análisis:** En la Tabla 14 se observa que el 95% de la muestra está totalmente de acuerdo que la aplicación ha funcionado y no se ha tenido inesperadamente, mientras que el 5% de la muestra indica que está de acuerdo.

#### 2. La aplicación permite que el usuario aprenda con facilidad las funciones

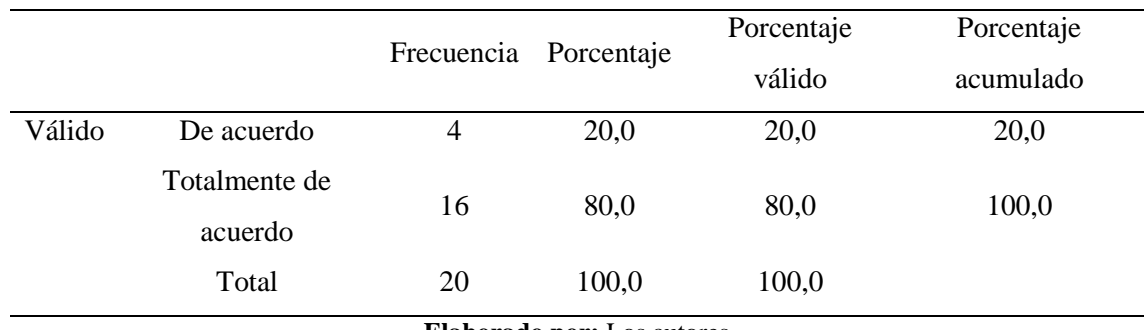

Tabla 15: *Frecuencia de efectividad de la aplicación web de la pregunta 2*

**Elaborado por:** Los autores

**Análisis:** En la Tabla 15 se observa que 20% de la muestra, esta de acuerdo que la aplicación permite al usuario aprender con facilidad las funciones que esta realiza y el 80% de la muestra indica que esta totalmente de acuerdo.

3. La aplicación ofrece seguridades al momento de utilizarla (Login, …)

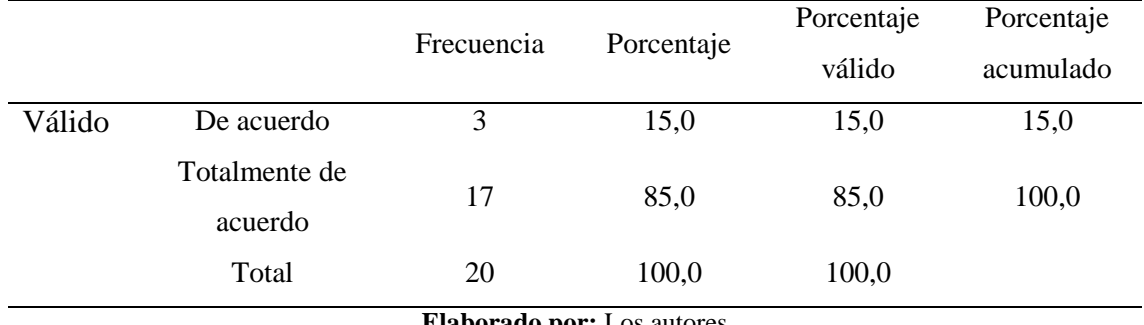

Tabla 16: *Frecuencia de efectividad de la aplicación web de la pregunta 3*

**Elaborado por:** Los autores

**Análisis:** En la Tabla 16 se observa que el 15% de la muestra está de acuerdo que la aplicación ofrece seguridad al momento de utilizar la misma y 85% de la muestra está totalmente de acuerdo que la aplicación brinda seguridad.

4. La aplicación ofrece información de ayuda para ejecutar algunas funciones.

|        |                          | Frecuencia | Porcentaje                 | Porcentaje<br>válido | Porcentaje<br>acumulado |
|--------|--------------------------|------------|----------------------------|----------------------|-------------------------|
| Válido | De acuerdo               | 3          | 15,0                       | 15,0                 | 15,0                    |
|        | Totalmente de<br>acuerdo | 17         | 85,0                       | 85,0                 | 100,0                   |
|        | Total                    | 20         | 100,0                      | 100,0                |                         |
|        |                          |            | Flahorado nor: Los autores |                      |                         |

Tabla 17: *Frecuencia de efectividad de la aplicación web de la pregunta 4*

**Elaborado por:** Los autores

**Análisis:** En la Tabla 17 se observa que 15% de la muestra está de acuerdo que la aplicación indica información de ayuda para efectuar determinadas tareas en la aplicación mientras que el 85% está totalmente de acuerdo.

#### 5. Las tareas en la aplicación fueron completadas con éxito

|        |                          |            | Porcentaje | Porcentaje | Porcentaje |
|--------|--------------------------|------------|------------|------------|------------|
|        |                          | Frecuencia |            | válido     | acumulado  |
| Válido | No lo sé                 |            | 5,0        | 5,0        | 5,0        |
|        | De acuerdo               | 2          | 10,0       | 10,0       | 10,0       |
|        | Totalmente de<br>acuerdo | 17         | 85,0       | 85,0       | 100,0      |
|        | Total                    | 20         | 100,0      | 100,0      |            |

Tabla 18: *Frecuencia de efectividad de la aplicación web de la pregunta 5*

**Elaborado por:** Los autores

**Análisis:** En la Tabla 18 se observa que el 5% de la muestra no sabe que las tareas de la aplicación fueron completadas con éxito, el 10% indican que están de acuerdo y el 85% están totalmente de acuerdo que las tareas se han realizado con éxito.

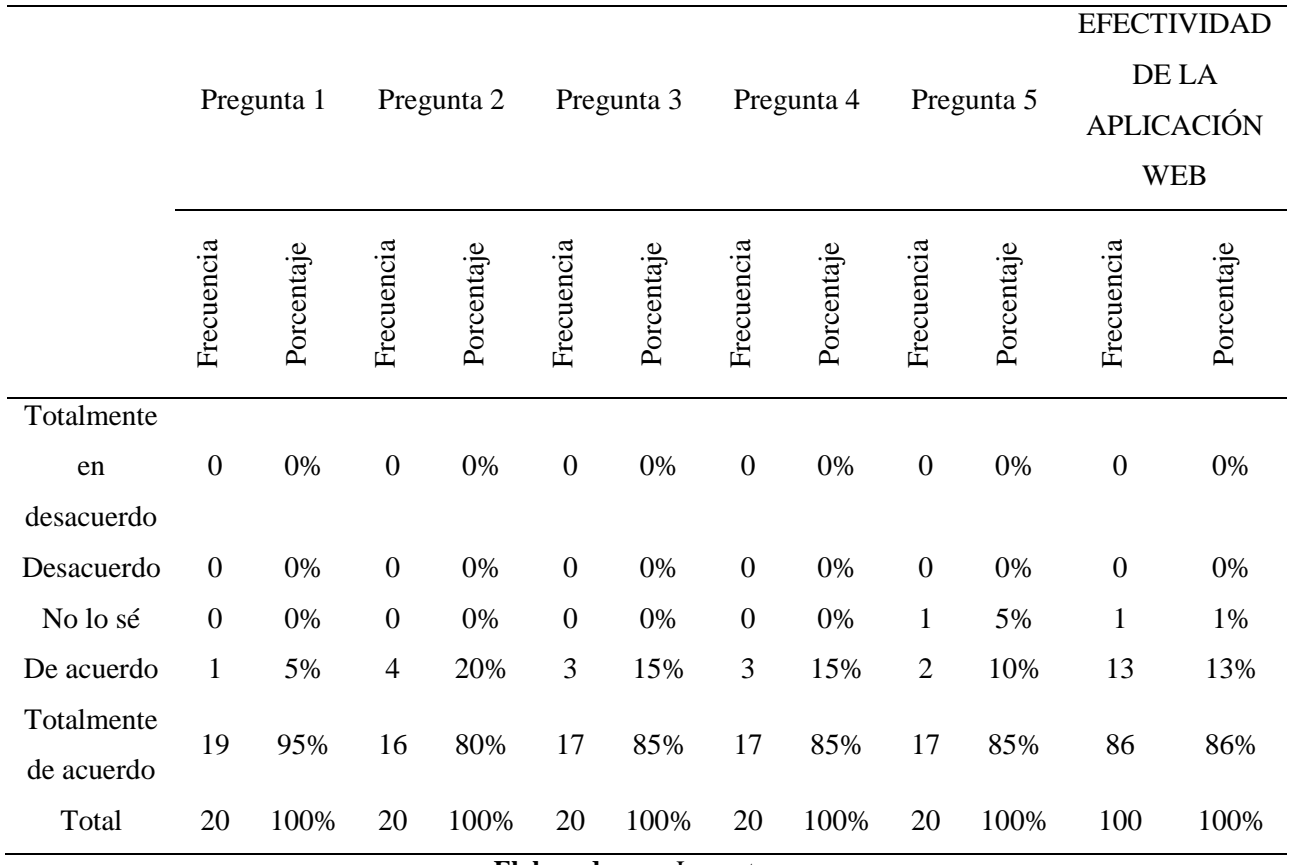

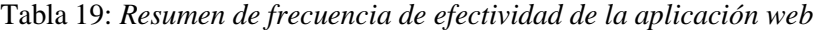

**Elaborado por:** Los autores

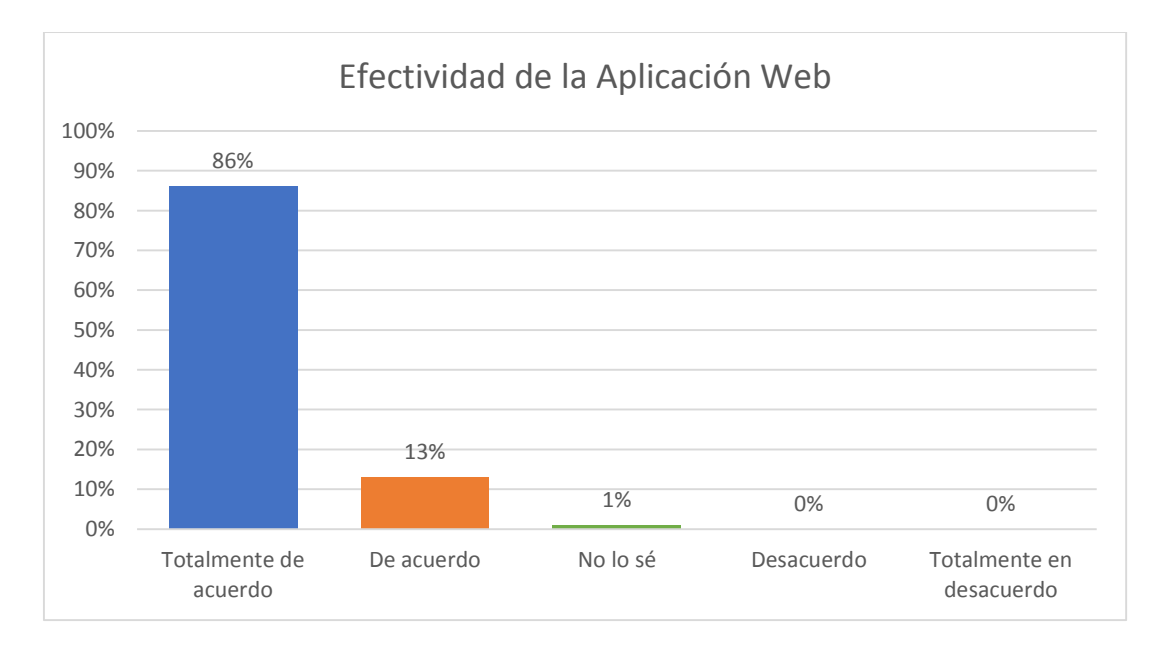

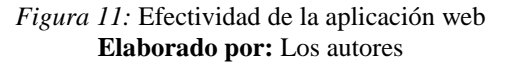

**Análisis:** En la Figura 11 se observa que el 86% de las personas encuestadas están totalmente de acuerdo que la aplicación web es efectiva, mientras que el 13% indican que están de acuerdo y tan solo el 1% señalan que no saben si la aplicación web es efectiva.

#### **Eficiencia**

1. La aplicación responde a la entrada y salida de datos.

|        |                          | Frecuencia | Porcentaje | Porcentaje | Porcentaje |
|--------|--------------------------|------------|------------|------------|------------|
|        |                          |            |            | válido     | acumulado  |
| Válido | No lo sé                 |            | 5,0        | 5,0        | 5,0        |
|        | De acuerdo               |            | 5,0        | 5,0        | 10,0       |
|        | Totalmente de<br>acuerdo | 18         | 90,0       | 90,0       | 100,0      |
|        | Total                    | 20         | 100,0      | 100,0      |            |

Tabla 20: *Frecuencia de eficiencia de la aplicación web de la pregunta 1*

**Elaborado por:** Los autores

**Análisis:** En la Tabla 20 se observa que el 90% de la muestra está totalmente de acuerdo que la aplicación responde a la entrada y salida de datos mientras que el 5% está de acuerdo y el 5% no lo sabe.

2. El software permite al usuario ejecutar funciones en pocas pulsaciones de teclas.

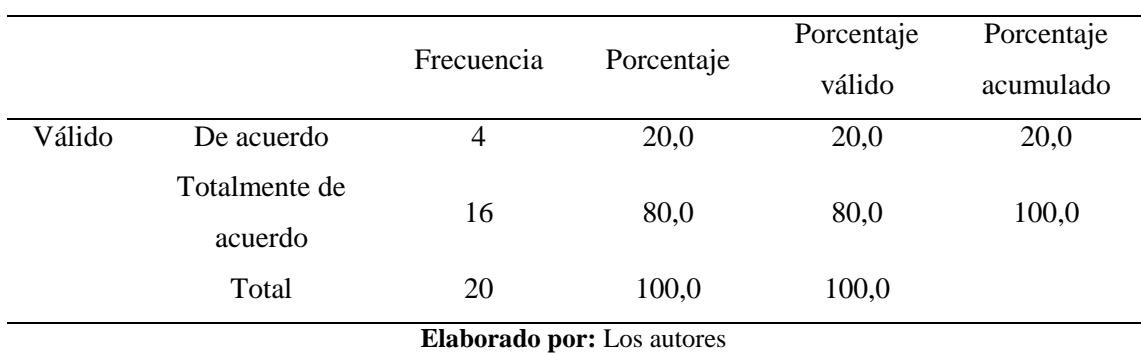

Tabla 21: *Frecuencia de eficiencia de la aplicación web de la pregunta 2*

**Análisis:** En la Tabla 21 se observa que 80% de la muestra está totalmente de acuerdo que la aplicación permite al usuario ejecutar funciones con pocas pulsaciones de teclas y solo el 20% está de acuerdo.

3. Durante la ejecución de una función se puede inferir con facilidad las operaciones de la aplicación.

|        |               | Frecuencia                | Porcentaje | Porcentaje | Porcentaje |
|--------|---------------|---------------------------|------------|------------|------------|
|        |               |                           |            | válido     | acumulado  |
| Válido | De acuerdo    | 3                         | 15,0       | 15,0       | 15,0       |
|        | Totalmente de | 17                        | 85,0       | 85,0       | 100,0      |
|        | acuerdo       |                           |            |            |            |
|        | Total         | 20                        | 100,0      | 100,0      |            |
|        |               | Elahawada nam Las autores |            |            |            |

Tabla 22: *Frecuencia de eficiencia de la aplicación web de la pregunta 3*

**Elaborado por:** Los autores

**Análisis:** En la tabla 22 se observa que el 85% de la muestra está totalmente de acuerdo que durante la ejecución de una función se puede inferir con facilidad las operaciones de la aplicación mientras que el 15% está solamente de acuerdo.

# 4. Las tareas en la aplicación se pueden realizar de manera intuitiva y directa

|        |                          |            |            | Porcentaje | Porcentaje |
|--------|--------------------------|------------|------------|------------|------------|
|        |                          | Frecuencia | Porcentaje | válido     | acumulado  |
| Válido | No lo sé                 |            | 5,0        | 5,0        | 5,0        |
|        | De acuerdo               | 8          | 40,0       | 45,0       | 45,0       |
|        | Totalmente de<br>acuerdo | 11         | 55,0       | 55,0       | 100,0      |
|        | Total                    | 20         | 100,0      | 100,0      |            |

Tabla 23: *Frecuencia de eficiencia de la aplicación web de la pregunta 4*

**Elaborado por:** Los autores

**Análisis:** En la Tabla 23 se observa que el 55% de la muestra está totalmente de acuerdo que las tareas de la aplicación se pueden realizar de manera intuitiva y directa mientras que el 45% esta solamente de acuerdo y tan solo el 5% no lo saben.

### 5. La interacción de la aplicación es lo suficientemente rápida.

|        |                          | Frecuencia | Porcentaje                | Porcentaje<br>válido | Porcentaje<br>acumulado |
|--------|--------------------------|------------|---------------------------|----------------------|-------------------------|
| Válido | De acuerdo               |            | 5,0                       | 5,0                  | 5,0                     |
|        | Totalmente de<br>acuerdo | 19         | 95,0                      | 95,0                 | 100,0                   |
|        | Total                    | 20         | 100,0                     | 100,0                |                         |
|        |                          |            | Elahawada nam Las autores |                      |                         |

Tabla 24: *Frecuencia de eficiencia de la aplicación web de la pregunta 5*

**Elaborado por:** Los autores

**Análisis:** En la Tabla 24 se observa que el 95% de la muestra señala que está totalmente de acuerdo que la aplicación es lo suficientemente rápida mientras que tan solo el 5% indica que está de acuerdo.

|            | Pregunta 1       |            | Pregunta 2       |            |                  | Pregunta 3 |                  | Pregunta 4 |                  | Pregunta 5 | <b>EFICIENCIA</b><br>DE LA<br><b>APLICACIÓN</b><br><b>WEB</b> |            |
|------------|------------------|------------|------------------|------------|------------------|------------|------------------|------------|------------------|------------|---------------------------------------------------------------|------------|
|            | Frecuencia       | Porcentaje | Frecuencia       | Porcentaje | Frecuencia       | Porcentaje | Frecuencia       | Porcentaje | Frecuencia       | Porcentaje | Frecuencia                                                    | Porcentaje |
| Totalmente |                  |            |                  |            |                  |            |                  |            |                  |            |                                                               |            |
| en         | $\boldsymbol{0}$ | 0%         | $\overline{0}$   | 0%         | $\boldsymbol{0}$ | 0%         | $\boldsymbol{0}$ | 0%         | $\boldsymbol{0}$ | 0%         | $\boldsymbol{0}$                                              | 0%         |
| desacuerdo |                  |            |                  |            |                  |            |                  |            |                  |            |                                                               |            |
| Desacuerdo | $\overline{0}$   | 0%         | $\boldsymbol{0}$ | 0%         | $\boldsymbol{0}$ | 0%         | $\boldsymbol{0}$ | 0%         | $\boldsymbol{0}$ | 0%         | $\boldsymbol{0}$                                              | 0%         |
| No lo sé   | $\mathbf{1}$     | 5%         | $\boldsymbol{0}$ | 0%         | $\boldsymbol{0}$ | 0%         | $\mathbf{1}$     | 0%         | $\boldsymbol{0}$ | 0%         | $\overline{2}$                                                | 2%         |
| De acuerdo | $\mathbf{1}$     | 5%         | $\overline{4}$   | 20%        | 3                | 15%        | 8                | 15%        | $\mathbf{1}$     | 5%         | 17                                                            | 17%        |
| Totalmente | 18               | 90%        | 16               | 80%        | 17               | 85%        | 11               | 85%        | 19               | 95%        | 81                                                            | 81%        |
| de acuerdo |                  |            |                  |            |                  |            |                  |            |                  |            |                                                               |            |
| Total      | 20               | 100%       | 20               | 100%       | 20               | 100%       | 20               | 100%       | 20               | 100%       | 100                                                           | 100%       |

Tabla 25: *Resumen de frecuencia de la eficiencia de la aplicación web*

**Elaborado por:** Los autores

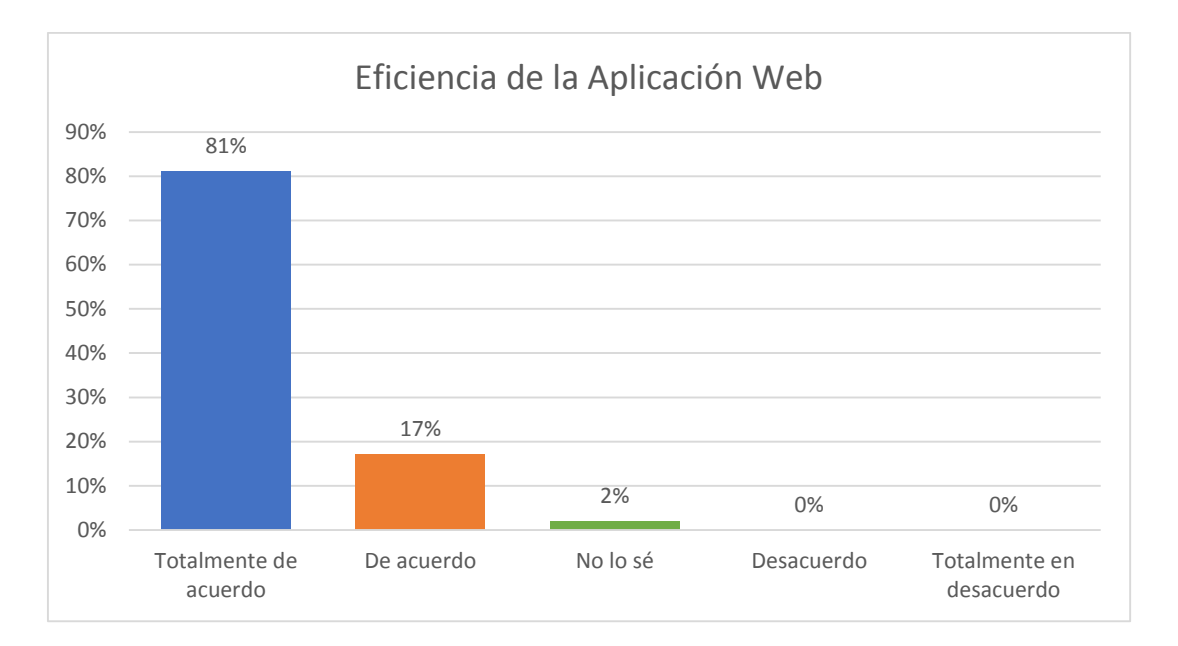

*Figura 12:* Eficiencia de la aplicación web **Elaborado por:** Los autores

**Análisis:** En la Figura 12 se observa que el 81% de las personas encuestadas están totalmente de acuerdo que la aplicación web es eficiente, mientras que el 17% indican que están de acuerdo y tan solo el 2% señalan que no saben si la aplicación web es eficiente.

### **Satisfacción**

1. Los requerimientos del usuario se han incorporado en la aplicación

|        |               |            |                                   | Porcentaje | Porcentaje |
|--------|---------------|------------|-----------------------------------|------------|------------|
|        |               | Frecuencia | Porcentaje                        | válido     | acumulado  |
| Válido | No lo sé      |            | 5,0                               | 5,0        | 5,0        |
|        | De acuerdo    | 3          | 15,0                              | 15,0       | 20,0       |
|        | Totalmente de | 16         | 80,0                              |            | 100,0      |
|        | acuerdo       |            |                                   | 80,0       |            |
|        | Total         | 20         | 100,0                             | 100,0      |            |
|        |               |            | <b>Elaborado por:</b> Los autores |            |            |

Tabla 26: *Frecuencia de satisfacción de la aplicación web de la pregunta 1*

**Análisis:** En la Tabla 26 se observa que el 80% de la muestra indica que están totalmente de acuerdo que se han cumplido con todos los requerimientos del usuario, mientras que el 15% señalan están de acuerdo y solamente el 5% no lo saben.

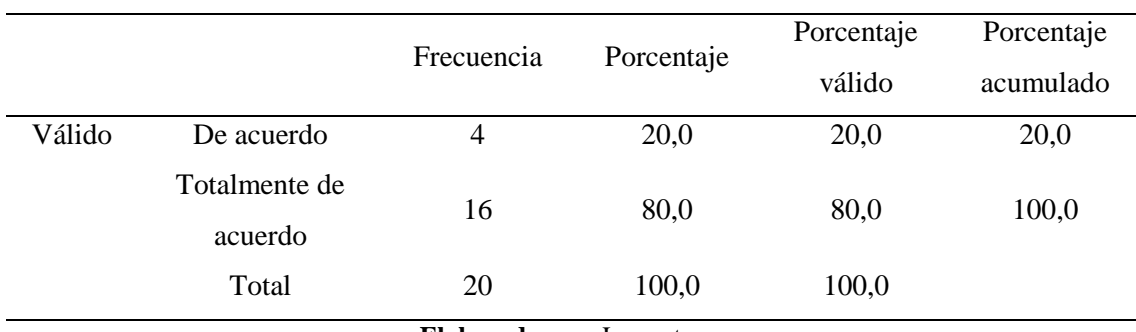

2. Las tareas y funciones de la aplicación se han realizado de manera satisfactoria

Tabla 27: *Frecuencia de satisfacción de la aplicación web de la pregunta 2*

**Elaborado por:** Los autores

**Análisis:** En la Tabla 27 se observa que el 80% de la muestra está totalmente de acuerdo que las tareas y funciones de la aplicación web se realizaron de manera satisfactoria mientras que el 20% está solamente de acuerdo.

3. Durante la ejecución de funciones la aplicación muestra mensajes de ayuda, advertencia, etc.

|        |                                   |            |            | Porcentaje | Porcentaje |  |  |  |  |  |
|--------|-----------------------------------|------------|------------|------------|------------|--|--|--|--|--|
|        |                                   | Frecuencia | Porcentaje | válido     | acumulado  |  |  |  |  |  |
| Válido | De acuerdo                        | 3          | 15,0       | 15,0       | 15,0       |  |  |  |  |  |
|        | Totalmente de                     | 17         |            | 85,0       | 100,0      |  |  |  |  |  |
|        | acuerdo                           |            | 85,0       |            |            |  |  |  |  |  |
|        | Total                             | 20         | 100,0      | 100,0      |            |  |  |  |  |  |
|        | <b>Elaborado por:</b> Los autores |            |            |            |            |  |  |  |  |  |

Tabla 28: *Frecuencia de satisfacción de la aplicación web de la pregunta 3*

**Análisis:** En la Tabla 28 se observa que el 85% de la muestra está totalmente de acuerdo que la aplicación web muestra mensajes de ayuda, mientras que el 15% está solamente de acuerdo.

#### 4. La interfaz de la aplicación es atractiva, fácil de utilizar

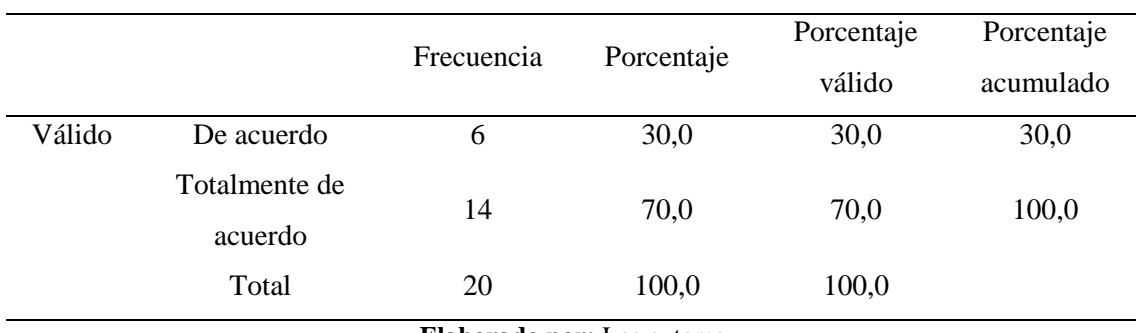

#### Tabla 29: *Frecuencia de satisfacción de la aplicación web de la pregunta 4*

**Elaborado por:** Los autores

**Análisis:** En la Tabla 29 se observa que el 70% de la muestra está totalmente de acuerdo que la aplicación es atractiva y fácil de utilizar mientras que solo el 30% esta solamente de acuerdo.

#### 5. Recomendaría la aplicación a otros usuarios

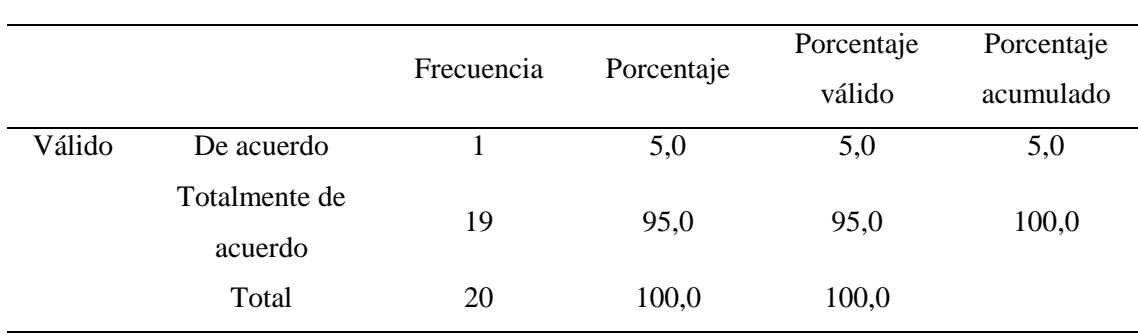

Tabla 30: *Frecuencia de satisfacción de la aplicación web de la pregunta 4*

**Elaborado por:** Los autores

**Análisis:** En la Tabla 30 se observa que el 95% de la muestra está totalmente de acuerdo en recomendar la aplicación web a otros usuarios mientras que solo el 5% esta solamente de acuerdo.

|                          |                  | Pregunta 1 |                  | Pregunta 2 |                  | Pregunta 3 |                  | Pregunta 4 |                  | Pregunta 5 |                  | <b>EFICIENCIA</b><br>DE LA<br><b>APLICACIÓN</b><br><b>WEB</b> |
|--------------------------|------------------|------------|------------------|------------|------------------|------------|------------------|------------|------------------|------------|------------------|---------------------------------------------------------------|
|                          | Frecuencia       | Porcentaje | Frecuencia       | Porcentaje | Frecuencia       | Porcentaje | Frecuencia       | Porcentaje | Frecuencia       | Porcentaje | Frecuencia       | Porcentaje                                                    |
| Totalmente               |                  |            |                  |            |                  |            |                  |            |                  |            |                  |                                                               |
| en                       | $\boldsymbol{0}$ | 0%         | $\boldsymbol{0}$ | 0%         | $\boldsymbol{0}$ | 0%         | $\boldsymbol{0}$ | 0%         | $\boldsymbol{0}$ | 0%         | $\boldsymbol{0}$ | 0%                                                            |
| desacuerdo               |                  |            |                  |            |                  |            |                  |            |                  |            |                  |                                                               |
| Desacuerdo               | $\boldsymbol{0}$ | 0%         | $\boldsymbol{0}$ | 0%         | $\boldsymbol{0}$ | 0%         | $\boldsymbol{0}$ | 0%         | $\boldsymbol{0}$ | 0%         | $\boldsymbol{0}$ | 0%                                                            |
| No lo sé                 | $\mathbf{1}$     | 5%         | $\boldsymbol{0}$ | 0%         | $\boldsymbol{0}$ | 0%         | $\boldsymbol{0}$ | 0%         | $\boldsymbol{0}$ | $0\%$      | $\mathbf{1}$     | $1\%$                                                         |
| De acuerdo               | 3                | 15%        | $\overline{4}$   | 20%        | 3                | 15%        | 6                | 30%        | $\mathbf{1}$     | 5%         | 17               | 17%                                                           |
| Totalmente<br>de acuerdo | 16               | 80%        | 16               | 80%        | 17               | 85%        | 14               | 70%        | 19               | 95%        | 82               | 82%                                                           |
| Total                    | 20               | 100%       | 20               | 100%       | 20               | 100%       | 20               | 100%       | 20               | 100%       | 100              | 100%                                                          |

Tabla 31: *Resumen de frecuencia de la satisfacción de la aplicación web*

**Elaborado por**: Los autores

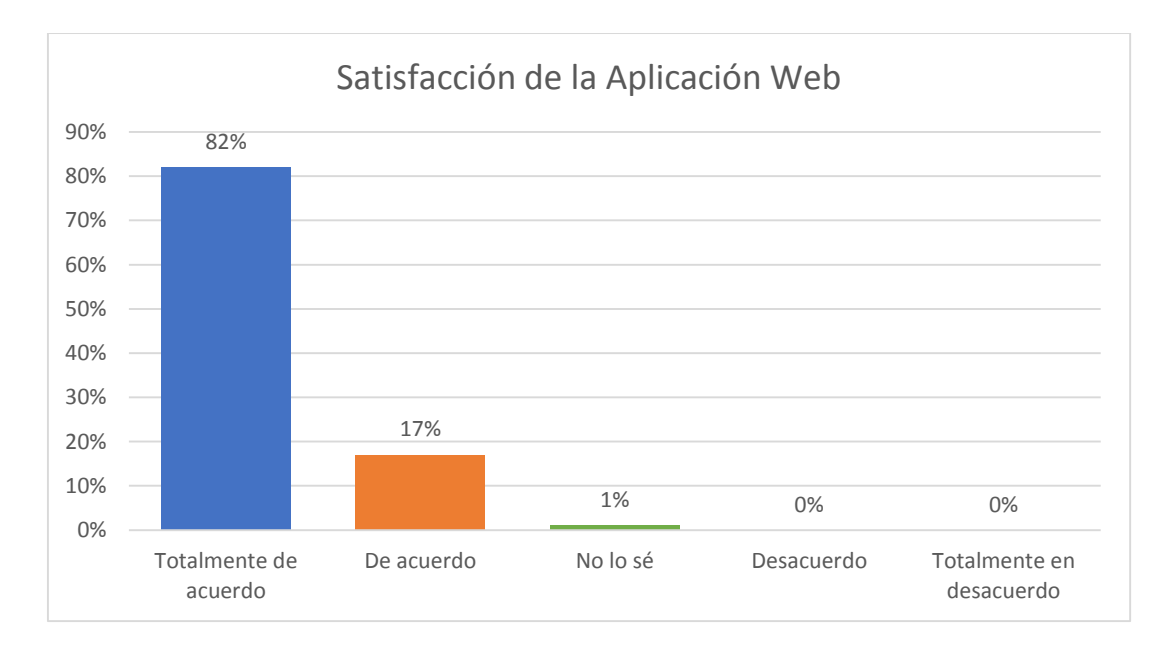

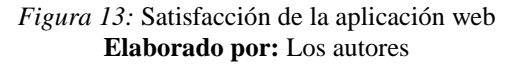

**Análisis:** En la Figura 13 se observa que el 82% de las personas encuestadas están totalmente de acuerdo que la aplicación web es satisfactoria, mientras que el 17% indican que están de acuerdo y tan solo el 1% señalan que no saben si la aplicación web es satisfactoria.

#### **4.3.2. Análisis de confiabilidad de la aplicación web**

Para medir la aceptación de la usabilidad aplicación se ha tomado en cuenta el análisis de confiabilidad por medio del Alfa Cronbach obteniendo los siguientes resultados.

#### **Estadísticas de fiabilidad**

| Alfa de                           | N de      |  |  |  |  |  |  |
|-----------------------------------|-----------|--|--|--|--|--|--|
| Cronbach                          | elementos |  |  |  |  |  |  |
| .817                              | 15        |  |  |  |  |  |  |
| <b>Elaborado por:</b> Los autores |           |  |  |  |  |  |  |

Tabla 32: *Fiabilidad de la usabilidad de la aplicación web*

**Análisis:** En la Tabla 32 se observa los datos obtenidos a través de la herramienta IBM SPSS Statistics 25 cuyo resultado de fiabilidad de la usabilidad de la aplicación web es de 0.817 el cual representa un valor aceptable en la investigación.

# **Estadísticas de elemento**

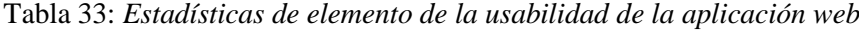

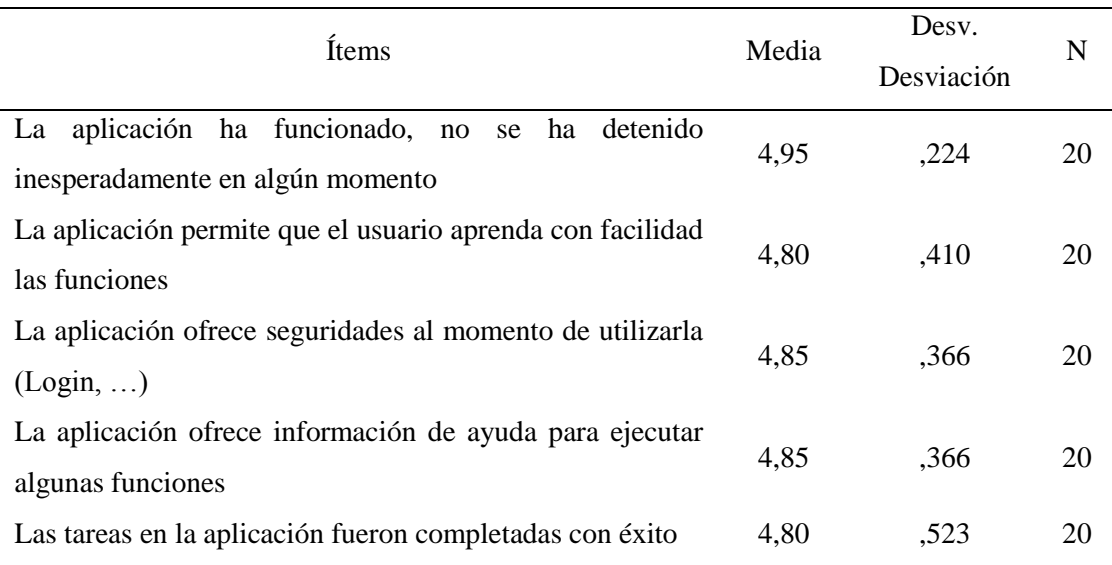

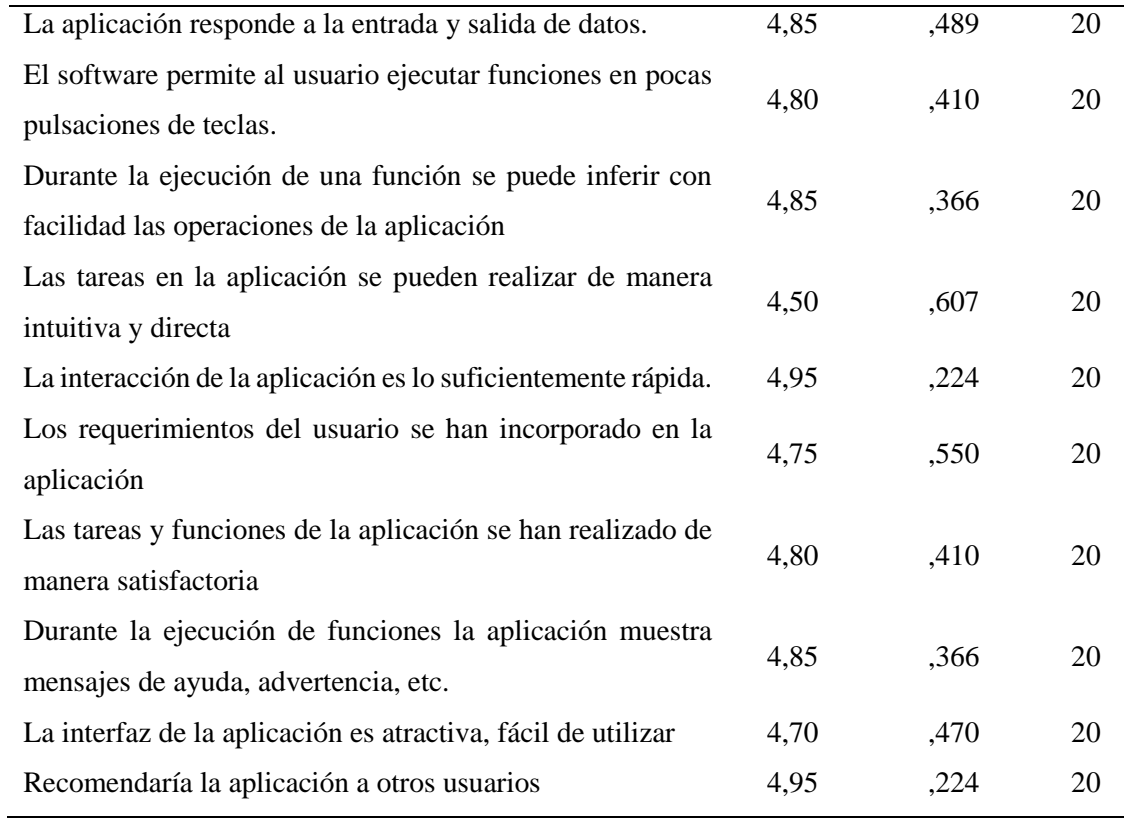

**Elaborado por:** Los autores

**Análisis:** En la Tabla 33 se observa los valores correspondientes de la media y desviación de cada ítem de la encuesta realizada a 20 personas para medir la usabilidad de la aplicación web

#### **Estadísticas de escala de la aplicación web**

|                                   |          | Desv.      | N de      |  |  |  |  |  |  |
|-----------------------------------|----------|------------|-----------|--|--|--|--|--|--|
| Media                             | Varianza | Desviación | elementos |  |  |  |  |  |  |
| 72.40                             | 8.779    | 2,963      | 15        |  |  |  |  |  |  |
| <b>Elaborado por:</b> Los autores |          |            |           |  |  |  |  |  |  |

Tabla 34: *Estadísticas de escala de la usabilidad de la aplicación web*

**Análisis:** En la Tabla 34 se observa los valores de la estadística de escala correspondientes al estudio de la usabilidad con una media de 72.40, con una varianza respectiva de 8.779 y una desviación de 2.963.

## **4.3.3. Tablas de frecuencia de la aplicación móvil**

#### **Efectividad**

1. La aplicación ha funcionado, no se ha detenido inesperadamente en algún momento

|        |               |            |            | Porcentaje | Porcentaje |
|--------|---------------|------------|------------|------------|------------|
|        |               | Frecuencia | Porcentaje | válido     | acumulado  |
|        | De acuerdo    |            | 5,0        | 5,0        | 5,0        |
| Válido | Totalmente de | 19         | 95,0       | 95,0       | 100,0      |
|        | acuerdo       |            |            |            |            |
|        | Total         | 20         | 100,0      | 100,0      |            |

Tabla 35: *Frecuencia de efectividad de la aplicación móvil de la pregunta 1*

**Elaborado por:** Los autores

**Análisis:** En la Tabla 35 se observa que el 95% de la muestra está totalmente de acuerdo que la aplicación móvil ha funcionado y no se ha tenido inesperadamente, mientras que el 5% de la muestra indica que está de acuerdo.

## 2. La aplicación permite que el usuario aprenda con facilidad las funciones

|        |               |                |            | Porcentaje | Porcentaje |  |
|--------|---------------|----------------|------------|------------|------------|--|
|        |               | Frecuencia     | Porcentaje | válido     | acumulado  |  |
| Válido | De acuerdo    | $\overline{4}$ | 20,0       | 20,0       | 20,0       |  |
|        | Totalmente de |                | 80,0       | 80,0       |            |  |
|        | acuerdo       | 16             |            |            | 100,0      |  |
|        | Total         | 20             | 100,0      | 100,0      |            |  |

Tabla 36: *Frecuencia de efectividad de la aplicación móvil de la pregunta 2*

**Elaborado por:** Los autores

**Análisis:** En la Tabla 36 se observa que 20% de la muestra, esta de acuerdo que la aplicación móvil permite al usuario aprender con facilidad las funciones que esta realiza y el 80% de la muestra indica que esta totalmente de acuerdo.

3. La aplicación ofrece seguridades al momento de utilizarla (Login, …)

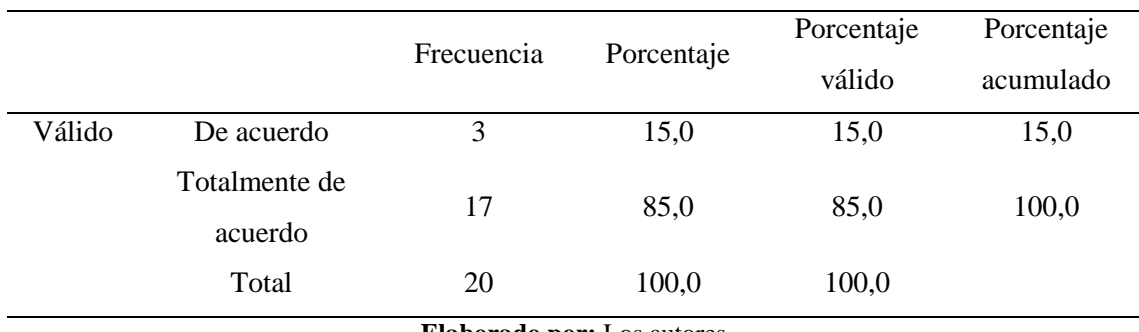

Tabla 37: *Frecuencia de efectividad de la aplicación móvil de la pregunta 3*

**Elaborado por:** Los autores

**Análisis:** En la Tabla 37 se observa que el 15% de la muestra está de acuerdo que la aplicación móvil ofrece seguridad al momento de utilizar la misma y 85% de la muestra está totalmente de acuerdo que la aplicación brinda seguridad.

4. La aplicación ofrece información de ayuda para ejecutar algunas funciones.

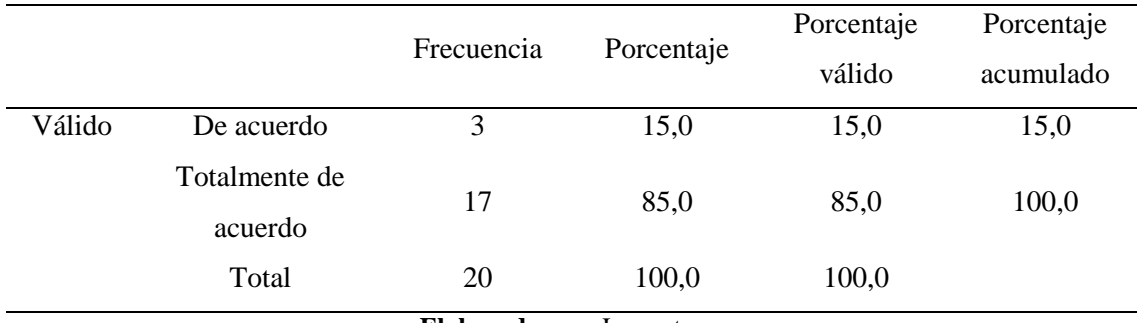

Tabla 38: *Frecuencia de efectividad de la aplicación móvil de la pregunta 4*

**Elaborado por:** Los autores

**Análisis:** En la tabla 38 se observa que 15% de la muestra está de acuerdo que la aplicación móvil indica información de ayuda para efectuar determinadas tareas en la misma mientras que el 85% está totalmente de acuerdo.

# 5. Las tareas en la aplicación fueron completadas con éxito

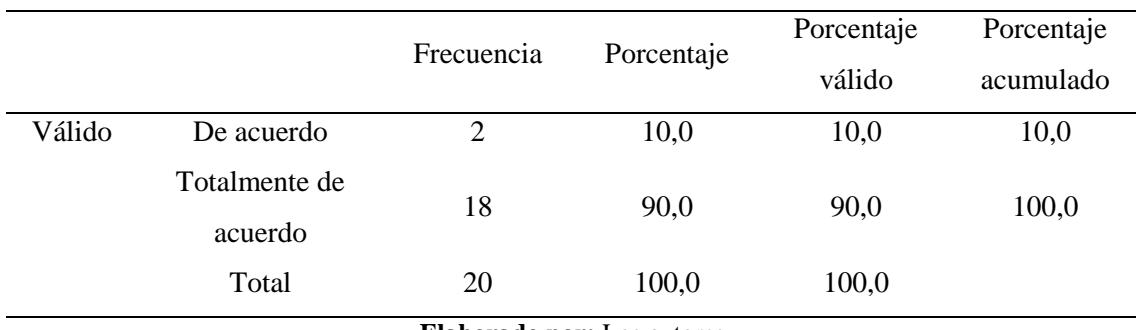

Tabla 39: *Frecuencia de efectividad de la aplicación móvil de la pregunta 5*

**Elaborado por:** Los autores

**Análisis:** En la Tabla 39 se observa que el 15% de la muestra indican que están de acuerdo que las tareas de la aplicación móvil fueron completadas con éxito, mientras que el 85% están totalmente de acuerdo.

|            |                  |            |                  |            |                  |                            |                  |            |                  |            |                  | <b>EFECTIVIDAD</b> |
|------------|------------------|------------|------------------|------------|------------------|----------------------------|------------------|------------|------------------|------------|------------------|--------------------|
|            |                  | Pregunta 1 |                  | Pregunta 2 |                  | Pregunta 3                 |                  | Pregunta 4 | Pregunta 5       |            | DE LA            |                    |
|            |                  |            |                  |            |                  |                            |                  |            |                  |            |                  | <b>APLICACIÓN</b>  |
|            |                  |            |                  |            |                  |                            |                  |            |                  |            | <b>MÓVIL</b>     |                    |
|            |                  |            |                  |            |                  |                            |                  |            |                  |            |                  |                    |
|            | Frecuencia       | Porcentaje | Frecuencia       | Porcentaje | Frecuencia       | Porcentaje                 | Frecuencia       | Porcentaje | Frecuencia       | Porcentaje | Frecuencia       | Porcentaje         |
| Totalmente |                  |            |                  |            |                  |                            |                  |            |                  |            |                  |                    |
| en         | $\boldsymbol{0}$ | 0%         | $\boldsymbol{0}$ | 0%         | $\boldsymbol{0}$ | 0%                         | $\boldsymbol{0}$ | 0%         | $\boldsymbol{0}$ | 0%         | $\boldsymbol{0}$ | 0%                 |
| desacuerdo |                  |            |                  |            |                  |                            |                  |            |                  |            |                  |                    |
| Desacuerdo | $\boldsymbol{0}$ | 0%         | $\boldsymbol{0}$ | 0%         | $\overline{0}$   | 0%                         | $\boldsymbol{0}$ | 0%         | $\mathbf{0}$     | 0%         | $\boldsymbol{0}$ | 0%                 |
| No lo sé   | $\boldsymbol{0}$ | 0%         | $\boldsymbol{0}$ | 0%         | $\overline{0}$   | 0%                         | $\boldsymbol{0}$ | 0%         | $\overline{0}$   | 0%         | $\overline{0}$   | 0%                 |
| De acuerdo | $\mathbf{1}$     | 5%         | $\overline{4}$   | 20%        | 3                | 15%                        | 3                | 15%        | $\overline{2}$   | 10%        | 13               | 13%                |
| Totalmente |                  |            |                  |            |                  |                            |                  |            |                  |            |                  |                    |
| de acuerdo | 19               | 95%        | 16               | 80%        | 17               | 85%                        | 17               | 85%        | 18               | 90%        | 87               | 87%                |
| Total      | 20               | 100%       | 20               | 100%       | 20               | 100%                       | 20               | 100%       | 20               | 100%       | 100              | 100%               |
|            |                  |            |                  |            |                  | Elaborado por: Los autores |                  |            |                  |            |                  |                    |

Tabla 40: *Resumen de frecuencia de efectividad de la aplicación móvil*

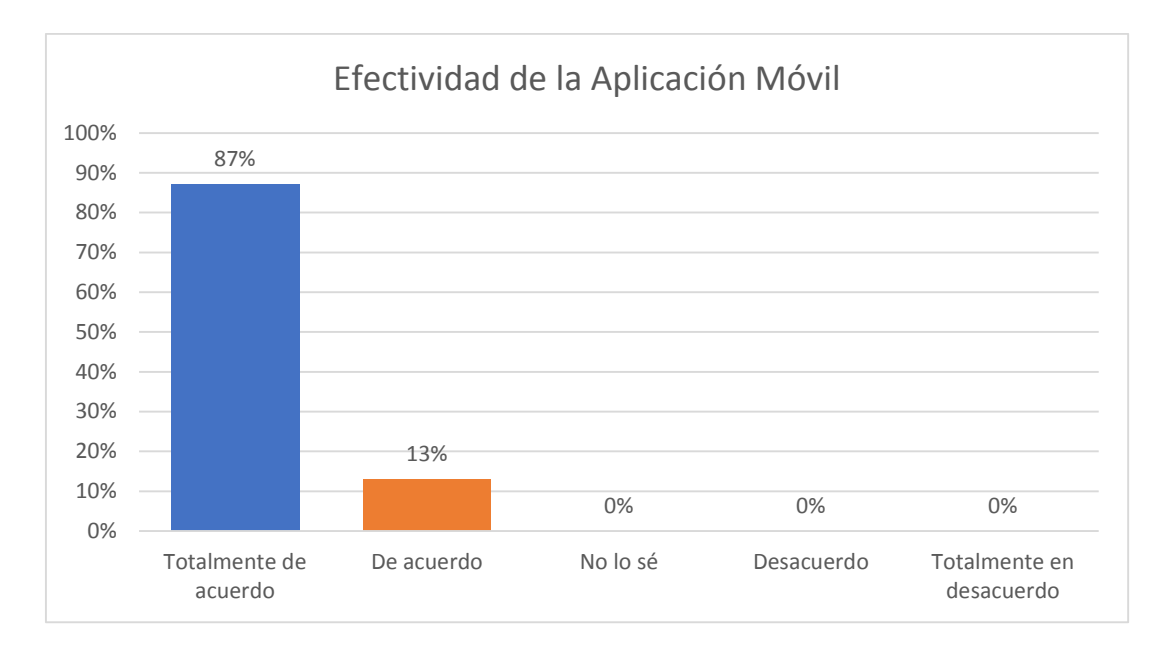

*Figura 14:* Efectividad de la aplicación móvil **Elaborado por:** Los autores

**Análisis:** En la Figura 14 se observa que el 86% de las personas encuestadas están totalmente de acuerdo que la aplicación web es efectiva, mientras que el 14% indican que están de acuerdo si la aplicación móvil es efectiva.

## **Eficiencia**

1. La aplicación responde a la entrada y salida de datos.

|        |                          |                    |            | Porcentaje | Porcentaje |
|--------|--------------------------|--------------------|------------|------------|------------|
|        |                          | Frecuencia         | Porcentaje | válido     | acumulado  |
| Válido | No lo sé                 |                    | 5,0        | 5,0        | 5,0        |
|        | De acuerdo               |                    | 5,0        | 5,0        | 10,0       |
|        | Totalmente de<br>acuerdo | 18                 | 90,0       | 90,0       | 100,0      |
|        | Total                    | 20<br>$\mathbf{r}$ | 100,0      | 100,0      |            |

Tabla 41: *Frecuencia de eficiencia de la aplicación móvil de la pregunta 1*

**Elaborado por:** Los autores

**Análisis:** En la Tabla 41 se observa que el 90% de la muestra está totalmente de acuerdo que la aplicación móvil responde a la entrada y salida de datos, mientras que el 5% está de acuerdo y el 5% no lo sabe.
2. El software permite al usuario ejecutar funciones en pocas pulsaciones de teclas.

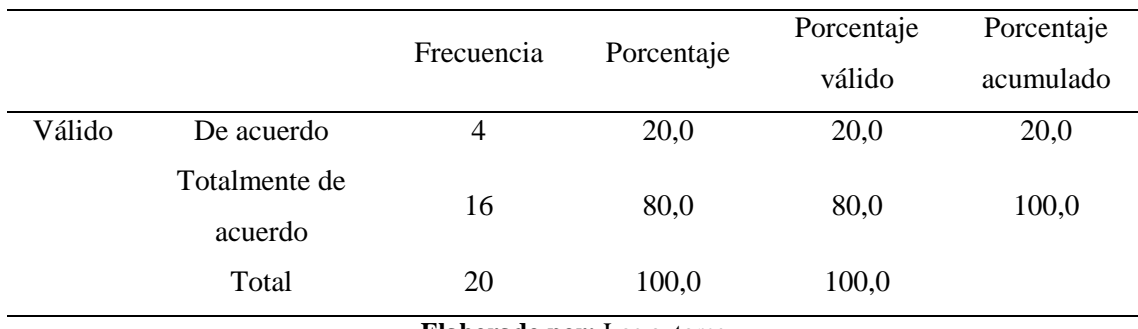

Tabla 42: *Frecuencia de eficiencia de la aplicación móvil de la pregunta 2*

**Elaborado por:** Los autores

**Análisis:** En la Tabla 42 se observa que 80% de la muestra está totalmente de acuerdo que la aplicación móvil permite al usuario ejecutar funciones con pocas pulsaciones de teclas y solo el 20% está de acuerdo.

3. Durante la ejecución de una función se puede inferir con facilidad las operaciones de la aplicación.

|        |                          |            |                                   | Porcentaje | Porcentaje |
|--------|--------------------------|------------|-----------------------------------|------------|------------|
|        |                          | Frecuencia | Porcentaje                        | válido     | acumulado  |
| Válido | De acuerdo               | 3          | 15,0                              | 15,0       | 15,0       |
|        | Totalmente de<br>acuerdo | 17         | 85,0                              | 85,0       | 100,0      |
|        | Total                    | 20         | 100,0                             | 100,0      |            |
|        |                          |            | <b>Elaborado por:</b> Los autores |            |            |

Tabla 43: *Frecuencia de eficiencia de la aplicación móvil de la pregunta 3*

**Análisis:** En la Tabla 43 se observa que el 85% de la muestra está totalmente de acuerdo que durante la ejecución de una función se puede inferir con facilidad las operaciones de la aplicación móvil mientras que el 15% está solamente de acuerdo.

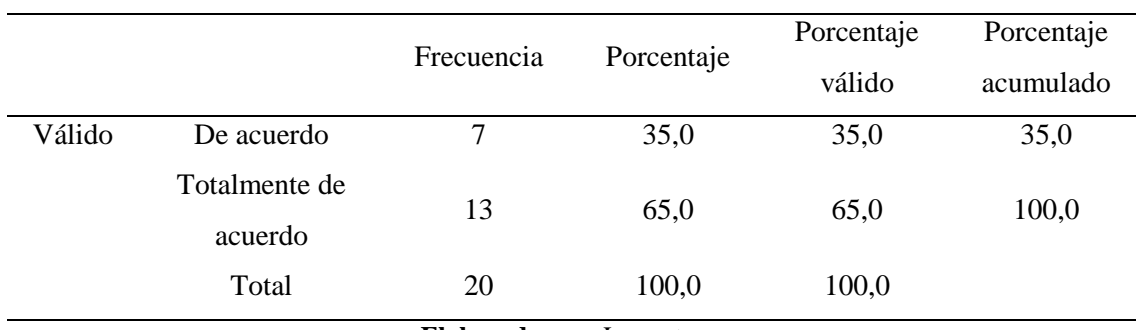

Tabla 44: *Frecuencia de eficiencia de la aplicación móvil de la pregunta 4*

### 4. Las tareas en la aplicación se pueden realizar de manera intuitiva y directa

**Elaborado por:** Los autores

**Análisis:** En la Tabla 44 se observa que el 65% de la muestra está totalmente de acuerdo que las tareas de la aplicación móvil se pueden realizar de manera intuitiva y directa, mientras que el 35% está solamente de acuerdo.

### 5. La interacción de la aplicación es lo suficientemente rápida.

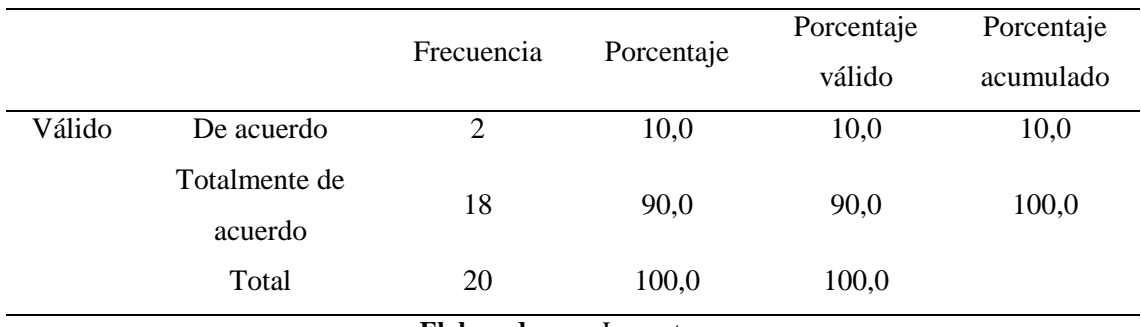

## Tabla 45: *Frecuencia de eficiencia de la aplicación móvil de la pregunta 5*

**Elaborado por:** Los autores

**Análisis:** En la Tabla 45 se observa que el 90% de la muestra señala que está totalmente de acuerdo que la aplicación móvil es lo suficientemente rápida mientras que tan solo el 10% indica que está de acuerdo.

|                          | Frecuencia       | Porcentaje | Frecuencia       | Porcentaje |                  |            |                  |            |                  |            |                  |            |
|--------------------------|------------------|------------|------------------|------------|------------------|------------|------------------|------------|------------------|------------|------------------|------------|
|                          |                  |            |                  |            | Frecuencia       | Porcentaje | Frecuencia       | Porcentaje | Frecuencia       | Porcentaje | Frecuencia       | Porcentaje |
| Totalmente               |                  |            |                  |            |                  |            |                  |            |                  |            |                  |            |
| en                       | $\boldsymbol{0}$ | 0%         | $\boldsymbol{0}$ | 0%         | $\boldsymbol{0}$ | 0%         | $\boldsymbol{0}$ | 0%         | $\boldsymbol{0}$ | 0%         | $\boldsymbol{0}$ | 0%         |
| desacuerdo               |                  |            |                  |            |                  |            |                  |            |                  |            |                  |            |
| Desacuerdo               | $\boldsymbol{0}$ | 0%         | $\boldsymbol{0}$ | 0%         | $\boldsymbol{0}$ | 0%         | $\boldsymbol{0}$ | 0%         | $\boldsymbol{0}$ | 0%         | $\boldsymbol{0}$ | 0%         |
| No lo sé                 | $\mathbf{1}$     | 5%         | $\boldsymbol{0}$ | 0%         | $\mathbf{0}$     | 0%         | $\boldsymbol{0}$ | 0%         | $\boldsymbol{0}$ | $0\%$      | 1                | $1\%$      |
| De acuerdo               | $\mathbf{1}$     | 5%         | $\overline{4}$   | 20%        | 3                | 15%        | 7                | 15%        | $\overline{2}$   | 10%        | 17               | 17%        |
| Totalmente<br>de acuerdo | 18               | 90%        | 16               | 80%        | 17               | 85%        | 13               | 85%        | 18               | 90%        | 82               | 82%        |
| Total                    | 20               | 100%       | 20               | 100%       | 20               | 100%       | 20               | 100%       | 20               | 100%       | 100              | 100%       |

Tabla 46: *Resumen de frecuencia de la eficiencia de la aplicación móvil*

**Elaborado por:** Los autores

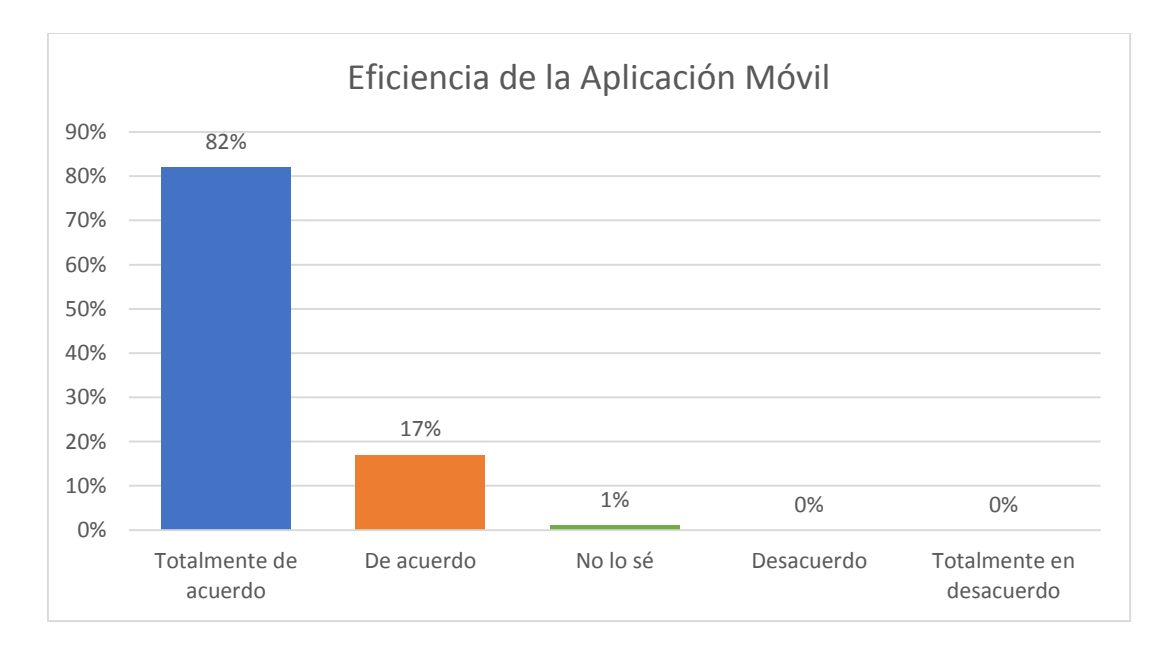

**Figura 15:** Eficiencia de la aplicación móvil **Elaborado por:** Julio Sanaguano - Andrés Caina **Análisis:** En la Figura 15 se observa que el 82% de las personas encuestadas están totalmente de acuerdo que la aplicación móvil es eficiente, mientras que el 17% indican que están de acuerdo y tan solo el 1% señalan que no saben si la aplicación móvil es eficiente.

### **Satisfacción**

1. Los requerimientos del usuario se han incorporado en la aplicación

|        |               | Frecuencia<br>Porcentaje |                            | Porcentaje | Porcentaje |
|--------|---------------|--------------------------|----------------------------|------------|------------|
|        |               |                          |                            | válido     | acumulado  |
| Válido | No lo sé      |                          | 5,0                        | 5,0        | 5,0        |
|        | De acuerdo    | 3                        | 15,0                       | 15,0       | 20,0       |
|        | Totalmente de | 16                       | 80,0                       | 80,0       | 100,0      |
|        | acuerdo       |                          |                            |            |            |
|        | Total         | 20                       | 100,0                      | 100,0      |            |
|        |               |                          | Flahowede news Lee outcase |            |            |

Tabla 47: *Frecuencia de satisfacción de la aplicación móvil de la pregunta 1*

**Elaborado por:** Los autores

**Análisis:** En la Tabla 47 se observa que el 80% de la muestra indica que están totalmente de acuerdo que se han cumplido con todos los requerimientos del usuario, mientras que el 15% señalan están de acuerdo y solamente el 5% no lo saben.

2. Las tareas y funciones de la aplicación se han realizado de manera satisfactoria

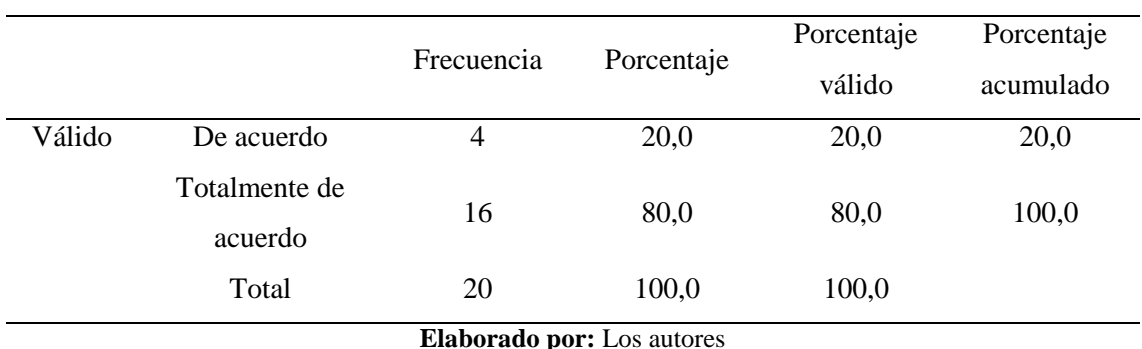

Tabla 48: *Frecuencia de satisfacción de la aplicación móvil de la pregunta 2*

**Análisis:** En la Tabla 48 se observa que el 80% de la muestra está totalmente de acuerdo que las tareas y funciones de la aplicación móvil se realizaron de manera satisfactoria mientras que el 20% está solamente de acuerdo.

3. Durante la ejecución de funciones la aplicación muestra mensajes de ayuda, advertencia, etc.

|        |               | Frecuencia                |            | Porcentaje | Porcentaje |
|--------|---------------|---------------------------|------------|------------|------------|
|        |               |                           | Porcentaje | válido     | acumulado  |
| Válido | De acuerdo    | 3                         | 15,0       | 15,0       | 15,0       |
|        | Totalmente de | 17                        | 85,0       | 85,0       | 100,0      |
|        | acuerdo       |                           |            |            |            |
|        | Total         | 20                        | 100,0      | 100,0      |            |
|        |               | Elahawada nam Las autores |            |            |            |

Tabla 49: *Frecuencia de satisfacción de la aplicación móvil de la pregunta 3*

**Elaborado por:** Los autores

**Análisis:** En la Tabla 49 se observa que el 85% de la muestra está totalmente de acuerdo que la aplicación móvil muestra mensajes de ayuda, mientras que el 15% está solamente de acuerdo.

### 4. La interfaz de la aplicación es atractiva, fácil de utilizar

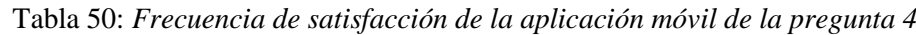

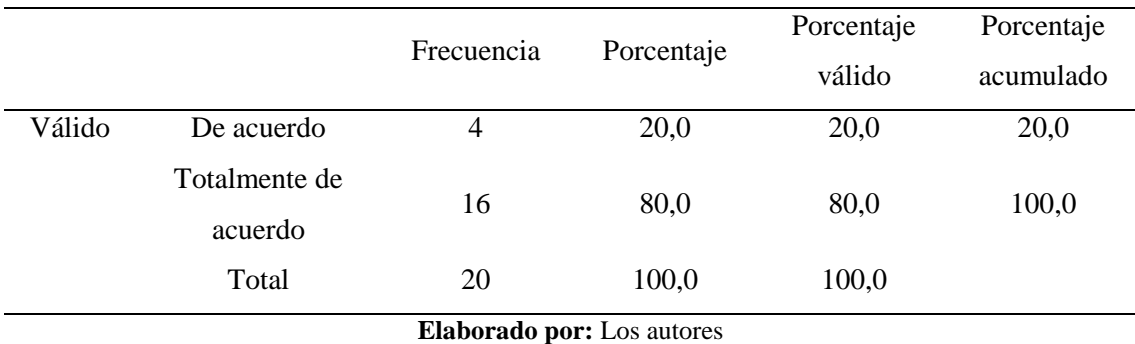

**Análisis:** En la Tabla 50 se observa que el 80% de la muestra está totalmente de acuerdo que la aplicación móvil es atractiva y fácil de utilizar mientras que solo el 20% esta solamente de acuerdo.

### 5. Recomendaría la aplicación a otros usuarios

|        |               |                             |            | Porcentaje | Porcentaje |
|--------|---------------|-----------------------------|------------|------------|------------|
|        |               | Frecuencia                  | Porcentaje | válido     | acumulado  |
| Válido | De acuerdo    |                             | 5,0        | 5,0        | 5,0        |
|        | Totalmente de |                             |            | 95,0       |            |
|        | acuerdo       | 19                          | 95,0       |            | 100,0      |
|        | Total         | 20                          | 100,0      | 100,0      |            |
|        |               | Flakens James Law and Hotel |            |            |            |

Tabla 51: *Frecuencia de satisfacción de la aplicación móvil de la pregunta 5*

**Elaborado por:** Los autores

**Análisis:** En la Tabla 51 se observa que el 95% de la muestra está totalmente de acuerdo en recomendar la aplicación móvil a otros usuarios mientras que solo el 5% está solamente de acuerdo.

|                          | Pregunta 1       |            |                  | Pregunta 2 |                  | Pregunta 3   |                  | Pregunta 4 |                  | Pregunta 5 |                  | <b>EFICIENCIA</b><br>DE LA<br><b>APLICACIÓN</b><br><b>WEB</b> |
|--------------------------|------------------|------------|------------------|------------|------------------|--------------|------------------|------------|------------------|------------|------------------|---------------------------------------------------------------|
|                          | Frecuencia       | Porcentaje | Frecuencia       | Porcentaje | Frecuencia       | Porcentaje   | Frecuencia       | Porcentaje | Frecuencia       | Porcentaje | Frecuencia       | Porcentaje                                                    |
| Totalmente               |                  |            |                  |            |                  |              |                  |            |                  |            |                  |                                                               |
| en                       | $\boldsymbol{0}$ | 0%         | $\overline{0}$   | 0%         | $\overline{0}$   | 0%           | $\boldsymbol{0}$ | 0%         | $\boldsymbol{0}$ | 0%         | $\boldsymbol{0}$ | $0\%$                                                         |
| desacuerdo               |                  |            |                  |            |                  |              |                  |            |                  |            |                  |                                                               |
| Desacuerdo               | $\boldsymbol{0}$ | 0%         | $\boldsymbol{0}$ | 0%         | $\boldsymbol{0}$ | 0%           | $\boldsymbol{0}$ | 0%         | $\boldsymbol{0}$ | 0%         | $\boldsymbol{0}$ | 0%                                                            |
| No lo sé                 | $\mathbf{1}$     | 5%         | $\boldsymbol{0}$ | $0\%$      | $\boldsymbol{0}$ | 0%           | $\boldsymbol{0}$ | 0%         | $\boldsymbol{0}$ | 0%         | $\mathbf{1}$     | 1%                                                            |
| De acuerdo               | 3                | 15%        | $\overline{4}$   | 20%        | 3                | 15%          | $\overline{4}$   | 20%        | $\mathbf{1}$     | 5%         | 15               | 15%                                                           |
| Totalmente<br>de acuerdo | 16               | 80%        | 16               | 80%        | 17               | 85%          | 16               | 80%        | 19               | 95%        | 84               | 84%                                                           |
| Total                    | 20               | 100%       | 20               | 100%       | 20               | 100%         | 20               | 100%       | 20               | 100%       | 100              | 100%                                                          |
|                          |                  |            |                  | T(1, 1)    | $\mathbf{L}$     | $\mathbf{r}$ |                  |            |                  |            |                  |                                                               |

Tabla 52: *Resumen de frecuencia de la satisfacción de la aplicación móvil*

**Elaborado por:** Los autores

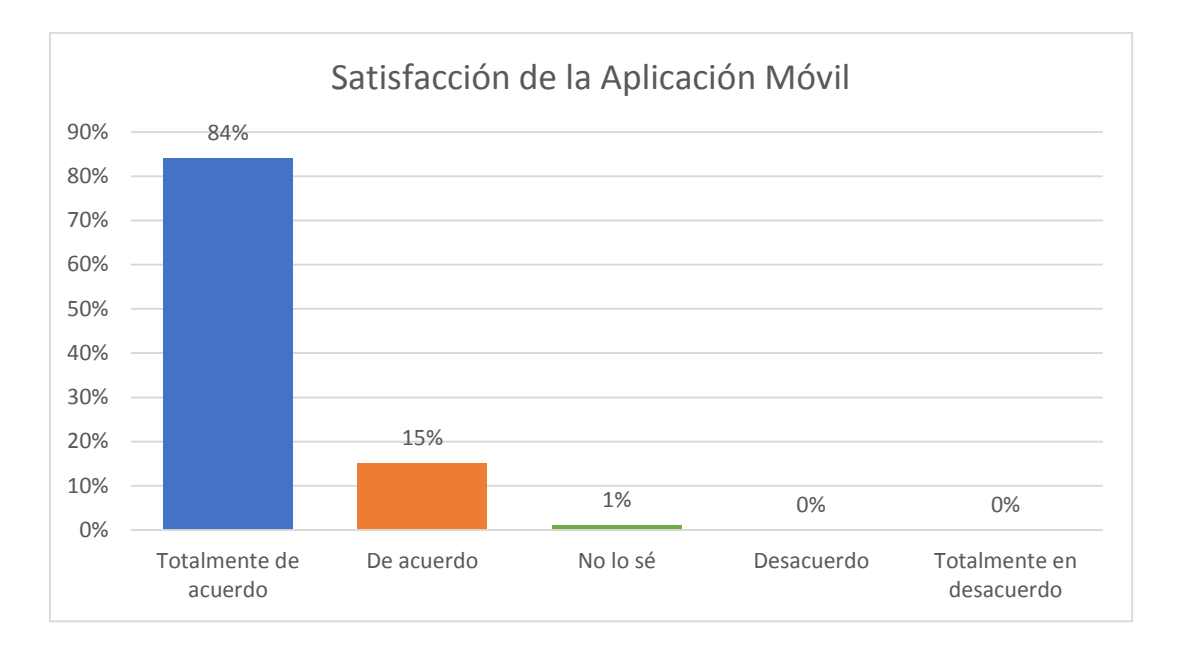

*Figura 16:* Satisfacción de la aplicación móvil **Elaborado por:** Los autores

**Análisis:** En la Figura 16 se observa que el 84% de las personas encuestadas están totalmente de acuerdo que la aplicación móvil es satisfactoria, mientras que el 15% indican que están de acuerdo y tan solo el 1% señalan que no saben si la aplicación web es satisfactoria.

#### **4.3.4. Análisis de confiabilidad de la usabilidad de la aplicación móvil**

Para medir la aceptación de la usabilidad aplicación móvil de la misma manera se ha tomado en cuenta el análisis de confiabilidad por medio del Alfa Cronbach obteniendo los siguientes resultados.

#### **Estadísticas de fiabilidad**

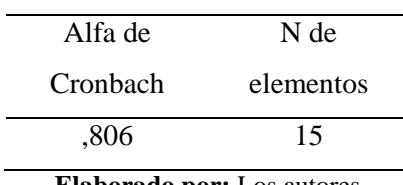

Tabla 53: *Fiabilidad de la usabilidad de la aplicación móvil*

**Elaborado por:** Los autores

**Análisis:** En la Tabla 53 se observa los datos obtenidos a través de la herramienta IBM SPSS Statistics 25 cuyo resultado de fiabilidad de la usabilidad de la aplicación web es de 0.806 el cual representa un valor aceptable en la investigación.

## **Estadísticas de elemento**

| Ítems                                                            | Media | Desv.      | $\mathbf N$ |
|------------------------------------------------------------------|-------|------------|-------------|
|                                                                  |       | Desviación |             |
| aplicación<br>ha funcionado,<br>detenido<br>La<br>ha<br>no<br>se | 4,95  | ,224       | 20          |
| inesperadamente en algún momento                                 |       |            |             |
| La aplicación permite que el usuario aprenda con facilidad       | 4,80  | ,410       | 20          |
| las funciones                                                    |       |            |             |
| La aplicación ofrece seguridades al momento de utilizarla        | 4,85  | ,366       | 20          |
| (Login, )                                                        |       |            |             |
| La aplicación ofrece información de ayuda para ejecutar          | 4,85  | ,366       | 20          |
| algunas funciones                                                |       |            |             |
| Las tareas en la aplicación fueron completadas con éxito         | 4,90  | ,308       | 20          |
| La aplicación responde a la entrada y salida de datos.           | 4,85  | ,489       | 20          |
| El software permite al usuario ejecutar funciones en pocas       | 4,80  | ,410       | 20          |
| pulsaciones de teclas.                                           |       |            |             |
| Durante la ejecución de una función se puede inferir con         | 4,85  | ,366       | 20          |
| facilidad las operaciones de la aplicación                       |       |            |             |
| Las tareas en la aplicación se pueden realizar de manera         | 4,65  | ,489       | 20          |
| intuitiva y directa                                              |       |            |             |
| La interacción de la aplicación es lo suficientemente rápida.    | 4,90  | ,308       | 20          |
| Los requerimientos del usuario se han incorporado en la          | 4,75  | ,550       | 20          |
| aplicación                                                       |       |            |             |
| Las tareas y funciones de la aplicación se han realizado de      | 4,80  |            |             |
| manera satisfactoria                                             |       | ,410       | 20          |
| Durante la ejecución de funciones la aplicación muestra          | 4,85  |            | 20          |
| mensajes de ayuda, advertencia, etc.                             |       | ,366       |             |
| La interfaz de la aplicación es atractiva, fácil de utilizar     | 4,80  | ,410       | 20          |
| Recomendaría la aplicación a otros usuarios                      | 4,95  | ,224       | 20          |

Tabla 54: *Estadísticas de elemento de la usabilidad de la aplicación móvil*

**Elaborado por:** Los autores

**Análisis:** En la Tabla 54 se observa los valores correspondientes de la media y desviación de cada ítem de la encuesta realizada a 20 personas para medir la usabilidad de la aplicación web

#### **Estadísticas de escala de la aplicación móvil**

|                                   |          | Desv.      | N de      |  |  |  |  |  |  |  |
|-----------------------------------|----------|------------|-----------|--|--|--|--|--|--|--|
| Media                             | Varianza | Desviación | elementos |  |  |  |  |  |  |  |
| 72.55                             | 15       |            |           |  |  |  |  |  |  |  |
| <b>Elaborado por:</b> Los autores |          |            |           |  |  |  |  |  |  |  |

Tabla 55: *Estadísticas de escala de la usabilidad de la aplicación móvil*

**Análisis:** En la Tabla 55 se observa los valores de la estadística de escala correspondientes al estudio de la usabilidad con una media de 72.55, con una varianza respectiva de 9.208 y una desviación de 3.034.

#### **5. CONCLUSIONES**

Las aplicaciones móviles para monitoreo de pacientes con enfermedades crónicas permiten evaluar en tiempo real sus condiciones de salud, generando alertas en casos de emergencias, lo cual permite que un círculo cercano de salud pueda actuar y tomar decisiones que permitan reducir tasas de mortalidad, garantizando la calidad asistencial de los pacientes especialmente crónicos, evitando también que nuevas patologías se desarrollen y se reduzcan los costos de atención médica, además con el acceso a la información disponible los pacientes pueden llevar un adecuado control de sus enfermedades. Las nuevas tecnologías de la información facilitan el desarrollo de aplicaciones mHealth como APPLE HEALTHKIT que tiene un 63% de descargas, GOOGLE FIT con un 45% y OPEN MHEALTH con un 20% en sus tiendas de aplicaciones

Para el desarrollo de aplicaciones web/móviles en las cuales los requisitos están cambiando con frecuencia es indispensable utilizar herramientas de desarrollo escalables como base de datos desarrolladas en MongoDB que trabaja con grandes colecciones de datos NoSQL, Node.js que permite con facilidad incorporar nuevos módulos y generar un alto rendimiento en proyectos de desarrollo con ejecución en tiempo real, Angular y Ionic que brinda la facilidad de reutilizar el código fuente.

La aplicación móvil permite monitorear la presión arterial del paciente en tiempo real en un ambiente emulado, generando alertas al círculo de salud integrado por: médico, familiar y paciente sobre algún cambio importante que las condiciones de salud del paciente, a través de los datos de la presión arterial del paciente es posible evaluar algunos criterios para actuar y tomar decisiones oportunas. La aplicación web permite emitir reportes con los cuales se puede observar la evolución de la presión arterial y los cambios que ha sufrido el paciente durante un periodo de tiempo.

De acuerdo al criterio para el análisis de confiablidad por medio del Alfa de Cronbach sugieren que el coeficiente alfa mayor a 0.9 es excelente, 0.80 – 0.89 es bueno, 0.70 – 0.79 es aceptable,  $0.60 - 0.69$  es cuestionable  $0.50 - 0.59$  es pobre y menor a 0.50 es inaceptable A través del análisis de confiablidad por medio del Alfa de Cronbach permitió determinar que la usabilidad de aplicación web es buena obteniendo como resultado un 0.817 (Tabla 32), mientras que la confiabilidad de la usabilidad de la aplicación móvil es buena con un resultado de 0.806 (Tabla 53).

#### **6. RECOMENDACIONES**

Para el uso del módulo ESP32 es necesario considerar que la lectura de los datos de presión arterial sean precisos, para lo cual es necesario manipularlo con debidas precauciones porque el mal uso puede provocar que las lecturas en la aplicación sean incorrectas y por lo tanto generar notificaciones innecesarias que preocupen al círculo de salud registrado en la aplicación.

A través del módulo ESP32 permite la transmisión de datos, utilizando Bluetooth minimiza los errores al momento que el usuario se encuentre a una distancia lejana de una cobertura Wi-Fi a diferencia de otros módulos de la familia ESP.

Para el desarrollo de aplicaciones web/móviles es recomendable utilizar el controlador de versiones GitHub porque permiten a los desarrolladores realizar aportaciones de código fuente y realizar un seguimiento de los cambios en las diferentes versiones. Además, es compatible con diferentes sistemas operativos y soporta varios lenguajes de programación.

## **7. REFERENCIAS BIBLIOGRÁFICAS**

- Alonso, J., & Mirón, J. (2017). Aplicaciones móviles en salud: potencial, normativa de seguridad y regulación. *Revista Cubana de Información en Ciencias de la Salud*, 2307-2113.
- Campos, I., Hernández, L., Rojas, R., Pedroza, A., Medina, C., & Baquera, S. (2013). Hipertensión arterial: prevalencia, diagnóstico oportuno, control y tendencias en adultos mexicanos. *Salud Pública de México*, 5144-5150.
- Carrera, A., Pifarré, M., & Vilaplana, J. (2016). BP Control a Mobile App to Monitor Hypertensive Patients. *Applied clinical informatics*, 1120-1134.
- Chueke, D. (2015). Panorama de la Telemedicina. *eyeforpharma*, 1-6.
- Coca, A., López, P., Thomopoulos, C., & Zanchetti, A. (2017). Best antihypertensive strategies to improve blood pressure control in Latin America: Position of the Latin American Society of Hypertension. *Journal of Hypertension*, 1.
- Cuadrado, J., Vilaplana, J., J. M., Solsona, F., Solsona, S., Josep, R., . . . Torres, G. (2016). HBPF: a Home Blood Pressure Framework with SLA guarantees to follow up hypertensive patients. *PeerJ Computer Science*, 1-17.
- Darshi, S., & Kenneth , A. (2014). Telemonitoring: use in the management of hypertension. *Vascular Health and Risk Management*, 217-224.
- Enríquez, J., & Casas, S. (2013). Usabilidad en aplicaciones móviles. *Informes Científicos-Técnicos UNPA*, 25-47.
- Espressif. (27 de Octubre de 2019). *ESP32 Modules and Board*. Obtenido de https://docs.espressif.com/projects/esp-idf/en/latest/hw-reference/modules-andboards.html
- Gallardo, A., Franco, P., & Urtubey, X. (2019). Experiencia de pacientes con diabetes e hipertensión que participan en un prorama de telemonitoreo. *CES Medicina*, 31- 41.
- Herranz, Á. (2019). *Desarrollo de aplicaciones para IoT con el módulo ESP32.* Alcalá: Biblioteca Digital Universidad de Alcalá.
- Ionic Framework. (27 de Mayo de 2019). *What is ionic framework?* Obtenido de https://ionicframework.com/docs/intro
- Kuzmar, I., Rizo, M., & Cortés, E. (2014). Cómo crear un servicio de telemedicina: heptágono de la telemedicina. *Actualidad Médica*, 44-45.
- León, R., & Galán, R. (2014). *Introducción a la movilidad 4g/lte y el desarrollo de aplicaciones android.* Dextra.
- Linares , L., Linares, L., & Herrera, A. (2018). Telemedicina, impacto y perspectivas para la sociedad actual. *Universidad Médica Pinareñ*, 289-303.
- López, A., & Macaya, C. (2009). *Libro de la salud cardiovascular del Hospital Clínico San Carlos y la Fundación BBVA.* Bilbao: Editorial Nerea.
- mHealth App Developer Economics. (2016). The current status and trends of the mHealth app market. *Daman*.
- mHealth App Economics. (2017). Current Status and Future Trends in Mobile Health. *Daman*, 1-27.
- mHealth Developer Economics. (2018). *The largest research program on mHealth app publishing.* Daman.
- Mongoose. (25 de mayo de 2019). *Mongoose Elegant MongoDB object modeling for Node.js*. Obtenido de https://mongoosejs.com/
- Muñoz, O. (2018). *Evaluación de la usabilidad de una aplicación informática de envío y recepción de mensajes de texto para la comunicación entre profesionales de salud del primer nivel y pacientes.* Lima: Universidad Peruana Cayetano Heredia.
- Nosseir, A., Flood, D., Harrison, R., & Ibrahim, O. (2012). Mobile development process spiral. *2012 Seventh International Conference on Computer Engineering Systems (ICCES)*, 281-286.
- Organización Mundial de la Salud. (2013). *Información general sobre la hipertensión en el mundo.* Ginebra: OMS.
- Pérez, M., León, J., & Fernández, M. (2011). El control de la hipertensión arterial: un problema no resuelto. *Revista Cubana de Medicina*, 311-323.
- Quiñonez, M., González, V., Torres, R., & Jumbo, M. (2017). Monitoreo de variables medioambientales usando una red de sensores inalámbricos y plataformas de Internet de las Cosas. *Enfoque UTE, 8*, 329-343. doi:https://doi.org/10.29019/enfoqueute.v8n1.139
- Robledo, D. (2016). *Desarrollo de Aplicaciones para Android I.* (S. G. Técnica, & S. G. Publicaciones, Edits.) España.
- Rodríguez, R., Vera, P., Martínez, M., & Verbel de la Cruz, L. (2014). Aprovechamiento del hardware de los dispositivos móviles para la construcción de nuevas aplicaciones. *XVI Workshop de Investigadores en Ciencias de la Computación*.
- Sarasa, A. (2016). *Introducción a las bases de datos NoSQL usando MongoDB.* Barcelona: UOC.
- Vegesna, A., Tran, M., Angelaccio, M., & Arcona, S. (2017). Remote patient monitoring via non-invasive digital technologies: a systematic review. *Telemedicine and e-Health*, 3-17.
- Visual Studio Code. (25 de mayo de 2019). *Getting Started*. Obtenido de https://code.visualstudio.com/docs
- Visual Studio Code. (25 de mayo de 2019). *Node.js tutorial in visual studio code*. Obtenido de https://code.visualstudio.com/docs/nodejs/nodejs-tutorial
- Visual Studio Code. (25 de mayo de 2019). *Using version control in visual studio code*. Obtenido de https://code.visualstudio.com/docs/editor/versioncontrol

## **8. ANEXOS**

**Anexo 1:** Modelo de la encuesta

# **TEST LA EVALUACIÓN DE LA USABILIDAD**

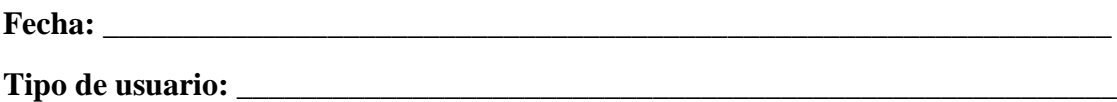

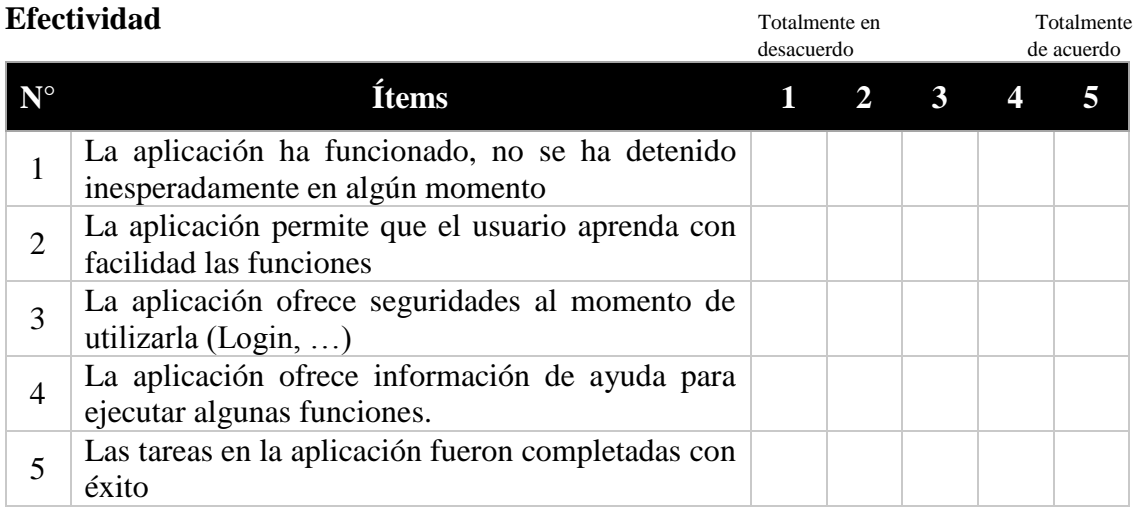

## **Eficiencia**

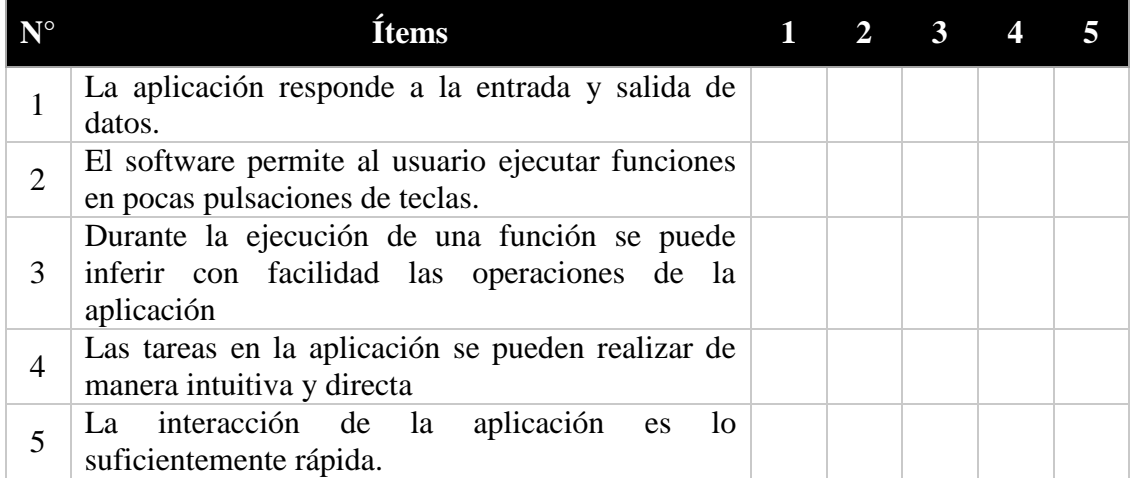

## **Satisfacción**

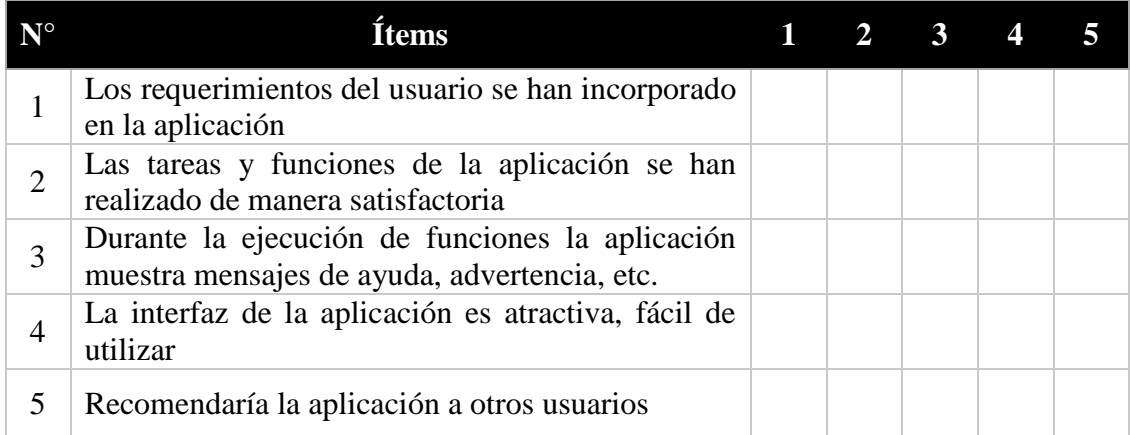

## **Anexo 2:** Encuesta aplicada a un médico del Hospital Universitario Andino de Riobamba

## TEST LA EVALUACIÓN DE LA USABILIDAD

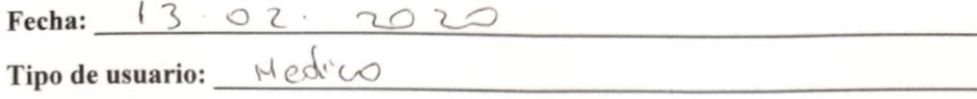

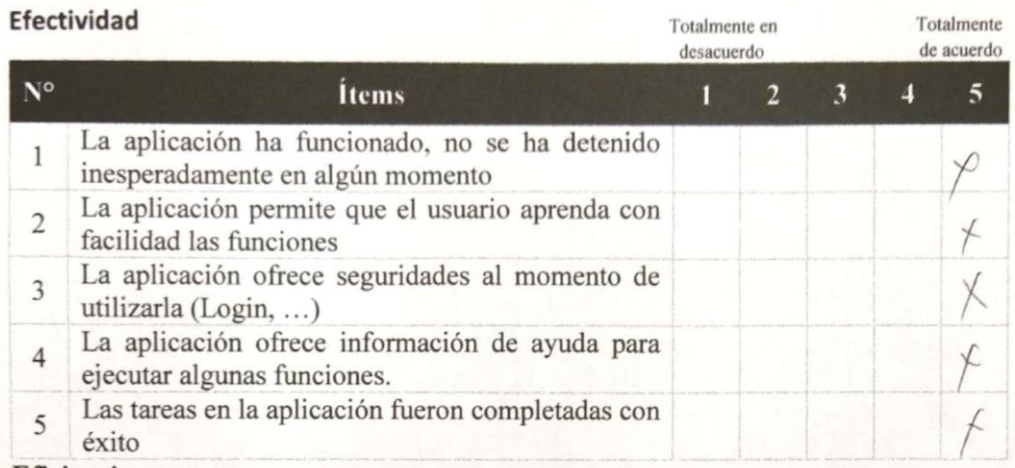

Eficiencia

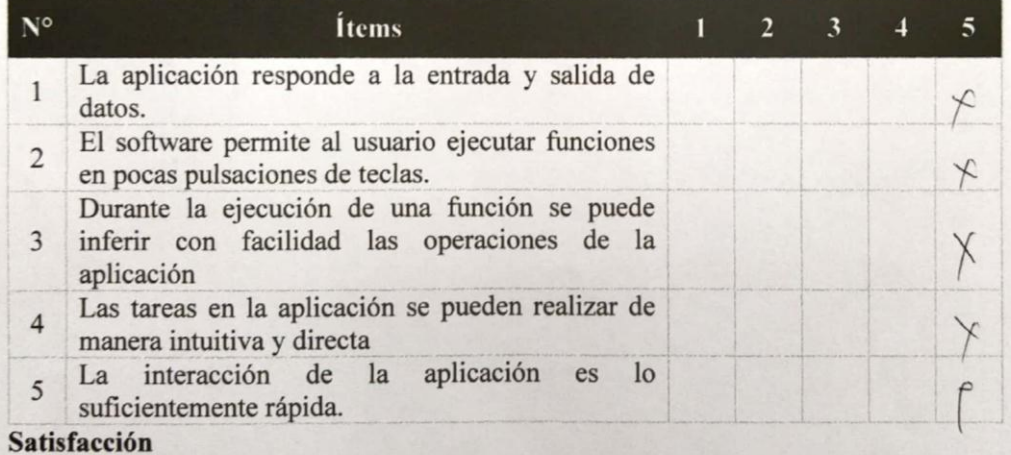

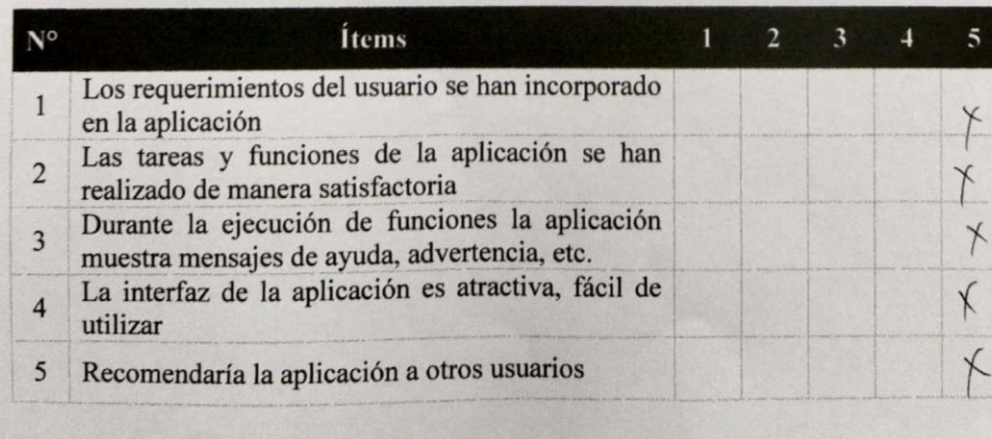

*Figura 17:* Encuesta aplicada a un usuario médico **Elaborado por:** Los autores

**Anexo 3:** Diagrama de casos de uso UML

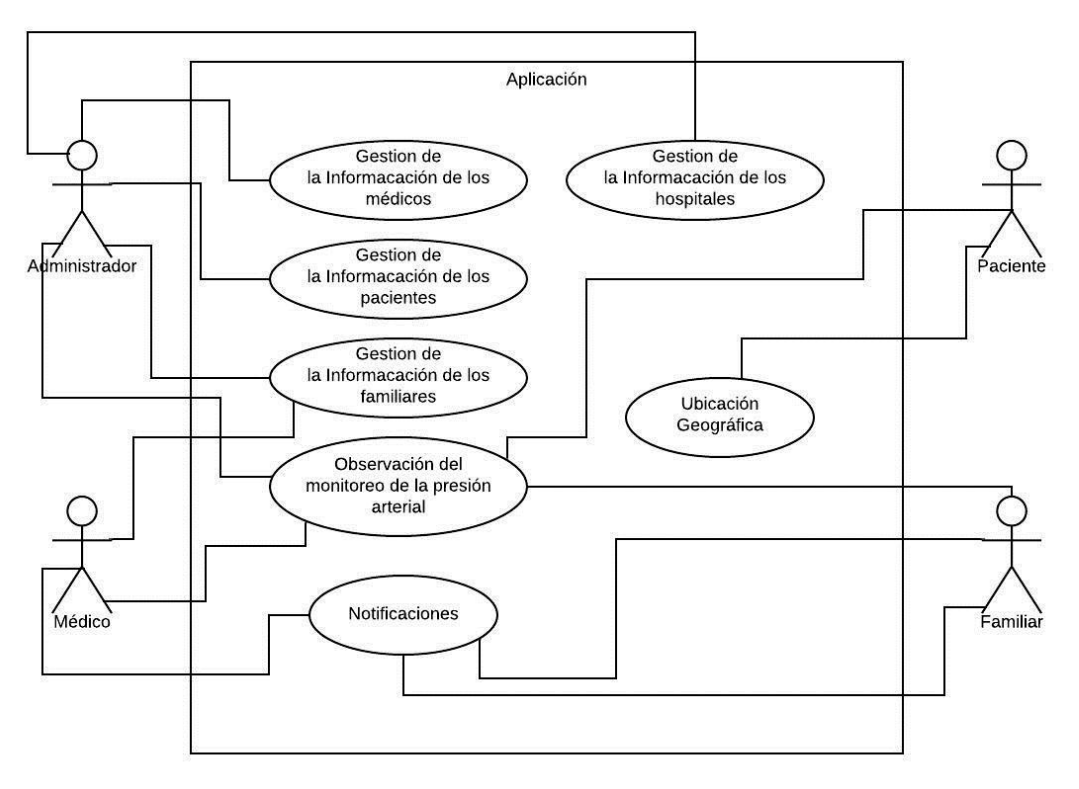

*Figura 18:* Diagrama de casos de uso UML **Elaborado por:** Los autores

En la Figura 18 se observa el diagrama de casos de uso UML de la aplicación, en la cual el usuario Administrador gestiona la información de los médicos, hospitales, pacientes, familiares y puede observar el monitoreo de la presión arterial de los pacientes.

El usuario médico puede gestionar la información de los familiares, observar el monitoreo de la presión arterial y recibir notificaciones al correo electrónico registrado.

El usuario paciente únicamente puede observar el monitoreo de la presión arterial y en el mapa observar su ubicación y centro de salud en el cual se encuentra registrado.

El usuario familiar puede observar el monitoreo de la presión arterial del paciente y recibir notificaciones a su correo electrónico con el cual se encuentra registrado.

**Anexo 4:** Vistas de la aplicación web

**Vista de Inicio de sesión**

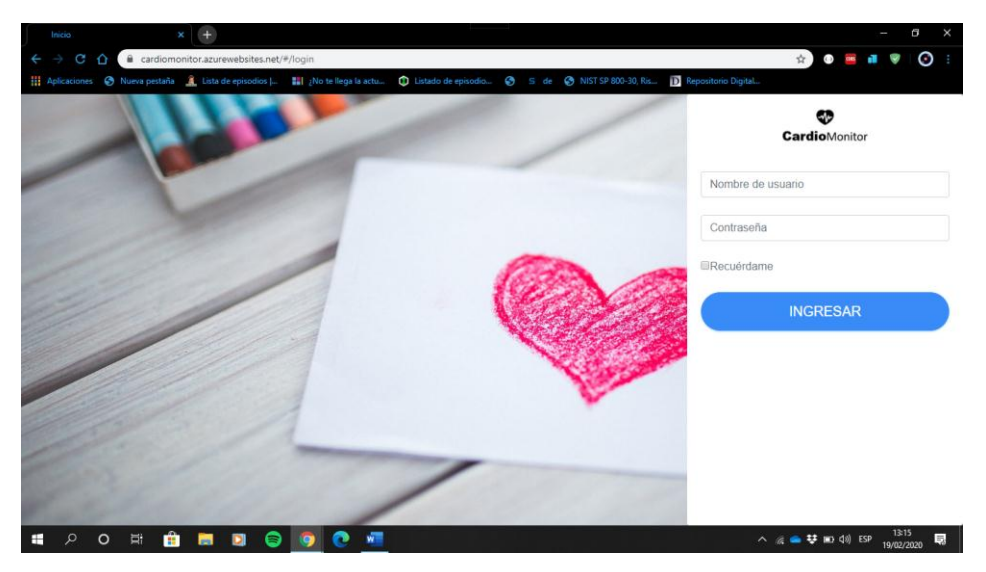

*Figura 19:* Vista de inicio de sesión de la aplicación web **Elaborado por:** Los autores

La aplicación web se encuentra alojada momentáneamente en el servidor de Microsoft Azure y se puede acceder mediante el enlace [www.cardiomonitor.azurewebsites.net](http://www.cardiomonitor.azurewebsites.net/) como se observa en la Figura 19.

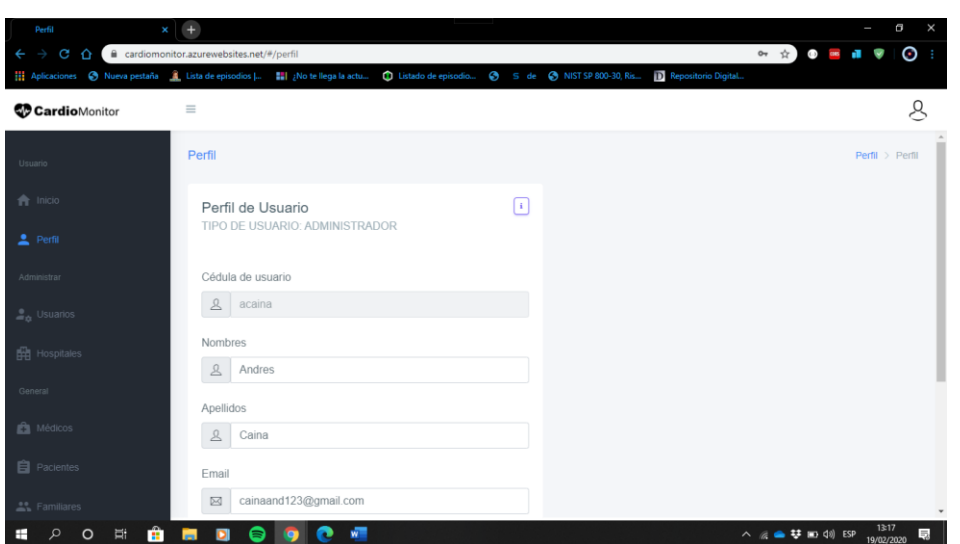

**Vista del administrador en la aplicación web**

*Figura 20:* Vista del dashboard disponible para el administrador. **Elaborado por:** Los autores

En la Figura 20 se observa la vista del administrador el cual puede controlar todos los módulos de la aplicación como son: usuarios, hospitales, médicos, pacientes y familiares

**Vista del médico en la aplicación web**

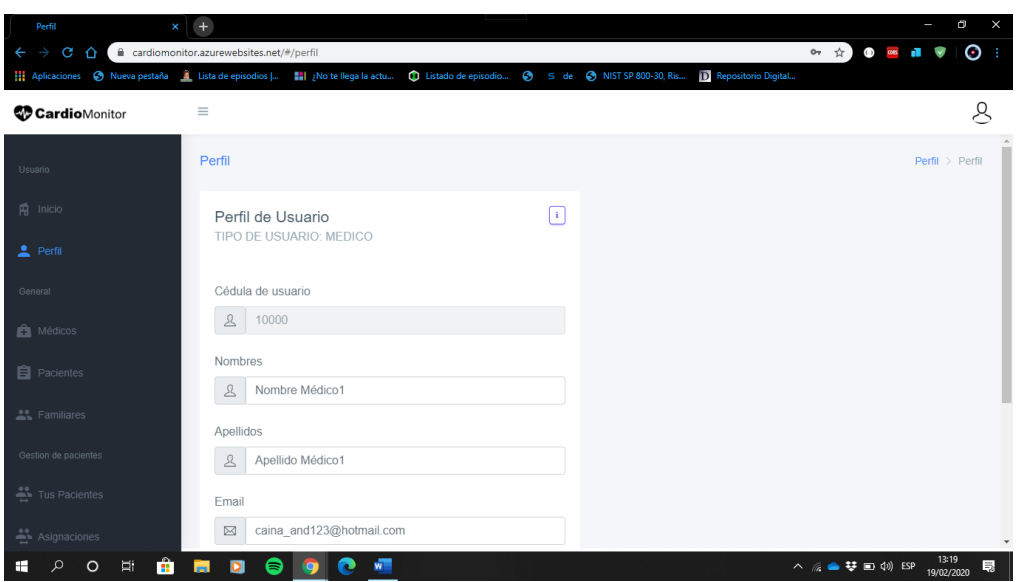

*Figura 21:* Vista del dashboard disponible para el médico. **Elaborado por:** Los autores

En la Figura 21 se observa la vista del médico en el cual el usuario puede controlar los módulos de la aplicación como son: médicos, pacientes, familiares, sus pacientes y asignaciones en.

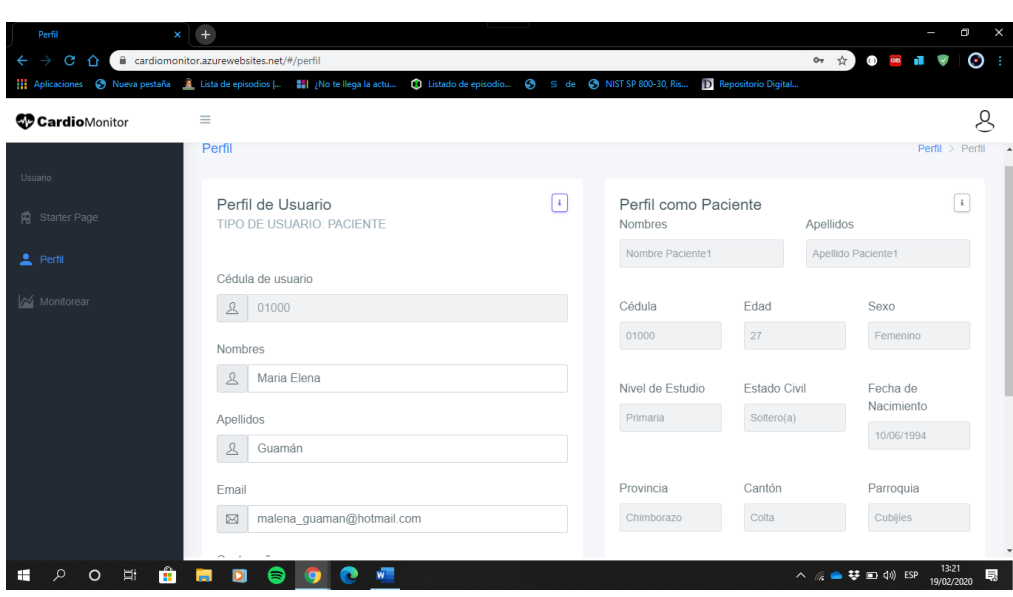

## **Vista del paciente en la aplicación web**

*Figura 22:* Vista del dashboard disponible para el paciente. **Elaborado por:** Los autores

En la Figura 22 se observar la vista del usuario paciente que puede controlar los módulos de perfil y monitoreo de la aplicación web.

**Vista del familiar en la aplicación web**

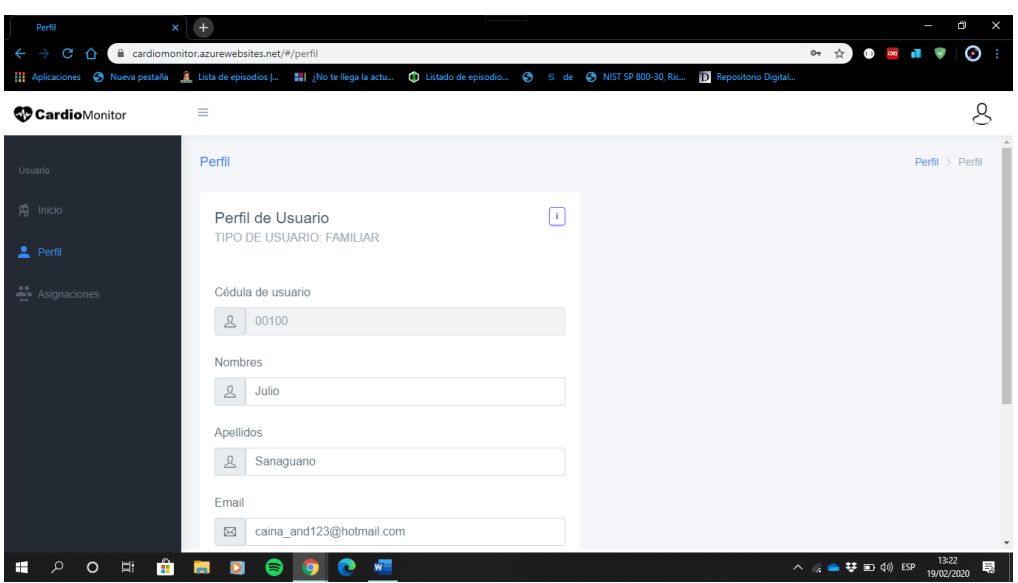

*Figura 23:* Vista del dashboard disponible para el familiar. **Elaborado por:** Los autores

En la Figura 23 se observa la vista del familiar en el cual el usuario puede controlar los módulos de perfil y asignaciones delegadas por un médico de la aplicación web.

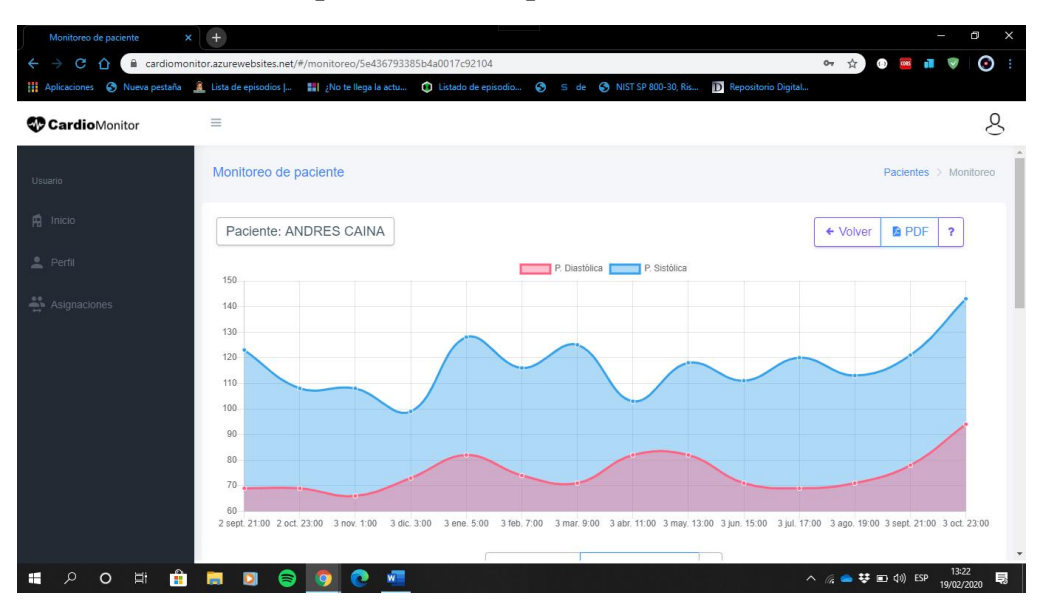

## **Vista del monitoreo de un paciente en la aplicación web**

*Figura 24:* Vista del monitoreo del paciente. **Elaborado por:** Los autores

En la vista del monitoreo el usuario puede observar la información de los registros del monitoreo capturados en la aplicación móvil, incluso podrá generar reportes como se puede observar en la Figura 24.

**Anexo 5:** Vistas de la aplicación móvil

**Vista pantalla de inicio de la aplicación móvil**

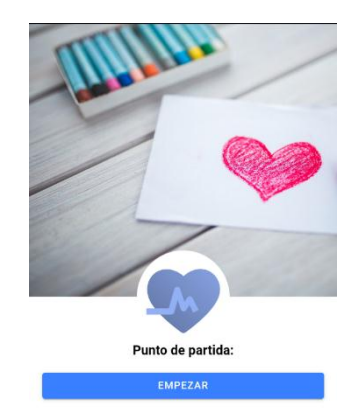

*Figura 25:* Vista de pantalla de inicio de la aplicación web **Elaborado por:** Los autores

La pantalla de inicio tiene un botón para empezar a usar la aplicación como se observa en la Figura 25.

**Vista pantalla de inicio de sesión de la aplicación móvil**

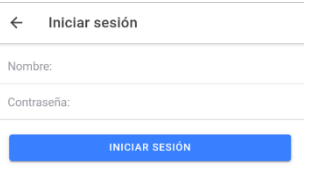

*Figura 26:* Vista de inicio de sesión de la aplicación móvil **Elaborado por:** Los autores

En cuanto a seguridad, la aplicación móvil provee un inicio de sesión que gestiona el acceso de médicos, pacientes y familiares como se puede observar en la Figura 26.

## **Vista del paciente en la aplicación móvil.**

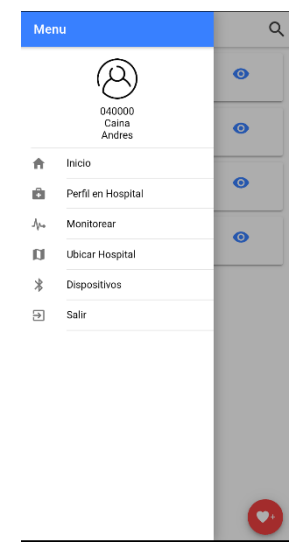

*Figura 27:* Vista módulos disponibles para el familiar. **Elaborado por:** Los autores

En la vista del paciente el usuario puede ver la ventana de inicio y los módulos de perfil, hospital, monitoreo, ubicación del hospital y dispositivos de la aplicación móvil como se puede observar en la Figura 27.

## **Vista del médico y familiar en la aplicación móvil**

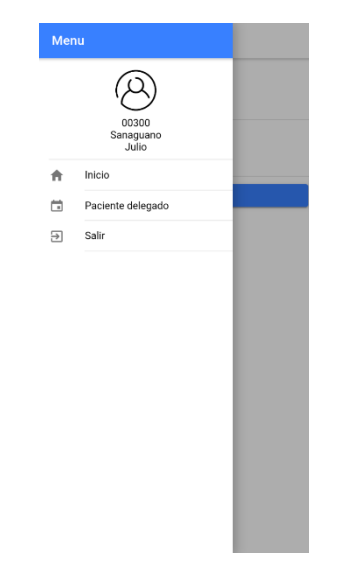

*Figura 28:* Vista módulos disponibles para el médico y familiar. **Elaborado por:** Los autores

En la vista del médico y familiar, los usuarios pueden ver la ventana de inicio, los módulos de perfil, y paciente delegado de la aplicación móvil como se observar en la Figura 28.

**Vista de los pacientes delegados en la aplicación móvil para el médico y familiar.**

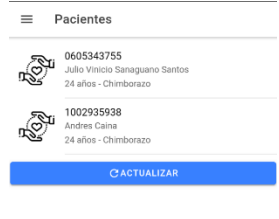

*Figura 29:* Vista pacientes delegados disponible para médico y familiar. **Elaborado por:** Los autores

En la vista de las delegaciones se puede ver los pacientes asignados a un médico o un familiar y dar seguimiento al monitorearlos del paciente como se observa en la Figura 29.

### **Vista de los registros del monitoreo de la aplicación móvil.**

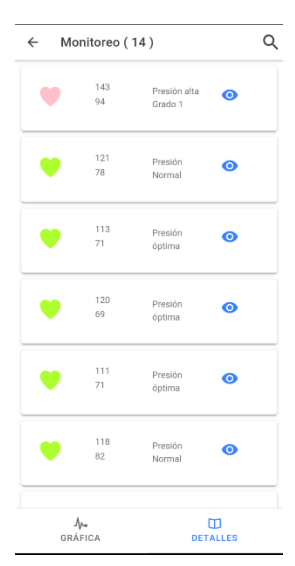

*Figura 30:* Vista de los registros del monitoreo. **Elaborado por:** Los autores

En la vista de monitoreo se puede ver los registros del monitoreo con más detalles del paciente como se observa en la Figura 30.

## **Vista de la gráfica del monitoreo de la aplicación móvil.**

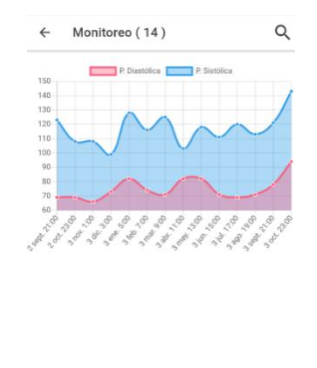

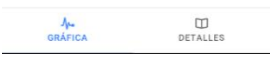

*Figura 31:* Vista de la gráfica de los registros disponibles para todos los usuarios. **Elaborado por:** Los autores

En la vista de monitoreo se muestra la gráfica generada por los registros del monitoreo del paciente como se puede observar en la Figura 31.

### **Vista de los dispositivos bluetooth de la aplicación móvil.**

| $\equiv$        | <b>Dispositivos</b> |                                   | 7         |
|-----------------|---------------------|-----------------------------------|-----------|
|                 |                     | <b>C DISPOSITIVOS EMPAREJADOS</b> |           |
| ESP32BLT        |                     |                                   | $\bullet$ |
| Redmi AirDots_R |                     |                                   |           |
|                 |                     | <b><i>X CONECTAR</i></b>          |           |
|                 |                     |                                   |           |
|                 |                     |                                   |           |
| P. Sistólica    | P. Diastólica       | Fecha                             | Estado    |
| 123             | 69                  | Feb 27, 2020,<br>9:38:14 PM       |           |
| 108             | 69                  | Feb 27, 2020,<br>9:38:29 PM       |           |
| 108             | 66                  | Feb 27, 2020,<br>9:38:44 PM       |           |
| 99              | 73                  | Feb 27, 2020,<br>9:38:59 PM       |           |
|                 | 82                  | Feb 27, 2020,<br>9:39:14 PM       |           |
| 128             |                     |                                   |           |
| 116             | 74                  | Feb 27, 2020,<br>9:39:29 PM       |           |
| 125             | 71                  | Feb 27, 2020,<br>9:39:44 PM       |           |
| 103             | 82                  | Feb 27, 2020,<br>9:39:59 PM       |           |
| 118             | 82                  | Feb 27, 2020,<br>9:40:14 PM       |           |

*Figura 32:* Vista de los dispositivos bluetooth conectados disponibleslos pacientes. **Elaborado por:** Los autores

En la vista de los dispositivos bluetooth se puede gestionar a los dispositivos emparejados por el paciente como se observa en la Figura 32.

**Vista para ubicar hospital de la aplicación móvil.**

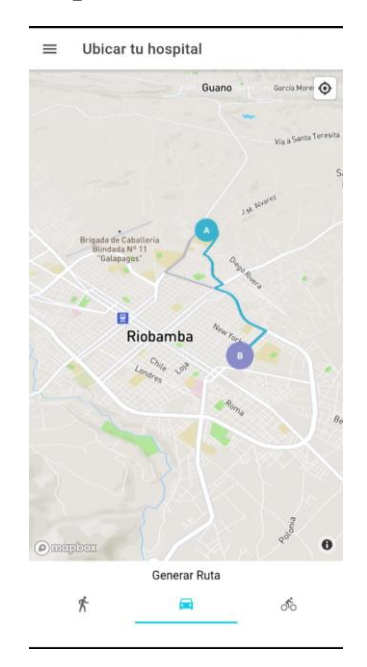

*Figura 33:* Vista de los hospitales registrados. **Elaborado por:** Los autores

En la vista de ubicar tu hospital, el paciente podrá generar rutas en diferentes casos, es decir si va a pie, en auto o en bicicleta, todos con destino al hospital como se observar en la Figura 31.

**Anexo 6:** Notificaciones al correo electrónico

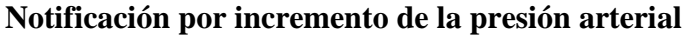

|                                                                                                    |                                                                                                    | <b>D</b> Correo: Andres Caina - Outlook X                                                                                                    |                                                                                                    |                                             |                                                       |                                                                      |                      |    | $\times$                 |  |  |  |  |
|----------------------------------------------------------------------------------------------------|----------------------------------------------------------------------------------------------------|----------------------------------------------------------------------------------------------------|----------------------------------------------------------------------------------------------------|---------------------------------------------|-------------------------------------------------------|----------------------------------------------------------------------|----------------------|----|--------------------------|--|--|--|--|
|                                                                                                    | e                                                                                                    | a outlook.live.com/mail/0/inbox/id/AQMkADAwATY0MDABLWI0MjIALWI3MjYtMDACLTAwCqBGAAAD%2Bu9kaqXBTEe%2FFmMAMJ8EQqcA1MqL8                                     |                                                                                                    |                                             |                                                       |                                                                      | $\bigoplus$<br>☆ 1   |    | ⊙                        |  |  |  |  |
|                                                                                                    |                                                                                                    | 11 Aplicaciones O Nueva pestaña a Lista de episodios      ¿No te llega la actu 1 Listado de episodio O S de O NIST SP 800-30, Ris    Repositorio Digital |                                                                                                    |                                             |                                                       |                                                                      |                      |    |                          |  |  |  |  |
| 噩                                                                                                    | Outlook                                                                                                    | Q<br>Buscar                                                                                                    |                                                                                                    |                                             | $0$ 0 0                                               |                                                                      | $\mathbb{D}$<br>G    | හි | $\epsilon$<br><b>AC</b>  |  |  |  |  |
| $\bigcirc$ No deseado $\vee$<br>$\triangleleft$ Limpiar $\Xi$ Mover a $\vee$<br>$\oslash$ Categorizar $\vee$<br><b>III</b> Eliminar<br>$\Box$ Archivo<br>$6$ Responder $\vee$<br>Mensaje nuevo |                                                                                                    |                                                                                                    |                                                                                                    |                                             |                                                       |                                                                      |                      |    |                          |  |  |  |  |
|                                                                                                    | Reporte de paciente Guamán Elsa<br>$\left[ \mathcal{A}\right]$<br>A Prioritarios<br>Otros 87<br>Filtrar $\vee$<br>Notificación para el usuario 10000 Repor |                                                                                                    |                                                                                                    |                                             |                                                       |                                                                      |                      |    |                          |  |  |  |  |
|                                                                                                    |                                                                                                    | Cardio Monitor<br>Reporte de paciente Gua<br>22:34<br>Notificación para el usuario 10000 Repor                                                           |                                                                                                    | Reporte de paciente (Incremento de presión) |                                                       | Parece que usa un<br>bloqueador de<br>anuncios. Para<br>maximizar el |                      |    |                          |  |  |  |  |
|                                                                                                    |                                                                                                    | Este mes                                                                                                    |                                                                                                    |                                             | espacio en la<br>bandeja de entrada,<br>regístrese en |                                                                      |                      |    |                          |  |  |  |  |
|                                                                                                    | G                                                                                                    | Google<br>Learn more about our up<br>Jun 9:57<br>caina and 123@hotmail.com We're impro                                                                   | <b>Edad: 27</b><br>Localidad: Chimborazo, Colta, Cubijíes<br>Se ha detectado un incremento constante de la presión en los últimos 3 |                                             |                                                       |                                                                      |                      |    | Outlook sin<br>anuncios. |  |  |  |  |
|                                                                                                    |                                                                                                    | spoof@paypal.com                                                                                                    |                                                                                                    | monitoreos:                                 |                                                       |                                                                      |                      |    |                          |  |  |  |  |
| 罓                                                                                                    |                                                                                                    | Thank you for reporting<br>Lun 17/2<br>Dear Andres Caina, Thanks for letting us                                                                          |                                                                                                    | Fecha de control                            | Presión Sistólica                                     | Presión Diastólica                                                   | <b>Observaciones</b> |    |                          |  |  |  |  |
| 扁                                                                                                    |                                                                                                    |                                                                                                    |                                                                                                    | 02/27/2020, 10:34 PM                        | 113                                                   | 71                                                                   | Presión óptima       |    |                          |  |  |  |  |
| $a^R$                                                                                                    |                                                                                                    | service@intl.paypal.com<br>$\rightarrow$<br>Your receipt payment fro<br>Lun 17/2                                                                         |                                                                                                    | 02/27/2020, 10:34 PM                        | 121                                                   | 78                                                                   | Presión Normal       |    |                          |  |  |  |  |
|                                                                                                    |                                                                                                    | This transaction may take a few moment                                                                                                    |                                                                                                    | 02/27/2020, 10:34 PM                        | 143 (Nuevo)                                           | 94 (Nuevo)                                                           | Presión alta Grado 1 |    |                          |  |  |  |  |
| ୰                                                                                                    | s.                                                                                                    | Supercell<br>Supercell ID<br>Dom 16/2<br>Alquien ha intentado iniciar sesión con e                                                                       |                                                                                                    | Gracias por confiar en nosotros (9)         |                                                       |                                                                      |                      |    |                          |  |  |  |  |
|                                                                                                    |                                                                                                    | Ξi                                                                                                    |                                                                                                    |                                             |                                                       |                                                                      | △ @ ● 梦 回 4》ESP      |    | 22:40<br>昆<br>27/02/2021 |  |  |  |  |

*Figura 34:* Notificación al correo electrónico por incremento de la presión arterial **Elaborado por:** Los autores

En la Figura 34 se observa la notificación al correo electrónico del paciente cuando la presión arterial del se va incrementando en cada monitoreo.

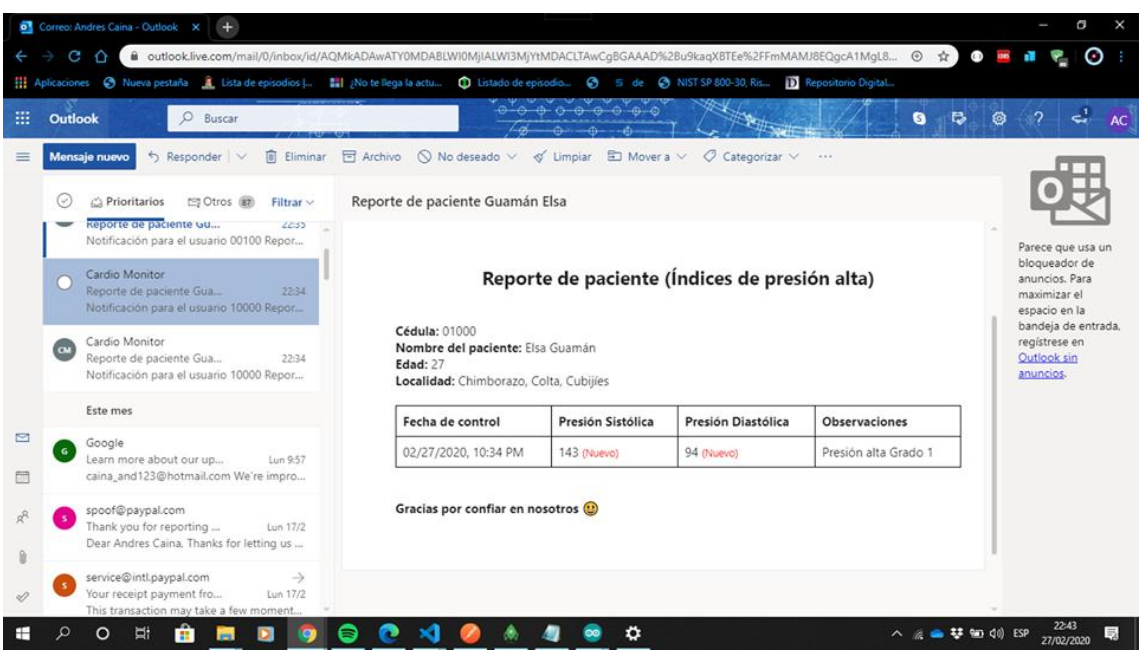

**Notificación por índice de presión arterial alta** 

*Figura 35:* Notificación al correo electrónico por índice de presión arterial alta **Elaborado por:** Los autores

En la Figura 35 se observa la notificación al correo electrónico del paciente cuando la presión arterial se ha elevado durante el monitoreo.

# **Anexo 7: Reporte de la presión arterial del paciente**

Paciente: ELSA GUAMÁN

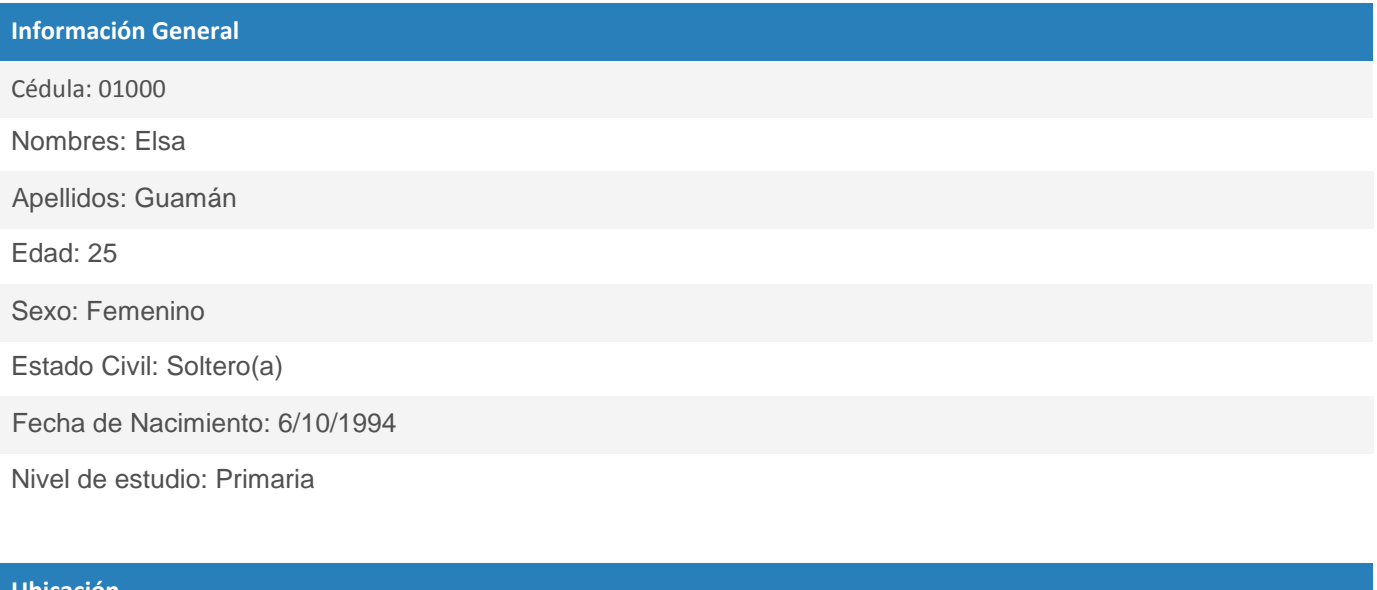

## **Ubicación**

Provincia: Chimborazo

Canton: Riobamba

Parroquia: Maldonado

### **Contacto**

[Email: elsygy@hotmail.com](mailto:elsygy@hotmail.com)

Telefono: 2963124

Móvil: 0983470146

## **Datos de monitoreo:**

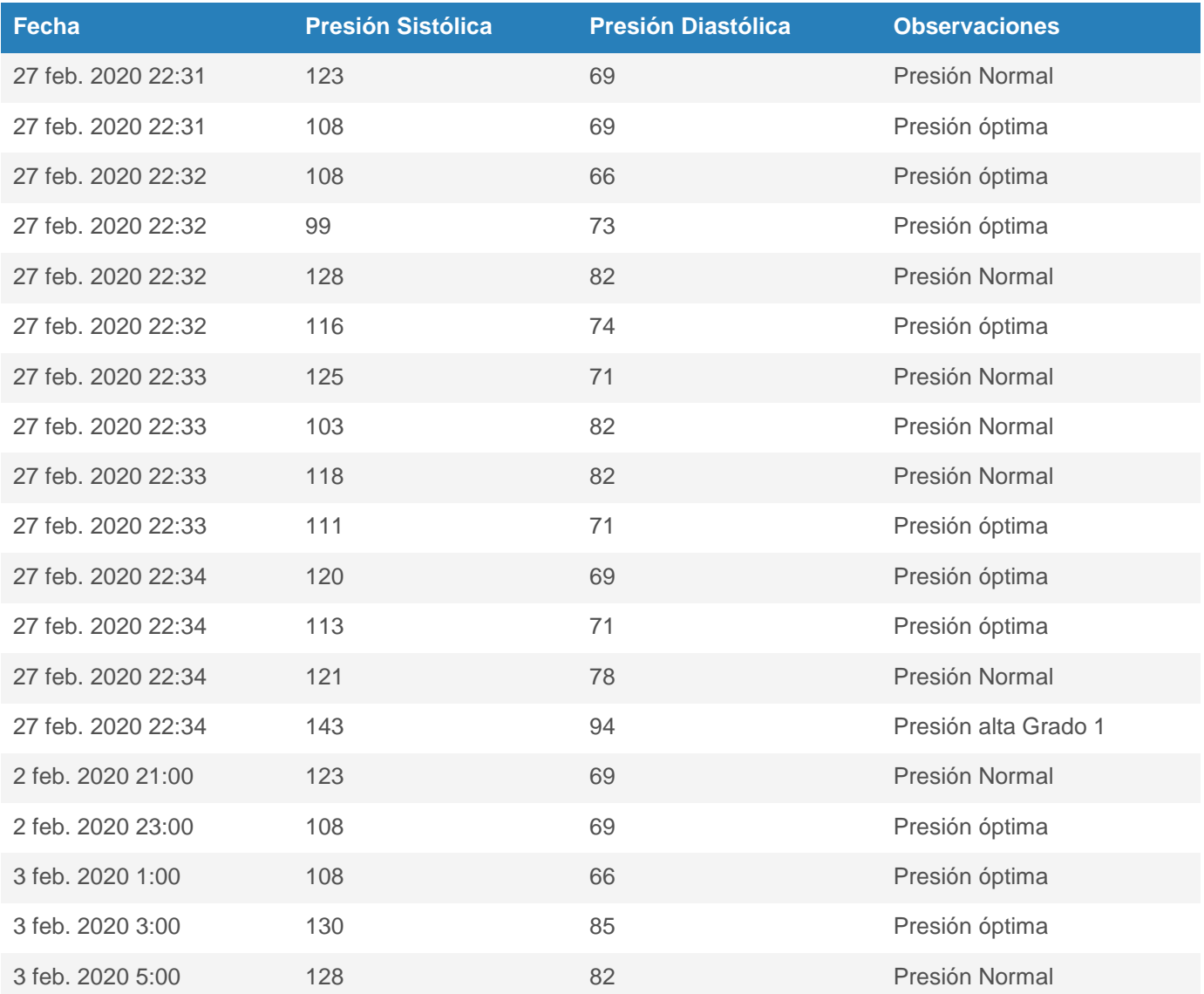

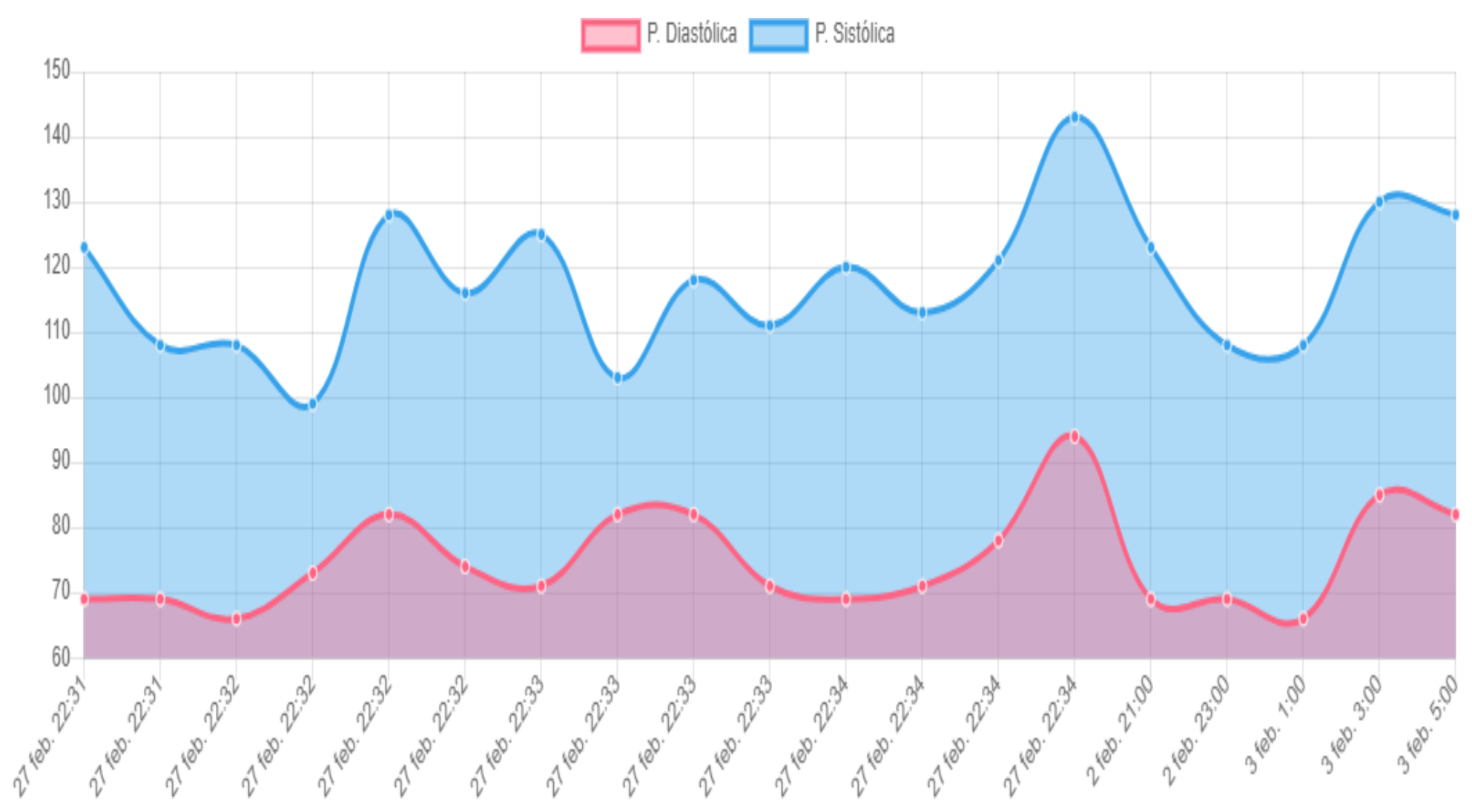

## Gráfica:

## **9. PROPUESTA**

Con el propósito de mejorar la asistencia ambulatoria a pacientes con enfermedades crónicas como por ejemplo hipertensión, diabetes, enfermedades cardiovasculares, entre otras; el presente trabajo de investigación pretende fomentar el uso de tecnologías escalables para el desarrollo de aplicaciones mHealth,

Este tipo de aplicaciones permite mejorar la calidad de la salud de los pacientes como por ejemplo Doctoralia una aplicación que sirve para gestionar citas médicas, encontrar especialistas y ha sido premiada en el App Circus.

El proyecto de investigación actualmente se encuentra desarrollado en una primera fase, el mismo que a través de la emulación de datos de la presión arterial del paciente programada en el módulo ESP32, la aplicación genera notificaciones al círculo de salud para ello; se propone la incorporación de sensores que permitan la captura de datos de la presión arterial en tiempo real de los pacientes.

La integración del sistema permitirá agilizar procesos clínicos, reducir los costos de atención médica y mejorar la calidad de la salud de los pacientes.